#### **OBSAH**

### **Amaterske radio**

**Vydavatel:** AMARO spol. s r.o.

**Adresa vydavatele:** Radlickä 2,150 00 Praha 5, tel.: 57 31 73 14

**Rizenim redakce** povefen: Ing. Jiri Svec tel.: 57 31 73 14

**Adresa redakce:** Na Beränce 2,160 00 Praha 6. tel.: 22 81 23 19 E-mail: [kraus@jmtronic.cz](mailto:kraus@jmtronic.cz)

**Rocne vychäzi** 12 cfsel, cena vytisku 36 Kc.

**Rozsiruje** PNS a.s., Transpress spol. s r. o., Mediaprint & Kapa a soukromí distributori.

**Predplatné** v ČR zajisťuje **Amaro** spol. s r. o. -Michaela Jiräckovä, Hana Merglovä (Radlickä 2,150 00 Praha 5, tel./fax: (02) 57 31 73 13, 57 31 73 12). Distribuci pro predplatitele take provádí v zastoupení vydavatele spolecnost Predplatné tisku s. r. o., Abocentrum, Moravske nämesti 12D, P 0. BOX 351, 659 51 Brno; tel.: (05) 4123 3232; fax: (05) 4161 6160; [abocentrum@pns.cz](mailto:abocentrum@pns.cz); reklamace - tel.: 0800 -171 181.

**Objednävky a predplatne** v Slovenskej republike vybavuje MAGNET-PRESS Slovakia s. r. o., Teslova 12, P 0. BOX 169, 830 00 Bratislava 3, tel./fax: (07) 444 545 59 - predplatne, (07) 444 546 28 - administrativa; e-mail: [magnet@press.sk](mailto:magnet@press.sk).

**Podäväni novinovych zäsilek** povoleno Ceskou postou - reditelstvim OZ Praha (c.j. nov 6285/97 ze dne 3.9.1997)

**Inzerci v CR** prijimä vydavatel, Radlickä 2, 150 00 Praha 5, tel./fax: (02) 57 31 73 14.

**Inzerci v SR** vyfizuje MAGNET-PRESS Slovakia s. r. o., Teslova 12, 821 02 Bratislava, tel./fax: (07) 444 506 93.

**Za püvodnost** pfispevku odpovidä autor.

Otisk povolen jen **s uvedenim püvodu**

Za obsah **inzerätu** odpovidä inzerent.

Redakce si vyhrazuje **prävo neuvefejnit** inzerät, jehoz obsah by mohl poskodit povest casopisu.

**Nevyzädane rukopisy** autorum nevracime.

Prävni närok na **odskodneni** v pripade zmen, chyb nebo vynechäni je vyloucen.

**Veskerä präva vyhrazena.**

**ISSN 0322-9572, c.j. 46 043**

**© AMARO spol. <sup>s</sup> r. o.**

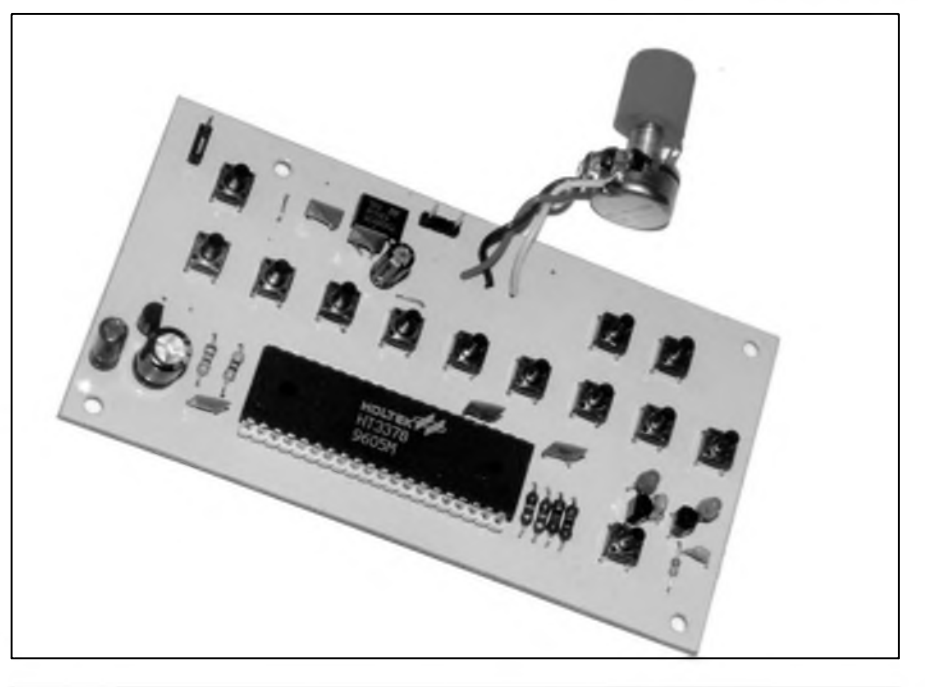

### **Obsah**

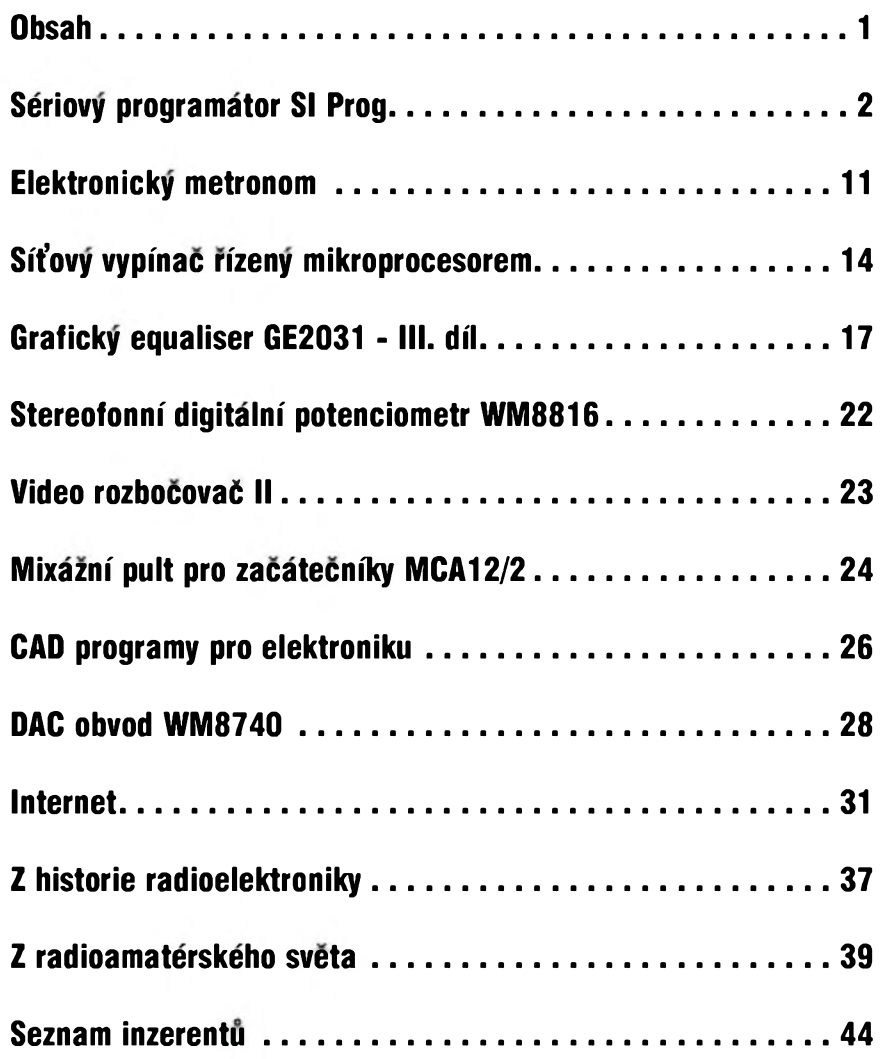

### $3/2001$   $\overline{(a_{\text{mat}}\hat{b}_{\text{t}}\hat{c}_{\text{t}}\hat{c}_{\text{t}}\hat{c}_{\text{t}}\hat{c}_{\text{t}}}}$

# **Sériovÿ programátor SI Prog**

<span id="page-1-0"></span>V poslední dobé dostáváme mnozství zádostí o uverejnéní jednoduchého programátoru. DneSním príspévkem snad uspokojíme alespoñ část zájemců, protoze bude popsán jednoduchÿ programátor soucàstek se sériovym programováním. Programátor je vcetné obsluzného programu PonyProg, který pracuje na všech béznÿch platformách (WIN95/98/2000 a Linux).

Pfi brouzdání po Internetu a hledání vhodného programátoru jsme narazili na vÿSe zminénÿ programátor, jehoz autorem je Claudio Lanconelli z Itálie *(http:ltwww.lane[os.com!prog.html](http://www.lancos.com/prog.html)).* Protoze se nám konstrukce programàtoru libila, mírné jsme ji v redakci upravili a dnes vám ji predkládáme. Na stejné adrese je mozné si stáhnout i obsluzny program PonyProg. Tento program je volné Síritelny freeware (za pfedpokladu dodrzení licencních podmínek autora).

#### **Popis programátoru**

Programátor SI Prog s obsluznym programem PonyProg je jednoduchy (levny) a pfitom pomérné vykonny programátor pro obvody se sériovym programováním. V tomto okamziku podporuje obvody se sbérnicí I2C,

Microwire, SPI eeprom, Atmel AVR a Microchip PIC. DalSí oblastí ponziti je programování obvodů pro SAT, eeprom v telefonech GSM, televizních pfijímacích nebo autorádiích.

#### **Prednosti programátoru:**

- podporuje EEPROM 24C02, 24C04, 24C08 a 24C16 se sbérnicí I2C
- podporuje EEPROM 24C32, 24C64, 24C128,24C256 a 24C512 se sbérnicí  $I^2C$
- automatická detekce kapacity paméti EEPROM fady 24xx
- podporuje EEPROM 24C325 a 24C645 se sbérnicí I2C

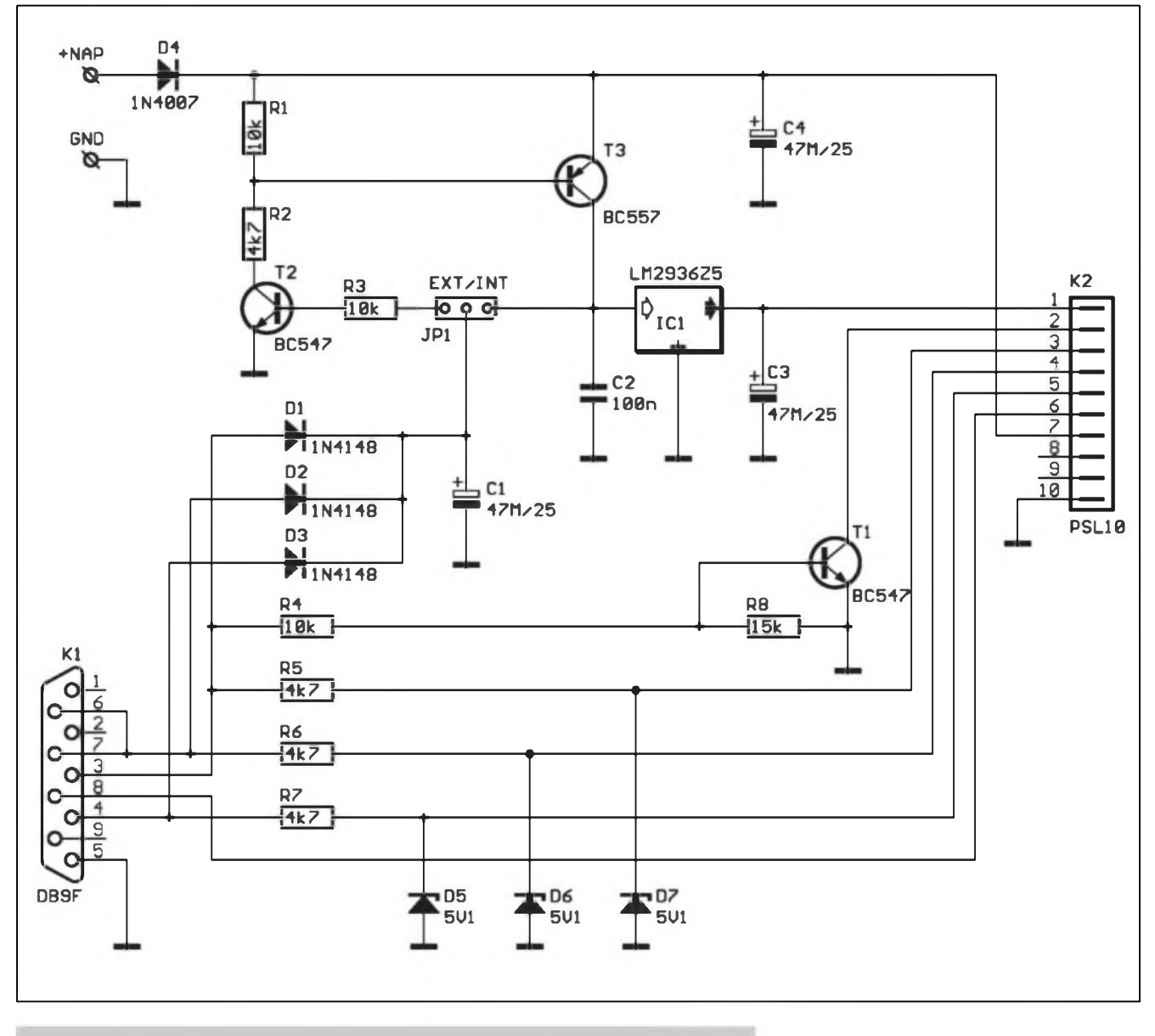

*Obr. 1. Schéma zapojení programátoru SI Prog - základního modulu*

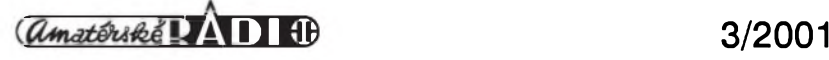

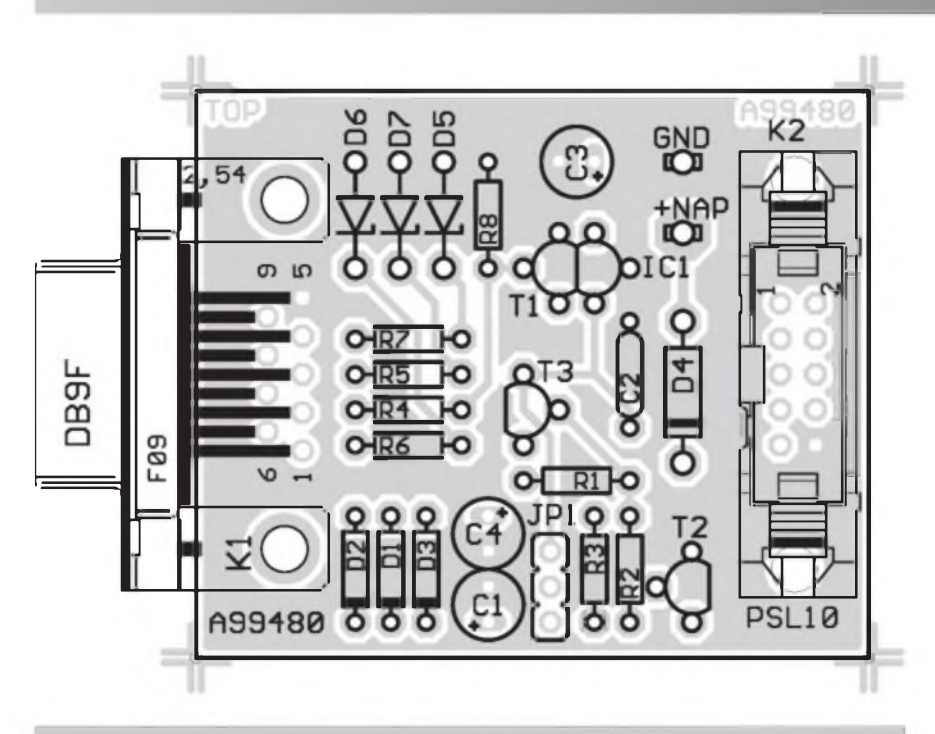

*Obr. 2. Zâkladni deska programàtoru - rozlozeni soucàstek*

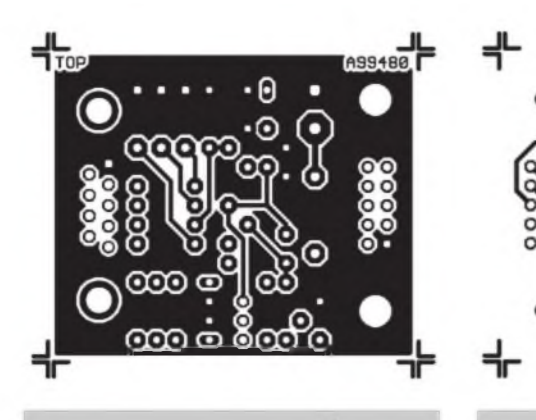

*Obr. 3. Obrazec desky spojù - strana TOP (M 1:1)*

- podporuje EEPROM Siemens SDE2516, SDE2526, SDA2546, SDA2586, SDA3546 a SDA3586 (jako 24xx auto)
- podporuje EEPROM Siemens SDE2506
- podporuje mikroprocesory AT90-S1200, AT90S2313, AT90S2323, AT90S2343, AT90S4434 a fadu *ces, coni/prog.htnil)* dalSich (detaily vis *[www.lan](http://www.lan-cos)*
- podporuje mikroprocesory AT90-S1200, AT90S2313, AT90S2323, AT90S2343, AT90S4414, AT90- S4434, AT90S8515, AT90S8535
- podporuje mikroprocesory AT90S2323, AT90S2343, AT90- S2333, AT90S4433, AT90S4434, AT90S8535, AT90S8534
- automatická detekce typu mikroprocesoru AVR
- podporuje mikroprocesory AVR

*Obr. 4. Obrazec desky spojù - strana BOTTOM (M 1:1)*

A99480 **0000** 

**DOO BOTTOM** 

Atmega: ATmega603, ATmega103, ATmegal61, ATmegal63

- podporuje mikroprocesory AVR Attiny: ATtinyl2, ATtinyl5
- podporuje mikroprocesory AT89-S8252 a AT89S53 micro
- podporuje EEPROM 93C06, 93C46, 93C56, 93C66, 93C76, 93C86
- podporuje EEPROM 93C13 (jako 93C06) a 93C14 (jako 93C46)
- podporuje mikroprocesory PIC 16C84/16F84 micro
- podporuje mikroprocesory PIC 16F873/874/876/877 a PIC 16F84A micro
- podporuje mikroprocesory PIC 12C508/509 micro
- podporuje EEPROM 25010, 25020, 25040
- podporuje EEPROM 25080, 25160, 25320, 25640, 25128, 25256
- podporuje EEPROM 25642 a 95640

#### STAWEBNI NAWODY

- podporuje EEPROM NVM3060
- pracuje na platformě WIN95, WIN98, WINME, WINNT, WIN2000 a Linux.

#### **SI Prog - popis zapojeni**

Programàtor se sklàdà z nékolika samostatnych modulù. Zàkladni deska slouží pro připojení k sériovému portu pocitace. Obstaràvà komunikaci s pocitacem a napàjeni programovanych obvodu. Vzhledem k nizké spotřebě je možné většinu obvodů napàjet primo z portu pocitace. Vyjimku tvofi pouze nékteré speciàlni obvody (napf. NVM3060 a SDE2506), vyzadujici vySSi napàjeci napéti. Pro ty je na desce konektor pro pripojení externiho napàjeciho zdroje. Jednotlivé typy obvodů se pak programují v doplnkovych modulech. Téch je v soucasnosti 6. Se zàkladni deskou se propojuji lOzilovym plochym kabelem s konektory PFL/PSL. Moduly jsou napàjeny ze zdroje na zàkladni desce, pouze modul pro programování obvodu PIC mà volitelné pfipojeni extemi destickové baterie 9 V. VétSina obvodu se pfi programovàni vklàdà do standardnich precisnich objimek (z cenovych dùvodù, protoze objimky s nulovou silou, napf. TEXTOOL, by celé zafizeni znaené prodrazily). Nékteré obvody jsou v provedeni

#### **Seznam souéàstek**

#### odpory 0204

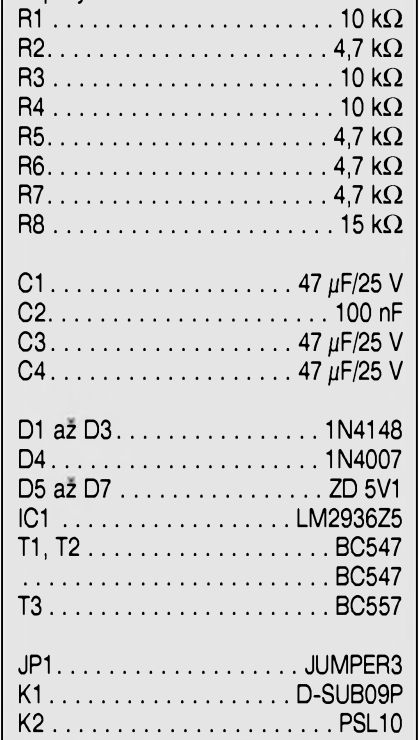

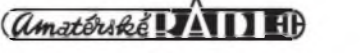

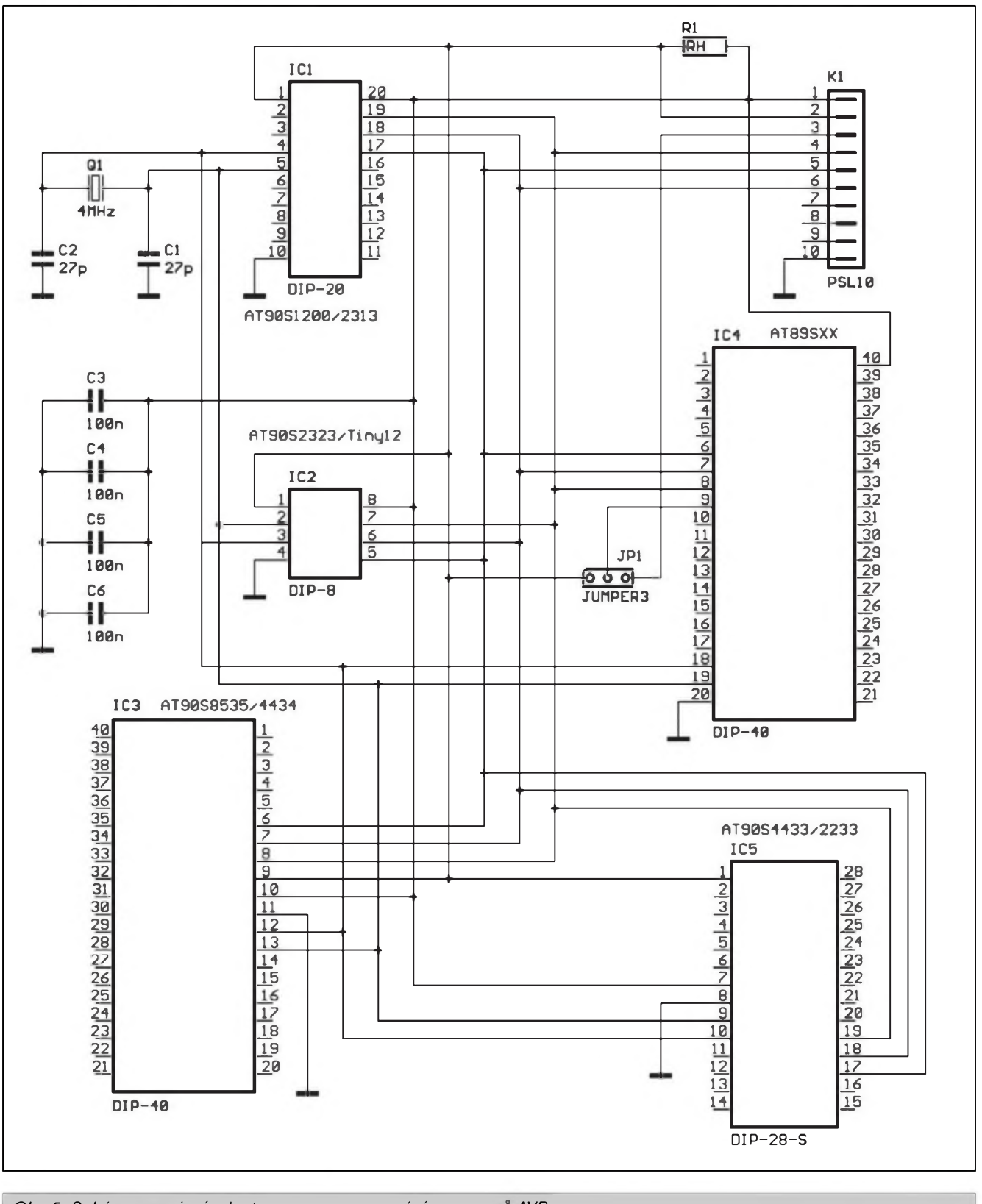

*Obr. 5. Schéma zapojeni adapteru pro programováni procesorü AVR*

SMD (pouzdro SO-8). V püvodnim provedení autor pouzil jednoduché pájecí ploSky na desce spojü. Toto řešení se mně však nezdálo příliš praktické, protoze po nékolikátém pfipájení a odpájení programovaného obvodu müze dojít k trvalému

poSkození desky. Proto je na modulu pro tyto obvody dvojice konektorü (dutinek), do kterych se zasune pomocná desticka s programovanym obvodem. Cena jednostranné desky s ploSnymi spoji (pomocného modulu) je zanedbatelná a pfi poSkození (po

nékolika pripájenych a odpájenych obvodech) se jednoduše vymění za jinou. Navíc je mozné pfipojit programovany obvod konektorem nebo pomocnou desku upravit pro jiny typ pouzdra.

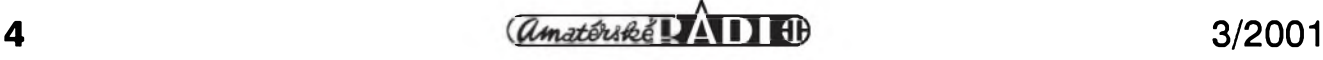

#### STAW EBNI NAWODY

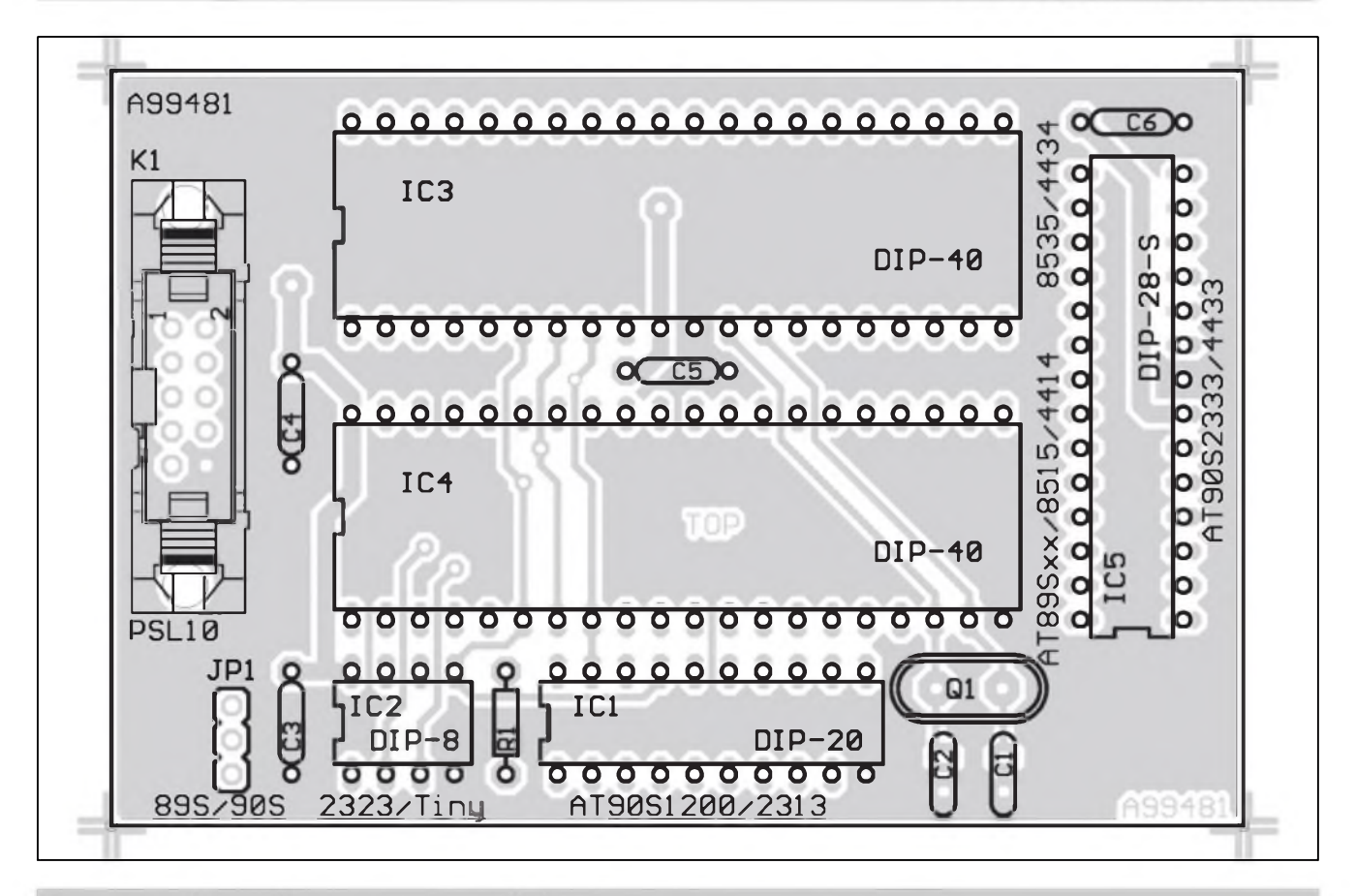

*Obr. 6. Rozlozeni soucàsatek na desce s plosnymi spoji adapteru pro procesory AVR*

#### **Zàkladni deska - popis**

Schèma zapojeni zàkladni desky je na obr. 1. Spojeni se sériovym portem pocitace obstaràvà kabel, pfipojeny do 9pinového konektoru D-SUB KI. Konektor je v provedeni s vyvody zahnutymi o 90° a je zapàjen do desky s ploSnymi spoji. Zapojeni je "oSizeno", protoze nepouzivà bézny pfevodnik RS232. Pfipojované obvody jsou proti vySSimu napéti na sériovém

*Obr. 7. Obrazec desky spojù - strana TOP (M 1:1)*

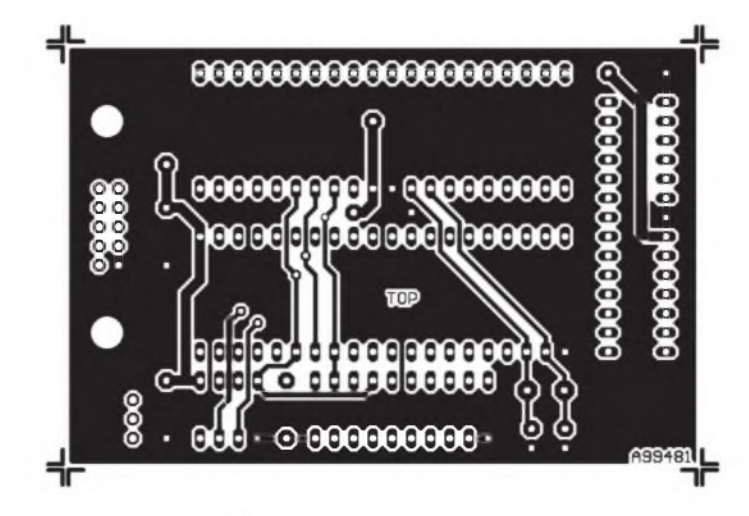

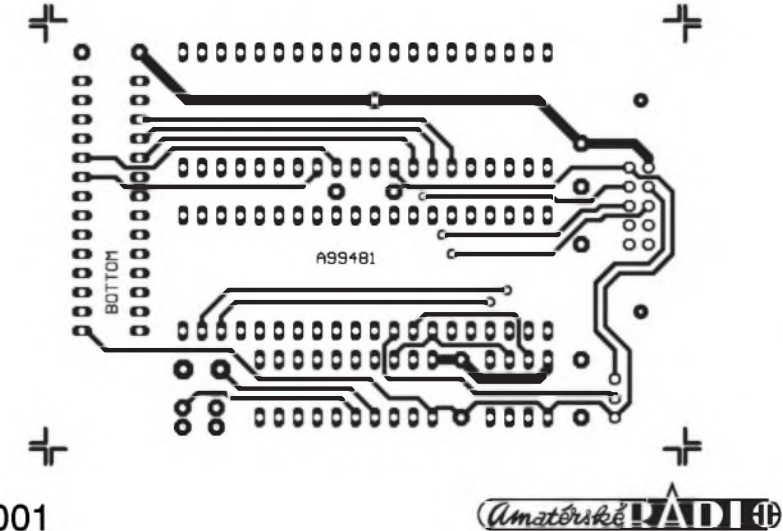

portu chrànény odpory R5 az R7 se Zenerovymi diodami D5 az D7. Pfi zpétném pfenosu dat do pocitace pak většině PC úroveň logické "1" okolo 5 V dostačuje.

*(Poz. redakce: s timto fesenimje mozné se na Internetu setkat pomérné casto).*

Jak již bylo řečeno vyše, většina obvodù je pfi programovàni napàjena pfimo z portu pocitace. K tomu slouzi diody DI az D3. Usmérnéné napéti je

*Obr. 8 Obrazec desky spojù - strana BOTTOM (M 1:1)*

filtroväno kondenzätorem Cl. Adresovaci propojka JP1 slouzi k volbe interniho nebo externiho zdroje. V případě přepnutí na externí napajeni se vnejSi zdroj pfipoji tranzistorovym spinacem T2 a T3 teprve po nabiti kondenzätoru Cl (to jest po pfipojeni programätoru k PC). Napájecí napetí  $+ 5 V$  je stabilizováno obvodem LM2936Z5. V zädnem pfipade nesmi byt IC1 nahrazen beznym stabilizätorem fady 78L05. LM2936Z5 má totiž extrémně nízkou vlastni spotfebu a velmi maly übytek napeti (asi 300 mV pfi odberu 50 mA). Konektor K2 slouzi k pfipojeni externích modulů pro jednotlivé typy součástek.

#### **Zäkladni deska - stavba**

Základní deska je zhotovena na dvoustranné desce s plošnými spoji A99480 o rozmerech 48 x 41 mm. Rozložení součástek na desce s plošnymi spoji je na obr. 2, obrazec desky ze strany soucastek (TOP) je na obr. 3, ze strany spojů (BOTTOM) je na obr. 4. Všechny součástky jsou na desce s ploSnymi spoji. Konektor pro pfipojeni externiho napajeciho zdroje je v Sroubovacim provedeni (do panelu) a je s deskou propojen dvouzilovym kablikem. Proti případnému přepólování externího zdroje je do napajeni zafazena dioda D4.

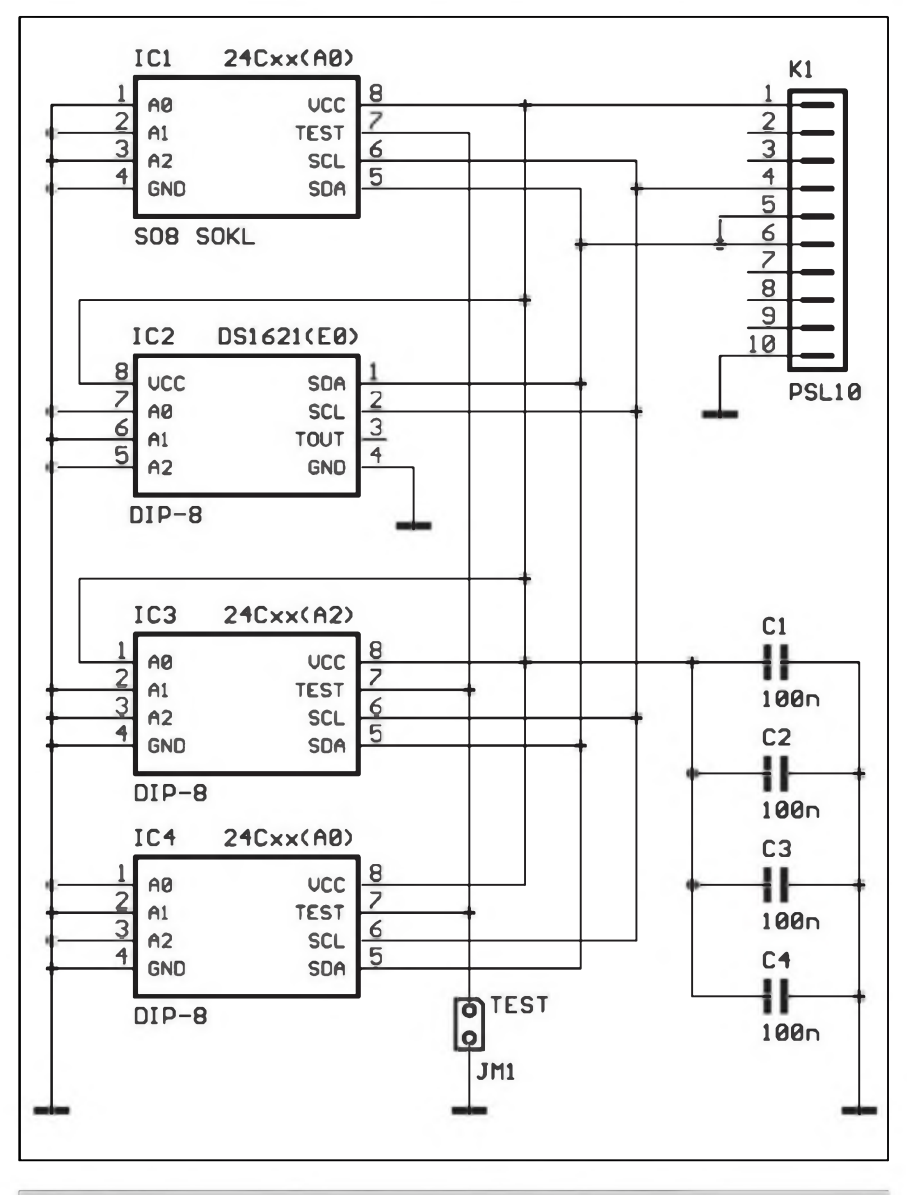

*Obr. 9. Schéma zapojeni modulu pro obvody se sbèrnici l2<sup>C</sup>*

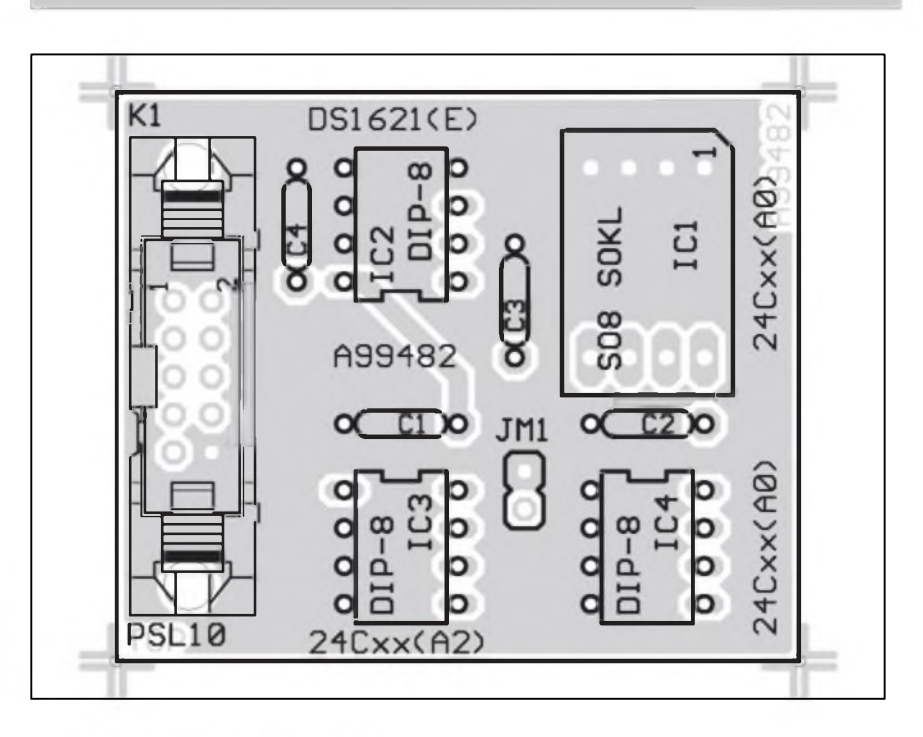

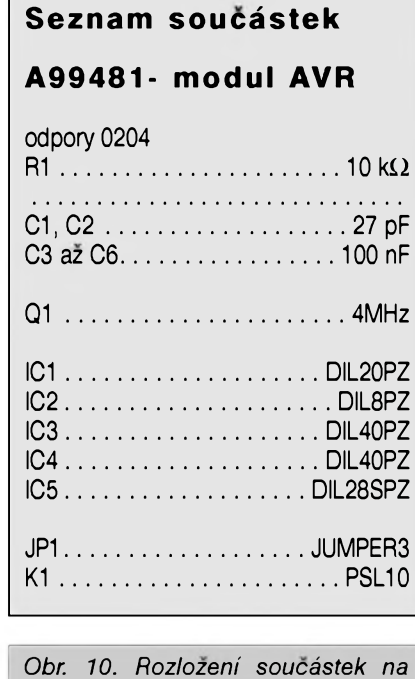

*desce modulu A99482*

**6** 3/2001

#### STAWEBNI NAWODY

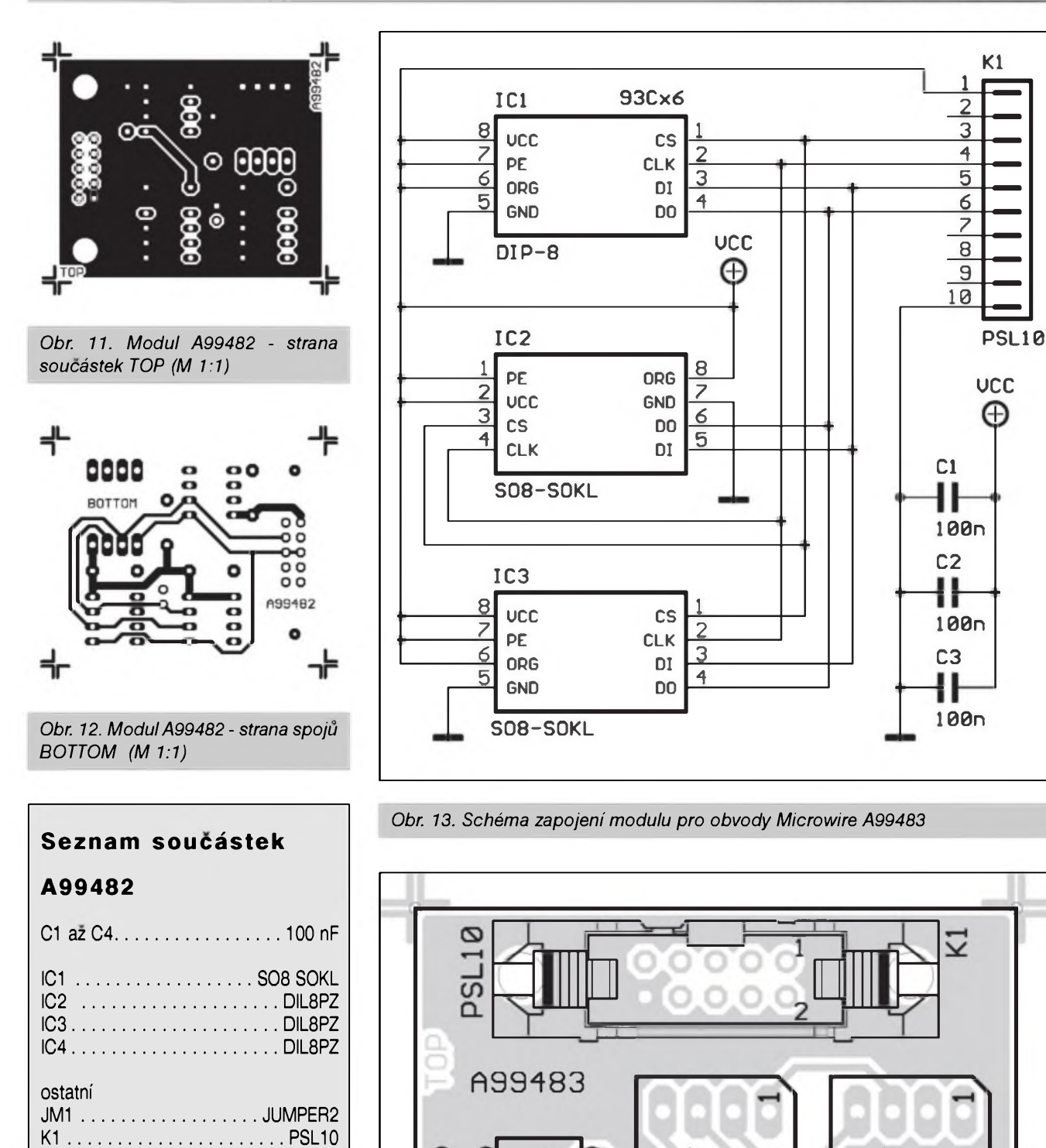

#### **Rozsifujici moduly - popis**

K programovàni jednotlivych typù součástek slouží rozšiřující moduly. Se zàkladni deskou jsou spojeny jednotnym typem propojovaciho lOzilového kabelu s konektory typu PFL/PSL. Klic na konektorech znemožňuje chybné (obrácené) pfipojeni. Pùvodni projekt byl osazen pouze jednofadou liStou, kterà otoceni umoznuje. Cena konektorù PFL/PSL je pfitom dnes jiz minimàlni.

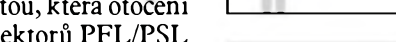

*Obr. 14 Rozlozeni soucàstek na desce modulu A99483*

ິດວ

S<sub>D</sub><sub>8</sub>

 $OCC2$ 

Microwire

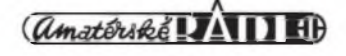

93Cx6

C2

ັດ

œ 0 ഗ

 $O(C3$ 

adapter

 $93xx$ 

#### STAWEBNI NAWODY

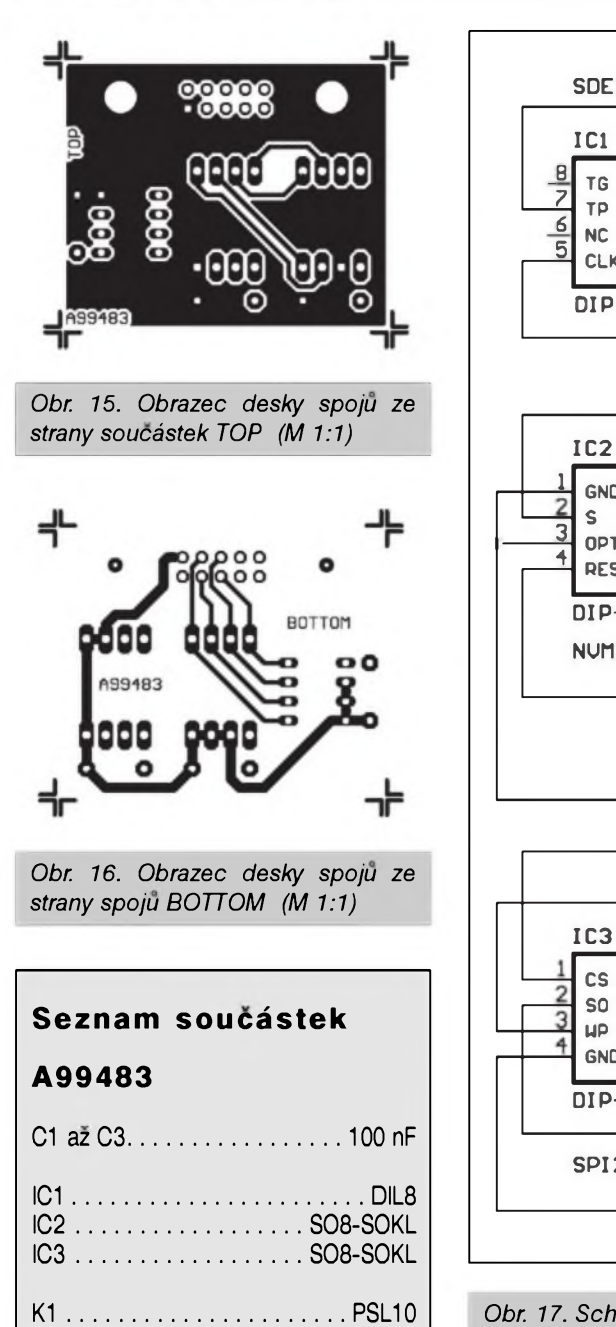

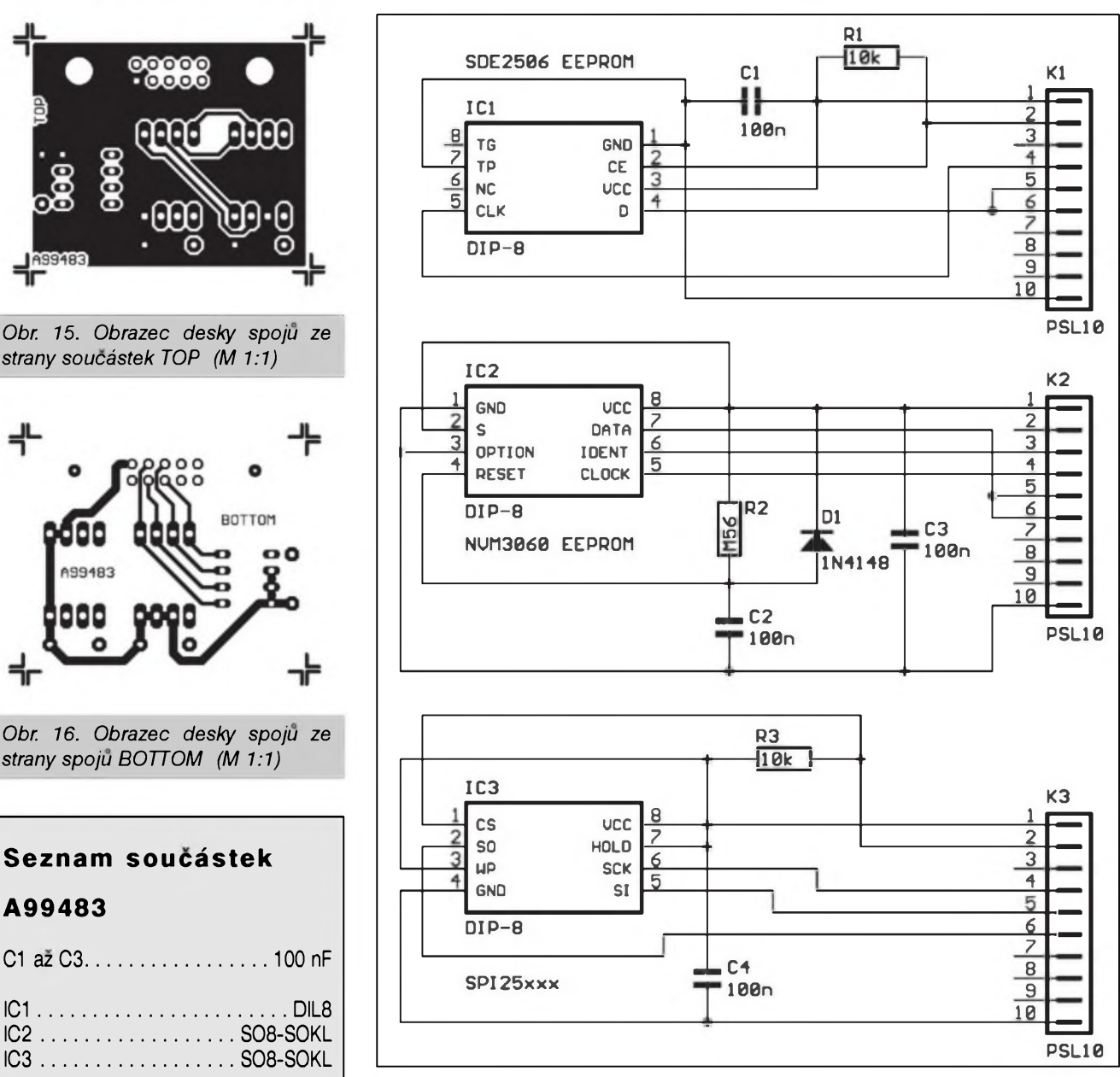

*Obr 17. Schéma zapojeni adapteru pro speciální obvody A99484*

#### **AVR AT90Sxx**

Tato deska slouzí k programování nékolika rad obvodü Atmel:

-AT90SI 200/2313 v pouzdre DIL20 -AT90S2323/Tiny 12 v pouzdre DIP8

-AT90S85 35/4434 v pouzdre DIL40 -AT89Sxx/8515/4414 v pouzdre DIL40

-AT90S4433/2233 v pouzdre DIL28S

Schéma modulu A99 je na obr. 5. Konektorem K1 je modul pfipojen

*Obr. 18. Rozlození soucástek na desce adapteru A99484*

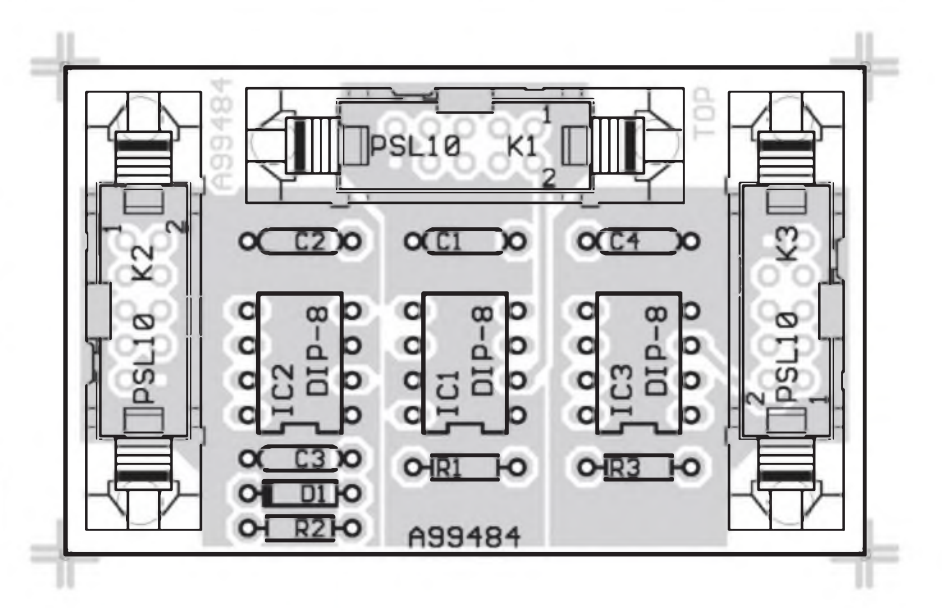

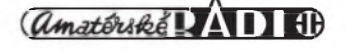

k základní desce. Všechny obvody maji spolecny oscilàtor s krystalem Q1 a kondenzàtory CI a C2. Kmitocet krystalu je 4 MHz. Adresovaci koliky JM1 slouzi k nastaveni funkce RESET. Zbyvajici kondenzàtory na desce jsou zapojeny u jednotlivych obvodù (objimek) a blokuji napàjeci napéti.

Modul AVR AT90Sxx je zhotoven na dvoustranné desce A99481 s ploSnymi spoji o rozmérech 83 x 56 mm. Rozlozeni soucàstek na desce

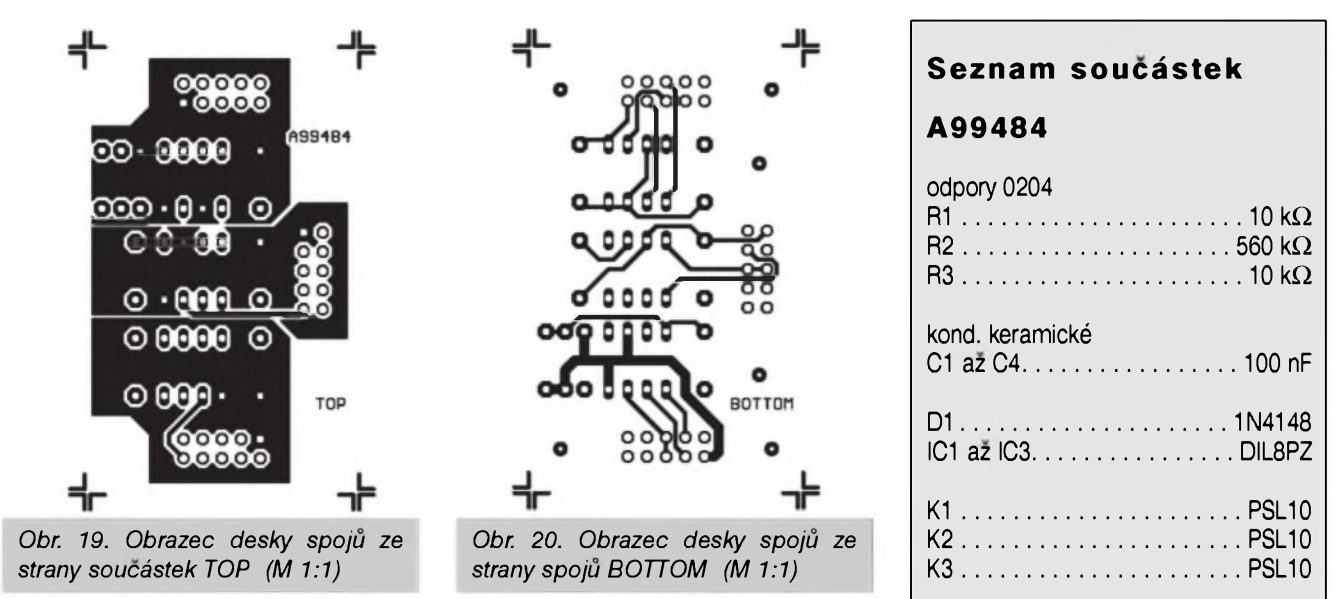

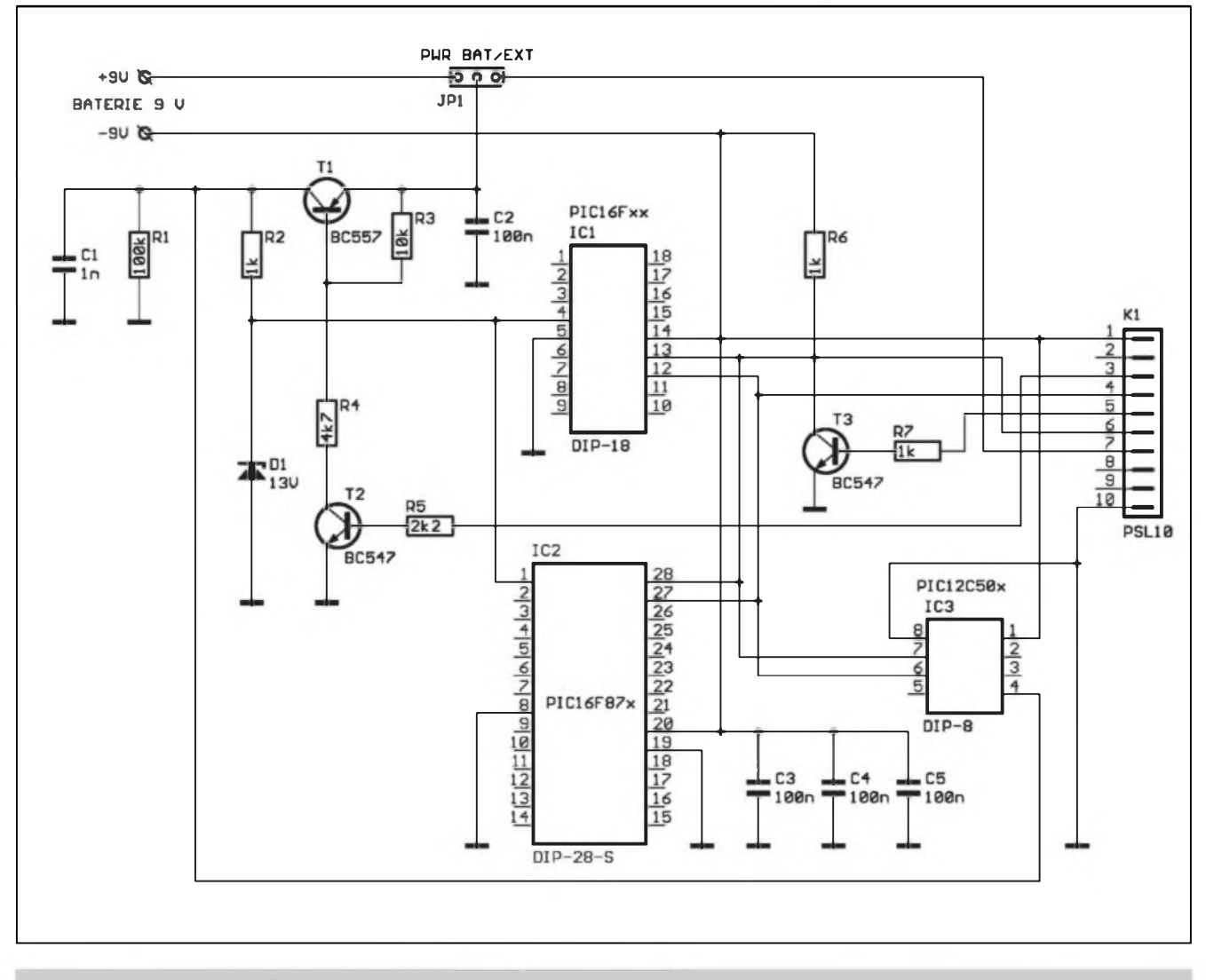

*Obr. 21. Schèma zapojeni adapteru A99485 prò mikrokontroléry PIO*

#### STAWEBNI NAWODY

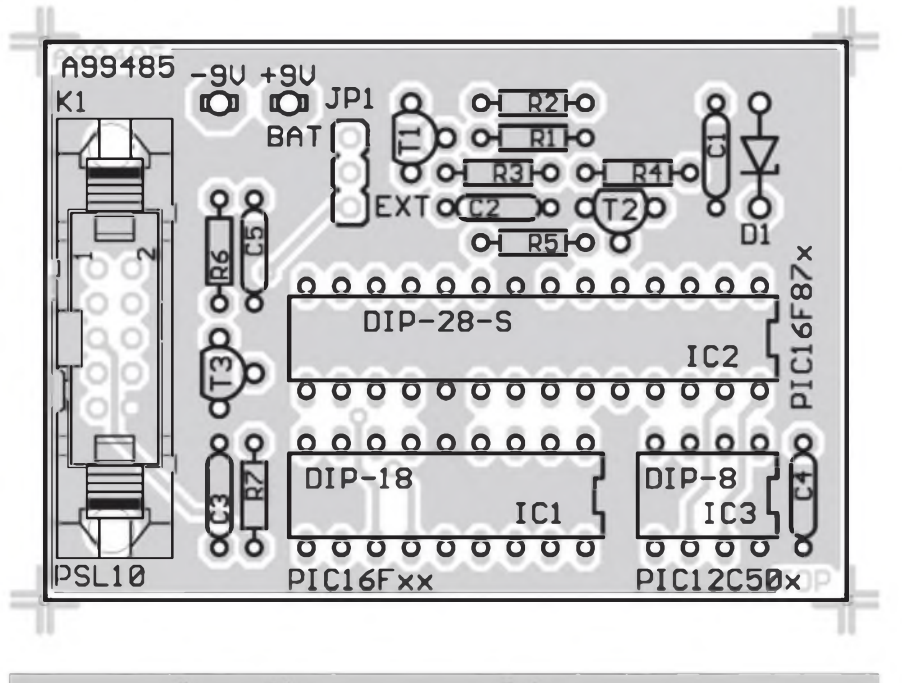

*Obr.* 22. *Rozlozeni soucastek na desce s plosnymi spoji A99485*

s ploSnymi spoji je na obr. 6, obrazec desky spojů ze strany soucástek (TOP) je na obr. 7, ze strany spojů (BOT-TOM) je na obr. 8.

#### **Adapter pro obvody l2C Bus**

Schéma zapojení adaptéru I<sup>2</sup>C Bus je na obr. 9. K zakladni desce je pfipojen konektorem KI. Slouzi pro programování obvodů v pouzdrech DIL8

- DS1621 (EO)
- 24Cxx (A2)
- 24Cxx (AO)

Pro programování obvodů 24Cxx (AO) v SMD provedeni je urcen adaptér SOKL S08.

Adapter I2C Bus je zhotoven na dvoustranne desce A99482 s ploSnymi spoji o rozmerech 46 x 38 mm. Rozložení součástek na desce s plošnymi spoji je na obr. 10, obrazec desky

spojů ze strany součástek (TOP) je na obr. 11, ze strany spojů (BOTTOM) je na obr. 12.

#### **Adapter pro obvody 93xx Microwire**

Pro obvody rady 93xx se pouziva zapojení podle obr. 13. Všechny obvody se pfipojuji konektorem KI prímo k základnímu modulu.

Adaptér pro obvody 93xx Microwire Bus je zhotoven na dvoustranné desce A99483 s ploSnymi spoji o rozmerech 44 x 36 mm. Rozlozeni soucastek na desce s ploSnymi spoji je na obr. 14, obrazec desky spojů ze strany součástek (TOP) je na obr. 15, ze strany spojů (BOTTOM) je na obr. 16.

Adaptér pro obvody SDE2506, NVM3x060 a SPI25xx

Na společné desce jsou tři objímky pro uvedene typy obvodu. Protoze se

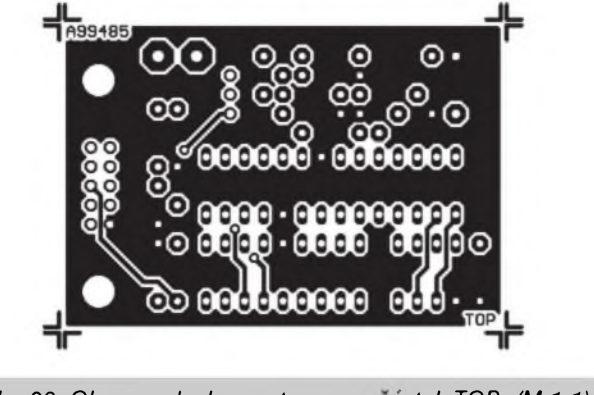

jejich zapojení liší, každy obvod se pfipojuje samostatnym konektorem PSL. Zapojení adaptérů je na obr. 17.

Adaptér je zhotoven na dvoustranné desce A99484 s ploSnymi spoji o rozmerech 58 x 36 mm. Rozlozeni soucastek na desce s ploSnymi spoji je na obr. 18, obrazec desky spojů ze strany součástek (TOP) je na obr. 19, ze strany spojů (BOTTOM) je na obr. 20.

#### **Adapter pro obvody PIC**

Na obr. 21 je schema zapojeni adaptéru pro programování obvodů PIC:

- PIC16Fxx
- -PIC12C50x
- -PIC16F87x

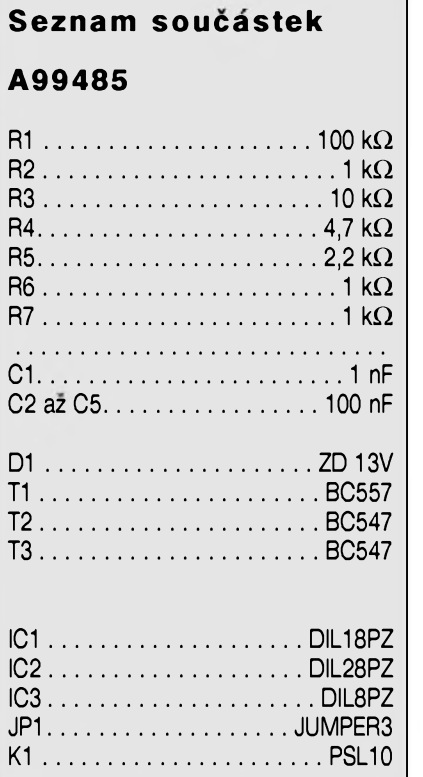

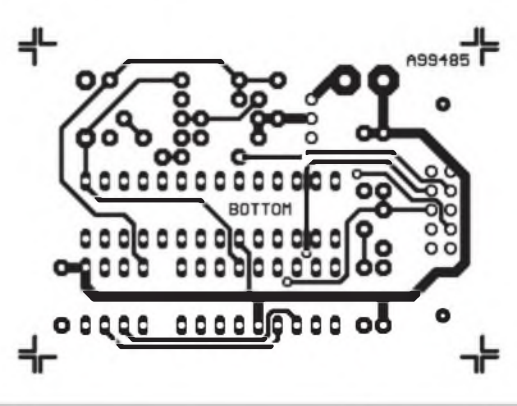

Obr. 23. Obrazec desky ze strany součástek TOP (M 1:1) Obr. 24. Obrazec desky ze strany spojů BOTTOM (M 1:1)

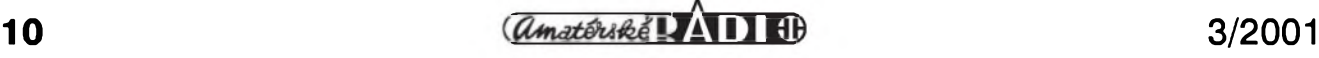

# **Metronom**

### Pavel Meca

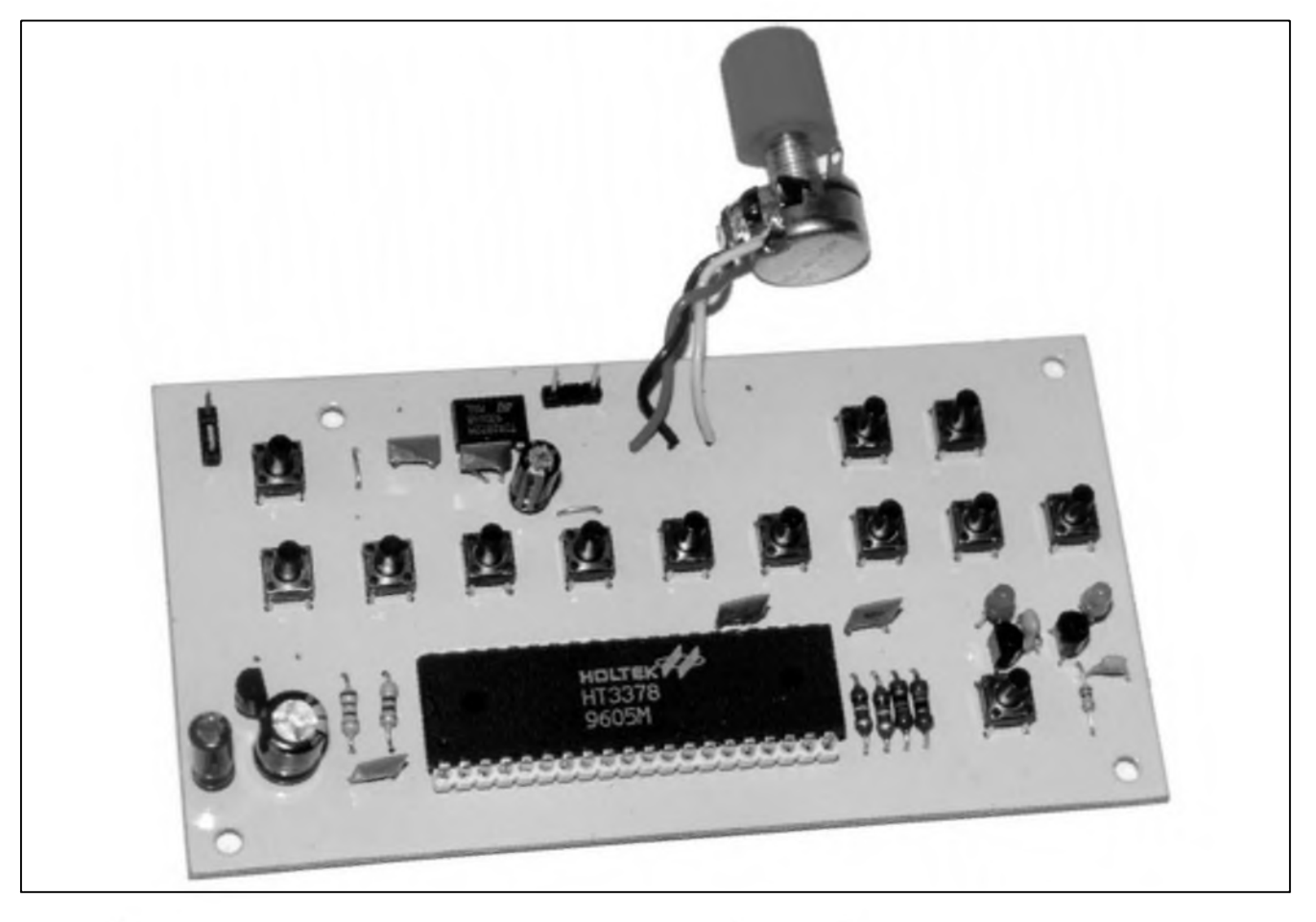

Je to jiz dlouhou dobu, co byl uverejnén popis zapojeni elektronického metronomu. Popsaný metronom není jenom klapajici krabickou, jako většina předchozích metronomů, ale umí kompletní rytmy, které jsou hrány pomocí reálnych bubnù. Nudné hrani se s timto metronomem velice zpfijemni.

#### **Popis zapojeni**

Základem metronomu je obvod HT3378 firmy HOLTEK. Původně to

je obvod pro jednoduchy klávesovy nástroj. Je z něj však pouzita pouze cást pro doprovod. Je mozno zvolit jeden ze šestnácti rytmů - viz tabulka. Tempo je nastavitelné v Sestnácti krocích tlačítky  $\text{TEMP} + \text{a}$  TEMP -. Pokud by se nékomu zdál tento pocet kroků malý, bylo by možno použít misto odporu R2 jeStè potenciometr v sérii s odporem pro jemnejší nastavení tempa. Na rozdíl od původního krokového systému nastaveni, by nastaveni potenciometrem menilo i barvu jednotlivých bubnů, coz však u metronomu neni na závadu.

Dioda DI (SYNC) indikuje trvalym svitem stav zapnutí. Po spuštění libovolného rytmu dioda bliká. Dioda D2 (BANK) indikuje vybranou skupinu rytmů - viz tabulka. Pokud D2 sviti, je vybrána 2. skupina. Tranzistory TI a T2 a RC cleny R7/C10 a R8/C9 a omezují rušení vystupního signálu proudovymi impulsy.

Vystupni kombinace R3, R4, C4 a C6 funguje jako jednoduchy vystupni filtr. Vystupni signál se

Adaptér se pfipojuje k základní desce konektorem Kl. Vyšší programovací napétí se získává z pfipojené destickové baterie 9 V, pfípadné z externího napájecího zdroje, pfipojeného k základnímu modulu. Zkratovací propojkou JP1 se pak voli baterie nebo externí zdroj.

Adaptér je zhotoven na dvoustranné desee A99485 s ploSnymi spoji o rozmérech 58 x 41 mm. Rozlození soucástek na desee s ploSnymi spoji je na obr. 22, obrazee desky spojü ze strany soucástek (TOP) je na obr. 23, ze strany spojü (BOTTOM) je na obr. 24.

#### **Závér**

Tento velmi jednoduchy programátor s doplñkovymi moduly je vhodnou pomückou pro vstup na půdu součástek se sériovým programováním.

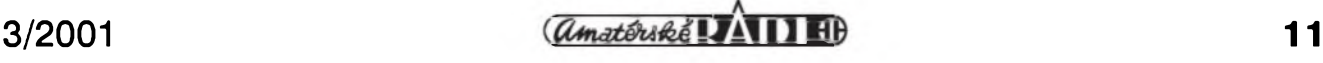

#### STAWEBNI NAWODY

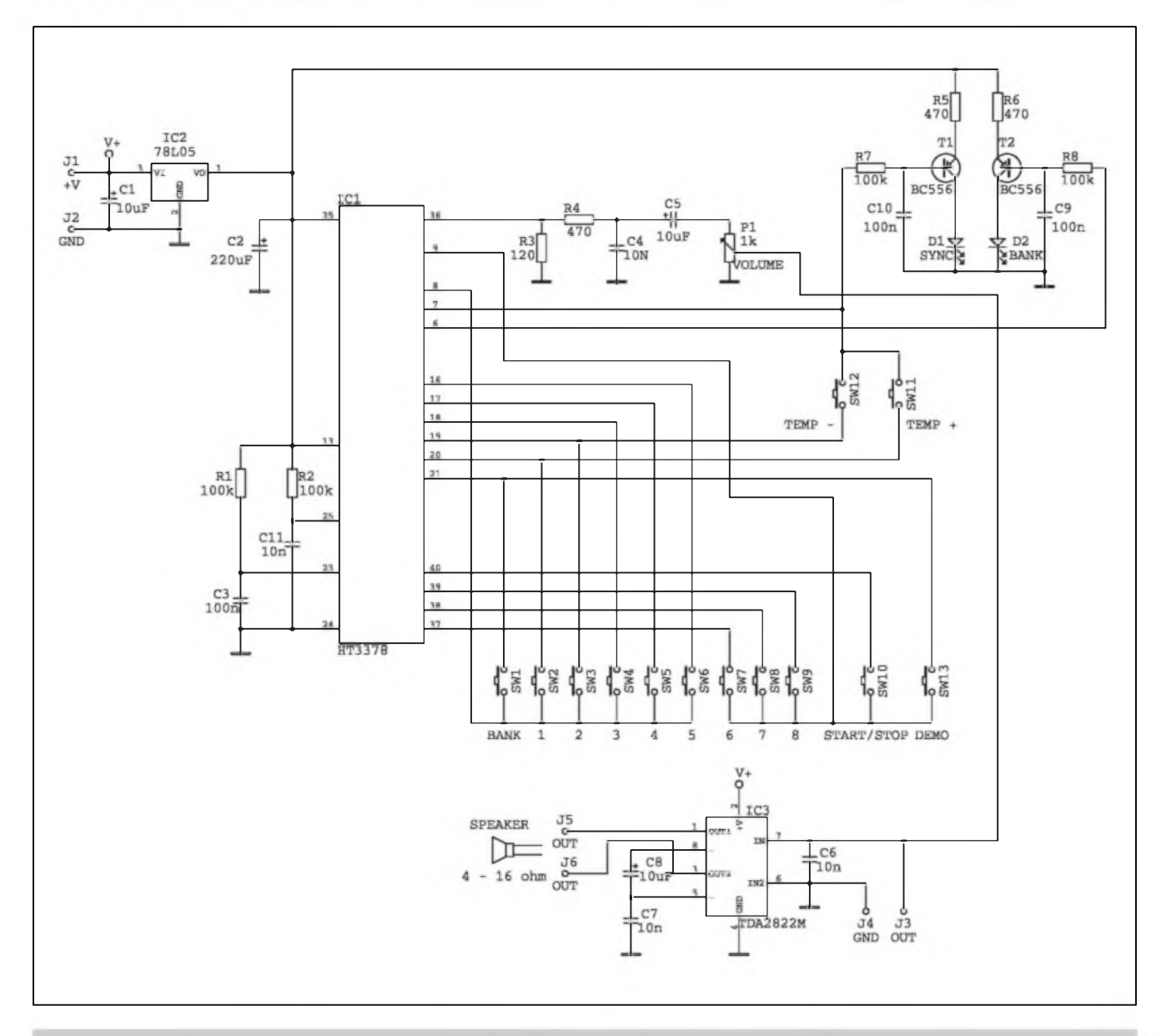

*Obr. 1. Schéma zapojení elektronického metronomu*

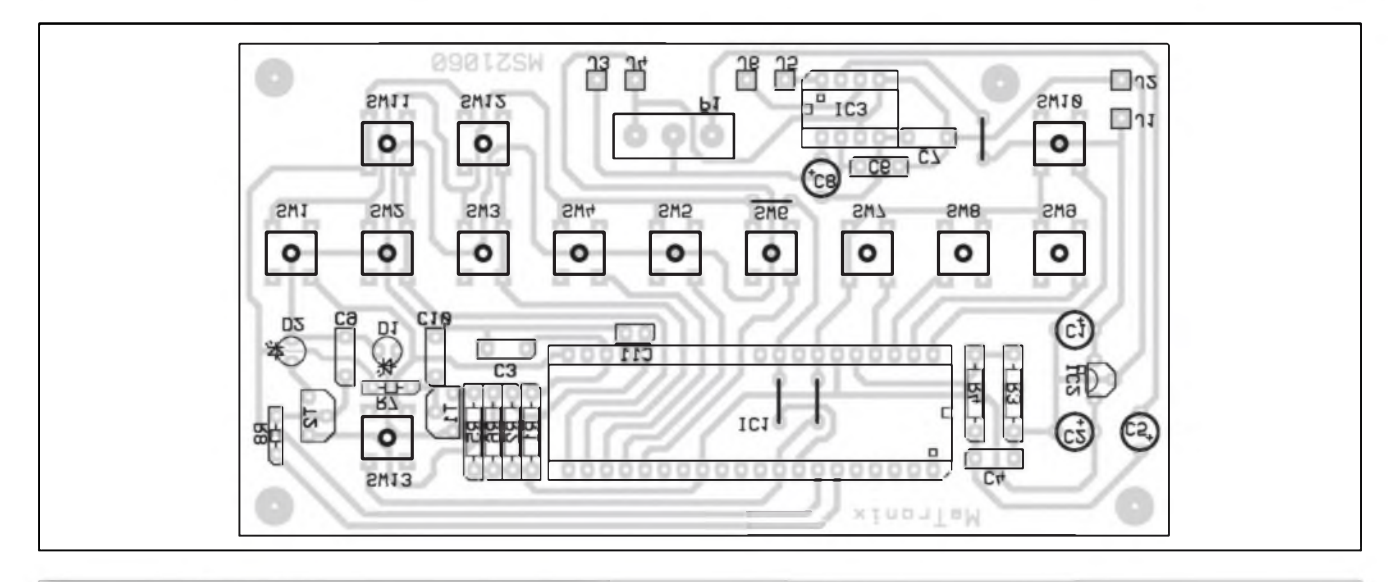

*Obr. 2. Rozlození soucástek na desee metronomu*

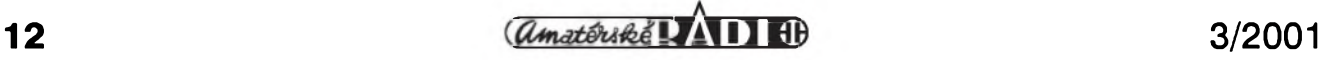

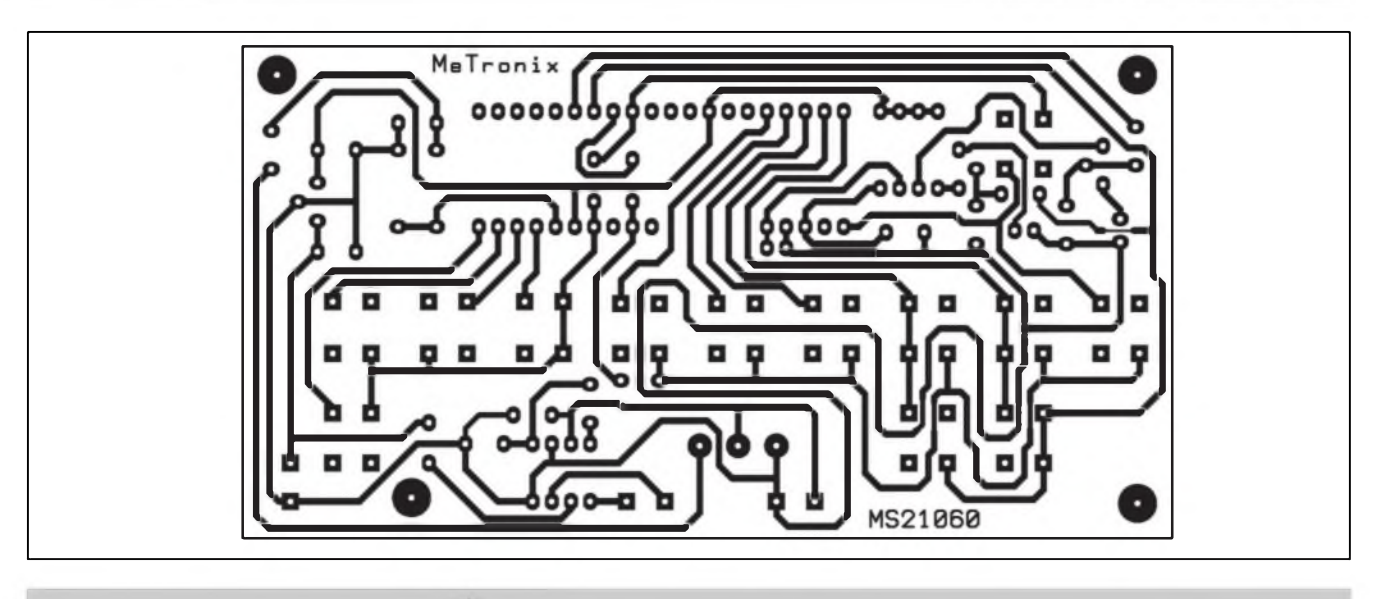

*Obr. 3. Obrazec desky metronomu - mèritko 11*

odebírá z interniho 8 bitového D/A pfevodniku. Bubny jsou v obvodu ulozeny jako reálné (samplované) vzorky.

Tlacitkem DEMO se spusti sèrie krátkych demonstracních skladeb. Celkem jich je 22. Pfehlidku demonstracních skladeb Ize ukoncit tlacitkem START/STOP. Pokud nebude zájem o DEMO melodie, je mozno tlacítko SW13 vynechat.

Rytmus se voli tlacitkem s cislem <sup>1</sup> az 8, popf. se pfedem zvoli skupina tlacitkem BANK. Rytmus se spusti nebo zastavi tlacitkem START/STOP Pokud se po zapnuti nezvoli rytmus, pak po stisku START se spusti rytmus c. 1.

Soucástí metronomu je i maly vykonovy zesilovac s obvodem TDA2822M s vykonem az 2 W. Ten je z důvodu jednoduchosti v můstkovém zapojení. Jeho vykon je dostacujici. Je vhodnější použít větší reproduktor s impedanci 8 ohmù. Pfi ponziti reproduktoru s impedanci 4 ohmy je vhodnější pro hlasitější poslech zařadit do sèrie s reproduktorem odpor 2,2 nebo 3,3 ohmu. Je mozno také pfipojit externí zesilovac pro větší vykon na

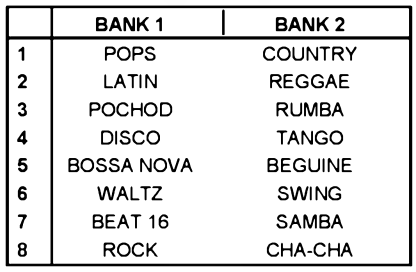

*Tabulka rytmü*

svorky J3/J4. Je tfeba dbát na to, ze bubny maji dost velkou dynamiku.

Metronom je tfeba napájet dobfe vyhlazeným napětí pro omezení průniku brumu do signálu. Napájecí napětí může být v rozsahu 6 až 15 V. Napétí 15 V je mezní napétí obvodu TDA2822M. Klidovy proud metronomu je do 30 mA.

Metronom je postaven na jedné jednostranné desce o rozmérech 123 x 65 mm. Na desce jsou i všechna tlacitka pro ovládání a dvé indikacni diody LED. Tlacitka je mozno umistit ze strany součástek nebo spojů, podle toho, jaká se pouzije krabicka a ovládaci knofliky. Bylo by mozno umistit i tlacitka mimo desku ploSného spoje. Potenciometr se pfipoji pomoci krátkych vodičů, které je vhodné vzájemné zkroutit. Obvod HT3378 je umístén v objimce. Je tfeba u této objimky odstranit kontakty na pozici

Pro metronom je vhodné pouzit kvalitnější a co největší reproduktor, aby vynikly vyrazné zvuky nástroju. Pro připojení vodiců je vhodné použít kontaktní liSty. Pozn. vzorová deska se mírné liSi od desky na obr. 2!

**Konstrukce**

26 az 30.

**Závér**

je 350,- Kc.

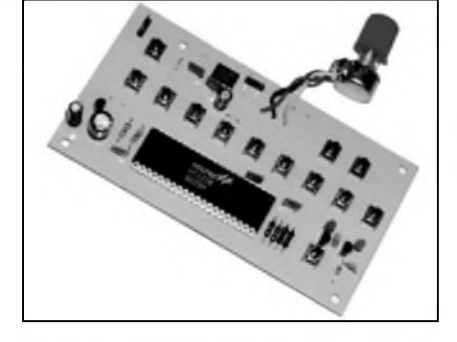

#### **Seznam soucástek**

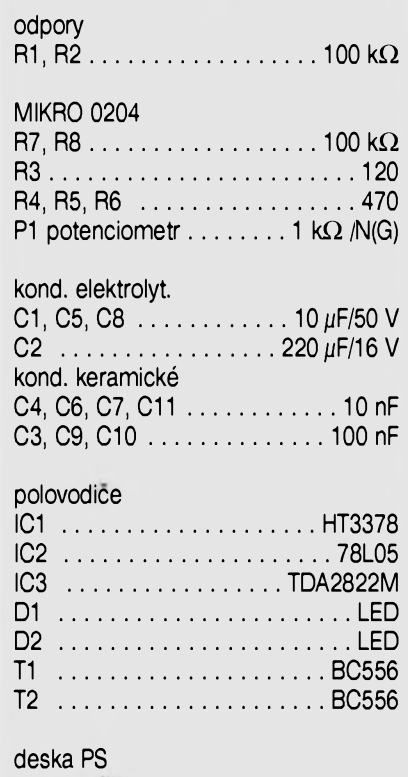

13 ks tlacítko do PS

#### Masarykova 66, 312 12 Plzeñ, tel. 019/7267642, [paja@ti.cz](mailto:paja@ti.cz). Stavebnice je oznacena MS21060 a její cena

Stavebnici popsaného metronomu je možno objednat na adrese MeTronix,

### 3/2001

# <span id="page-13-0"></span>**Sitovy vypínac rizeny mikroprocesorem**

Dalo se to čekat - už se mi podarilo dát počítač i do obyčejného vypínače. Dneska už jsou mikroprocesory všude.

Na pocátku bylo svétlo ve sklepé, které jsem zapomínal vypínat, a pak se tam svitilo tfeba i nékolik tydnü bez uzitku. Bylo tedy nutno tuto situaci feSit. Vysledkem mého snazení je prosty vypínac (jedním stiskem tlacítka se svétlo rozsvítí, druhym stiskem zhasne) s omezenou dobou svícení. Filosofie vychází z toho, ze v místnostech, kde obvykle zapomínáme zhasínat, jsme v naprosté většině případů maximálně určitou dobu (napf. ve zmínéném sklepé jsem jen zcela vyjimecné déle nez 5 minut) - tuto dobu pak (radéji dvakrát prodlouzenou) naprogramujeme do vypínace, a zapomeneme-li pfi odchodu zhasnout, udělá to vypínač po uplynutí uvedené doby sám. Je s podivem, ze takovéto, podle mého názoru uzitecné zafízení, nevyrábí žádná firma - nebo alespoň já o tom nevím.

Schéma celého zařízení, včetně ovládané zárovky a napájení, je na obr. 1. Vlastní mikroprocesor je zapojen "katalogové" - obvod R4-C2 zajiSt'uje reset mikroprocesoru pfi zapnutí napájení, krystal je téz zapojen

#### ing. Milan Kuchař

pfedpisové - jeho nízká hodnota 6 MHz je zvolena z düvodu pozadavku malé spotfeby obvodu. Na port P3.2 je pfipojeno ovládací tlacítko, na portech P3.3 a P3.4 jsou 2mA LED diody (opét pro minimalizaci spotřeby) - červená a zelená, které indikují stav zařízení. Konečně na portu P3.5 je zapojen opto-triac TR2 - MOC3063, ktery spíná vykonovy

triac TRI -T410-800D. Zajímavější obvod je na schématu vpravo - napájení celého zafízení. Ten mi dal nejvíc zabrat. Vysledek se zdá byt jednoduchy, jen bylo potfeba najít "odvahu" to takhle zapojit. Diody D1 až D4 tvoří dvoucestný usmérñovac procházejícího stfídavého proudu pro stabilizátor potfebnych 3 V = diody D5 az D9. Kondenzátor C5 takto vyrobené napétí filtruje. Na místě diod D5-D9 jsem zkoušel i Zennerovu diodu, obyčejné diody však vyhrály jak elektricky, tak cenově (maloobchodní cena diody 1N4007 je <sup>1</sup> Kc). Odpor R7 slouzí k rovnoměrnému vybíjení C5 - při kratších (simulovanych) vypadcích sít'ového napétí (1 az 5 sekund) se bez odporu R7 stávalo, ze nedoSlo k potfebnému vybití C5 (odpor obvodu napájení vlastního mikroprocesoru s klesajícím

napétím stoupá) a po obnovení napájení se nerozkmital oscilátor v mikroprocesoru.

Dále se zmíním o obvodu Rl-Cl. Ten zde slouzí nejen jako odrušovač a ochrana, ale zejména zajiSt'uje napájení obvodu ve vypnutém stavu. Hodnotu C1 jsem vypocítal (podle pfedpokládaného odbéru obvodu) a poté prakticky vyzkouSel - nedoporucuji ji ménit (kondenzátor C1 musí byt stavén na napétí alespoñ 230V stfídavych!).

Největší nebezpečí pro náš elektronický vypínač číhá při spálení ovládané zárovky. Zpravidla zde dojde v nedokonalém vakuu k ionizaci molekul zbytkového plynu, coz pfedstavuje pro procházející proud chvilkové téméf zkrat. Proto je součástí našeho zařízení i rychlá pojistka F <sup>1</sup> A (diody 1N4007 v obvodu napájení jsou konstruovány právé pro takovyto maximální proud). Z této hodnoty je zfejmy i maximální mozny spínany vykon - teoreticky  $1 \text{ A } x$  220 V = 220 W. Protoze ale zárovka pfi rozsvécování odebírá vy&fi proud, je skutečná maximální velikost zárovky asi 150 W.

Posledním nepopsanym prvkem schématu je odruSovací toroid. Püvod-

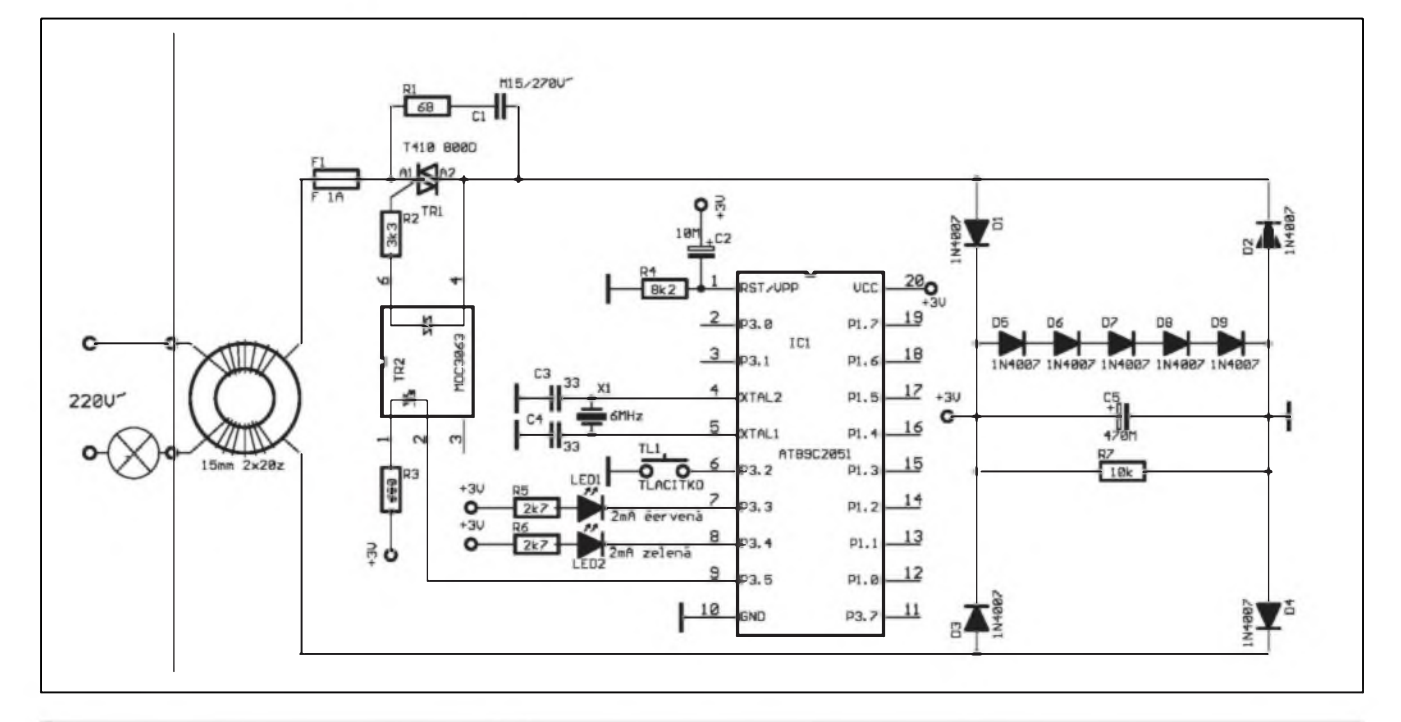

*Obr. 1. Schèma zapojeni sifového vypínace rízeného mikroprocesorem*

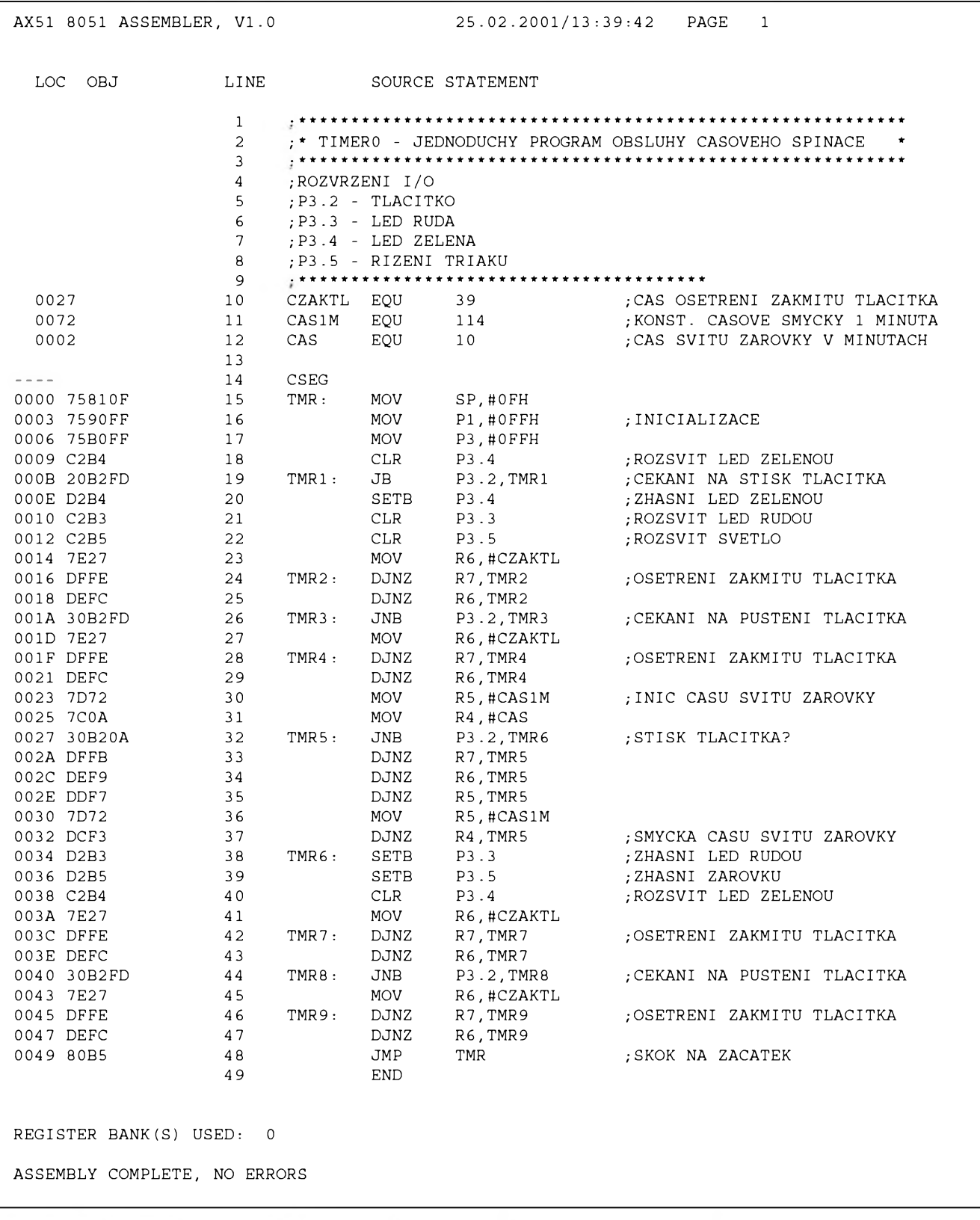

#### *Obr. 2. Vypis programu v assebleru*

ne jsem mel obvod postaven bez ného. Nékdy se ale stávalo, ze pfi zajiskfení mechanického vypínace pro svétlo ve vedlejSí místnosti, doSlo k resetu procesoru, a tím i k vypnutí svètla v prübéhu casování. Pfi odstranovàni takovychto duchù je dobrá rada drahá, mně se to však kupodivu podafilo na prvni pokus. V Suplikovych zàsobàch jsem naSel ferritovy toroid o vnéjSim prùméru asi 15 mm, a na ten jsem natocii 2 x 20 zàvitù smaltovaného médéného dràtu (prùméru asi 0,5mm) proti sobé - aby nedoSlo k pfesyceni (smér vinuti je patrny ze schématu). Rušení beze zbytku zmizelo.

Na zàvér elektrického popisu jeSté upozornéni - pfi ozivovàni naSeho zafizeni musime postupovat opatrné - v siti je silnych 220 V!

Co se tyce mechanického provedeni - kazdy konstruktér má odlišné moznosti, takze nàsledujici fàdky je

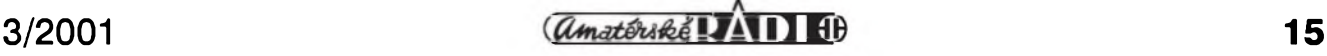

#### STAWEBNI NAWODY

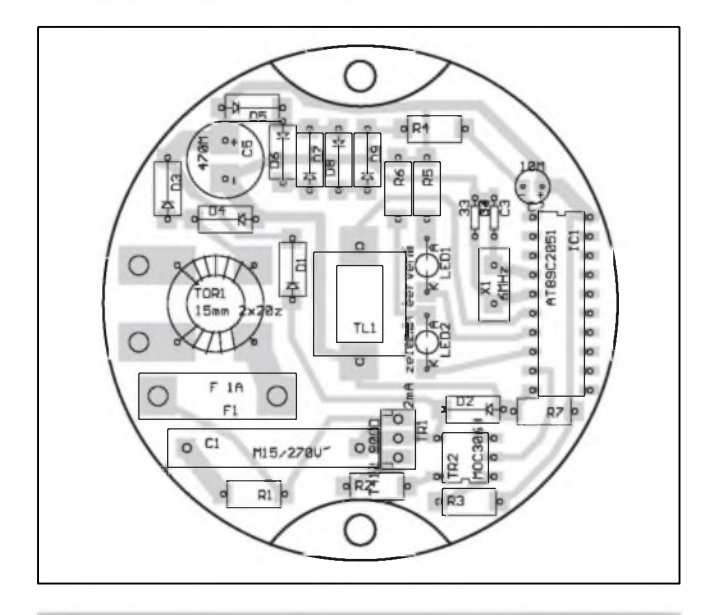

*Obr. 3. Rozlozeni soucàstek na desce spoju (TOP). Soucàstky pàjeny ze strany spoju!*

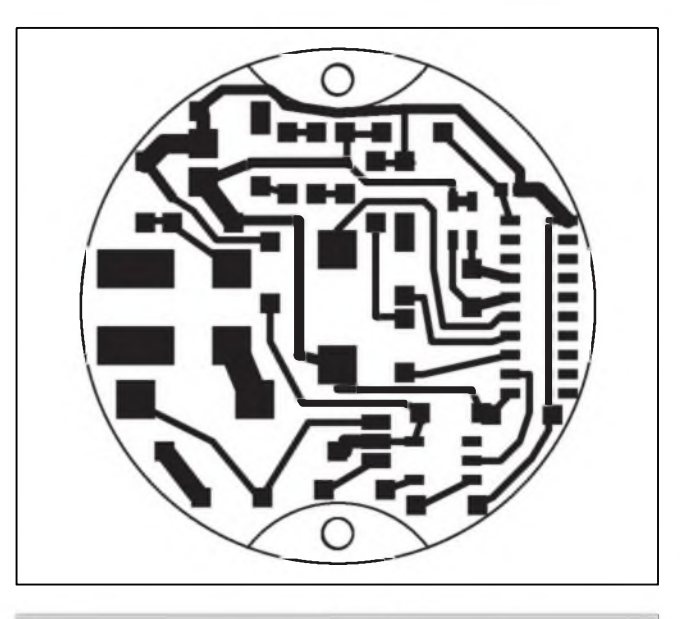

*Obr. 4. Obrazec desky spoju - soucàstky pàjeny ze strany spoju!*

treba brät spiSe jako doporuceni, nez jako detailni nävod k vyrobé. Pro co nejvétSi zjednoduSeni jsem pouzil "tlustší" kuprextit, a soucástky umístil metodou ploSné montäze ze strany spojů - pouze tlacítko a LED diody vykukuji na ovladaci stranu. Takto zhotoveny ploSny spoj uz staci ohebnymi kabliky pripojit pfes lustrovou svorku k privodu, a k instalacni krabici puvodniho vypinace upevnit dvéma Sroubky, a je hotovo. Pravda, mé zené se nelibila mala ploška tlacítka ("jak se mám do toho trefit"), takze jsem musei upravit puvodni ramecek mechanického vypinace - zde jsem pruzné upevnil plexisklo (a vtipně podlepil průsvitnou uméleckou fotografii) a pfenos pohybu stisku na vlastní tlačítko vyřešil pružinkou. Ale, jak jsem uvedl výše, kazdy konstruktér ma jiné moznosti a pozadavky.

Abych dílo co nejlépe vyzkoušel, umistil jsem je na nejfrekventovanějším místě - WC. Vypínac mám umistén vné této mistnùstky, a kromé k dneSnimu dni témér rocni bezchybné funkci, slouzi k signalizaci obsazeni (cervenä LED) a v noci k prostorové orientaci (zelenä LED). Pro pùvodné urceny sklep jsem zhotovil druhy exemplar - pracoval bez problémù na prvni zapojeni.

To uz se dostäväm k jädru celého zafizeni - software. V pfiloze <sup>1</sup> je uveden pfiklad programu. Neni to zädnä programätorskä perla, je to ale jednoduché, rovné a srozumitelné. Jak je z vypisu zjevné, dobu sviceni svétla zde mùzeme zadävat v minutach na

adrese 0026H. Jà jsem si s programem dost pohràl, v plné verzi je mùj program casovàn pferuSenim 10 ms od casovace T2, pfi jednom stisku tlacitka program vykonává výše popisovanou funkci (cas je mozno bez ùpravy programu nastavit od <sup>5</sup> do 320 minut po 5-ti minutach uzemnovànim vyvodù portu PI), pfi dvou stiscich rychle za sebou se zafizeni pfepne do módu simulace pfitomnosti = pokud je ovládané světlo vidět z ulice, spuStény popisovany mód (napf. v dobé dovolené) zajisti nàhodné rozsvécovàni (na 2 az 20 minut) a zhasinàni (na 3 az 8 hodin) svétla, coz ma u cihajicich pobertù vyvolai dojem, že jsme doma. Při delším pridrzeni ovlàdaciho tlacitka program umožňuje nastavit dobu svícení od <sup>1</sup> minuty do 255 hodin. LED diody indikují blikáním nastavovaný čas, čas do konce casovàni a spuSiény mód. Dale zde màm naprogramovanou funkci pozvolného schodovitého rozsvécovàni svétla (zménou Sifky pulsu) - zàrovka totiz dostàvà nejvice zabrat pfi rozsviceni, kdy je jeji odpor jeSté maly. Pfipadnym zàjemcùm mohu tento program do mikroprocesoru naprogramovat (vcetné poskytnuti nàvodu na obsluhu) za 60 Kc - moje adresa: ing. Milan Kuchar BoroSinskà 932 BruSperk 739 44.

Na zàvér jeSté k cenàm pouzitych soucástek - všechny, kromě mikroprocesoru, Ize v maloobchodé koupit asi za 120 Kc. Samotny mikroprocesor AT89C2051 jeSté vloni na jafe (= r. 2000) stài méné nez 60 Kc, dnes je vSak jeho cena témér

dvojnäsobnä - doufejme, ze pùjde zase dolü. I pfes tento handicap je stavba popisovaného zafizeni zajimavä nejen cenové.

#### **Seznam soucàstek**

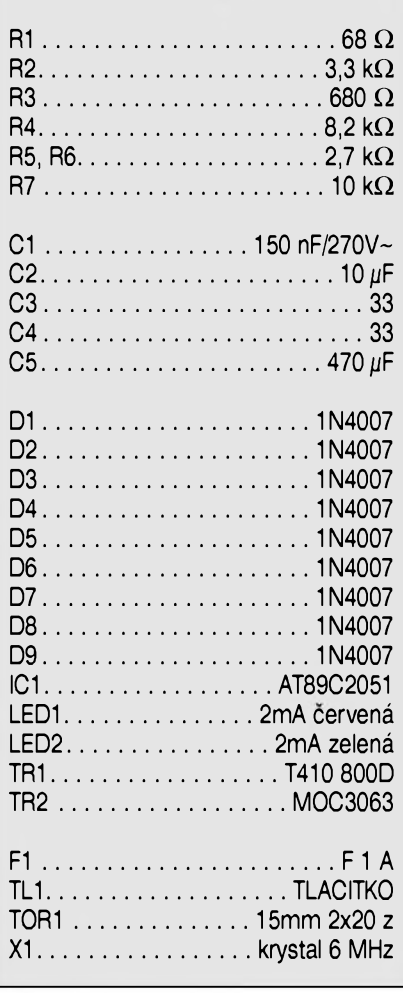

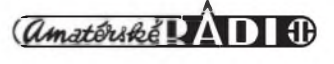

# <span id="page-16-0"></span>**Graficky equaliser GE 2031 - III. dii**

Alan Kraus

V minulych dilech jsme se seznàmili s obvodovým řešením grafického 31pàsmového equaliseru. Dnes bude elektrická stavba dokončena popisem desek s ploSnymi spoji homi a dolni propusti (A99451), hlavni desky equaliseru (A99452) a Spickového VU-metru (A99455).

#### **Deska propusti**

Obvody dolni a homi propusti jsou zhotoveny na dvoustranné desce s ploSnymi spoji o rozmèrech 120 x 55 mm. Rozloàeni soucàstek na desce s ploSnymi spoji je na obr. 1, obrazec desky spojů ze strany součástek (TOP) na obr. 2 a ze strany spojù (BOTTOM) na obr. 3. Všechny součástky podle schématu jsou umistény na desce

#### **Seznam soucàstek**

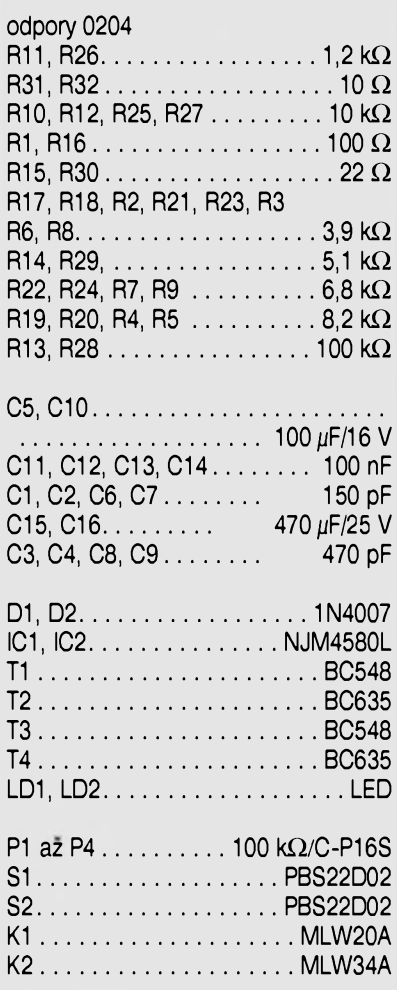

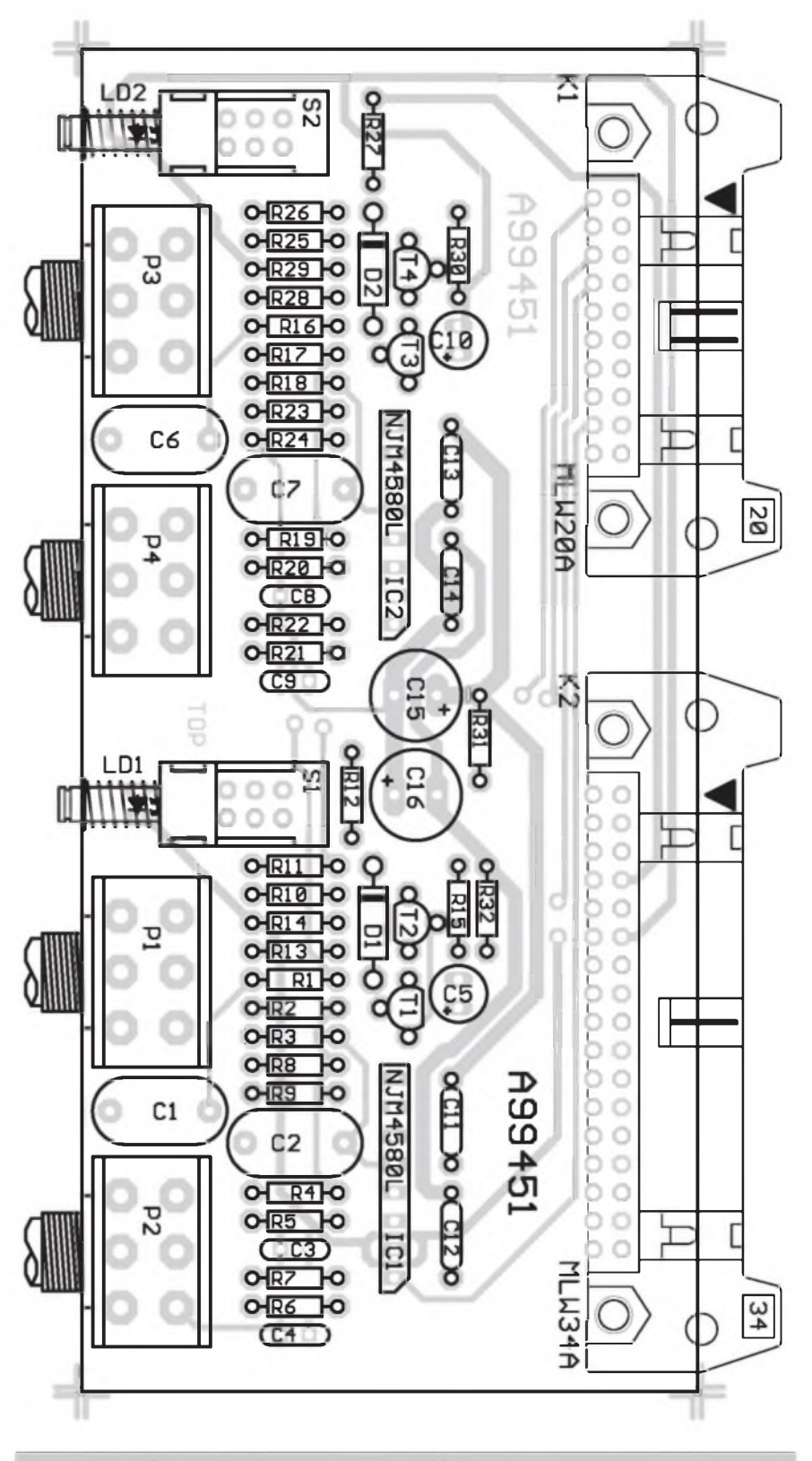

*Obr. 1. Rozlozenisoucàstekna desce s plosnymi spoji modulu bornia dolnipropusti grafického equaliseru GE2031*

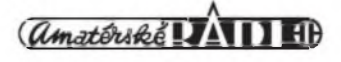

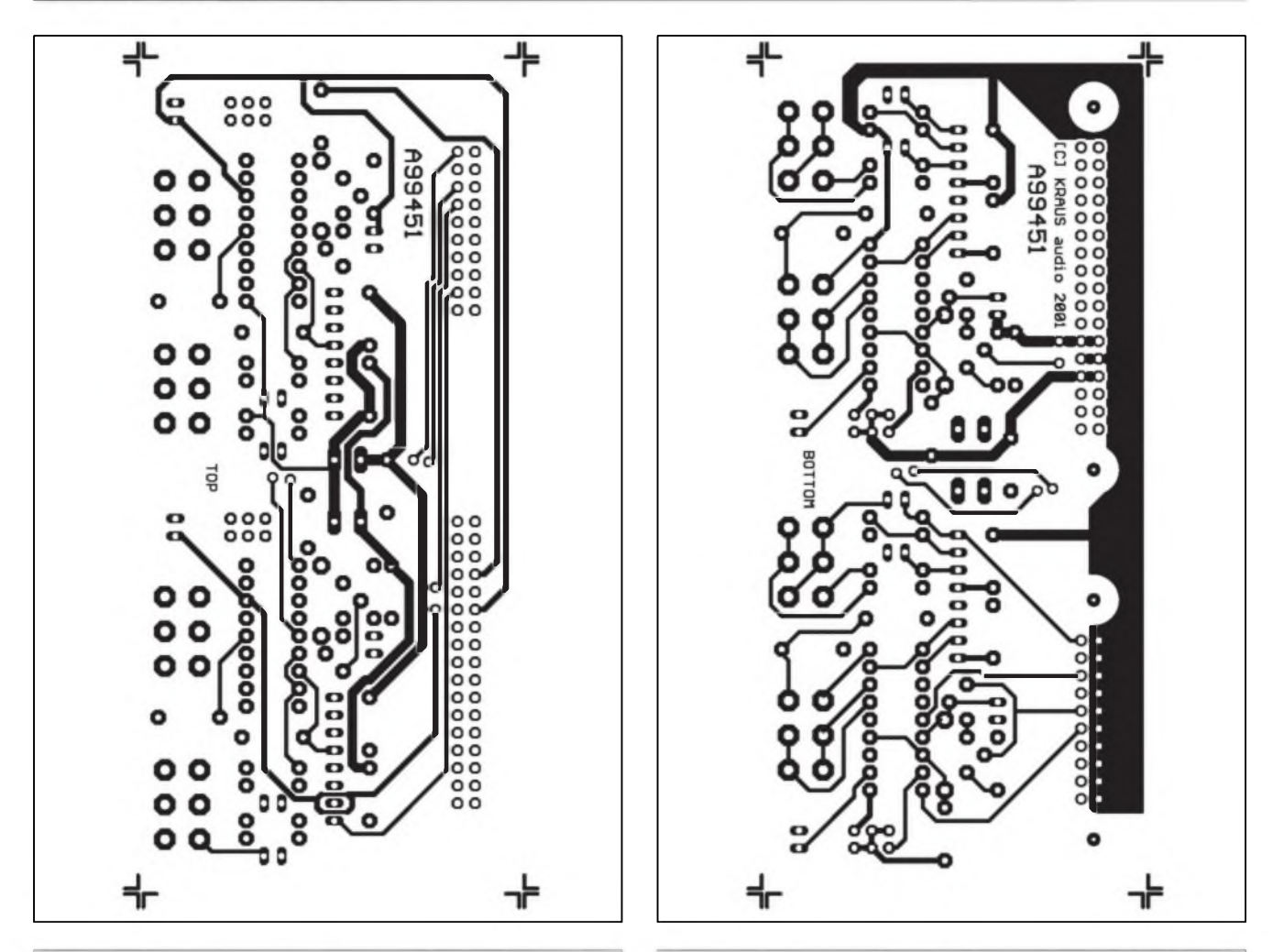

Obr. 2. Obrazec desky spojů A99451 - TOP (M 1:1) Obr. 3. Obrazec desky spojů A99451 - BOTTOM (M 1:1)

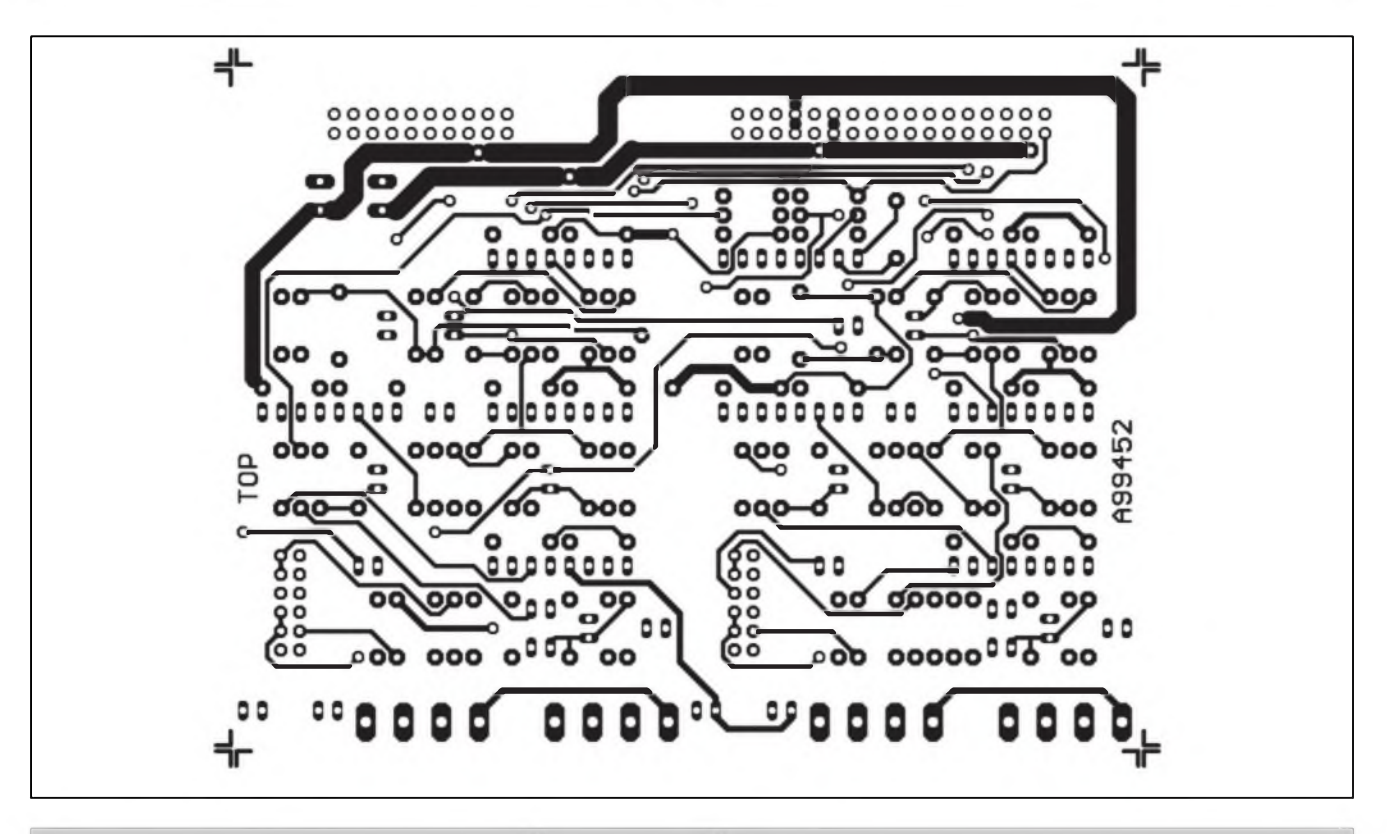

*Obr. 5. Deska equaliseru A99452 - strana soucàstek (TOP). Mèritok 1:1*

**18** 3/2001

#### **STAWEBNI NAWODY**

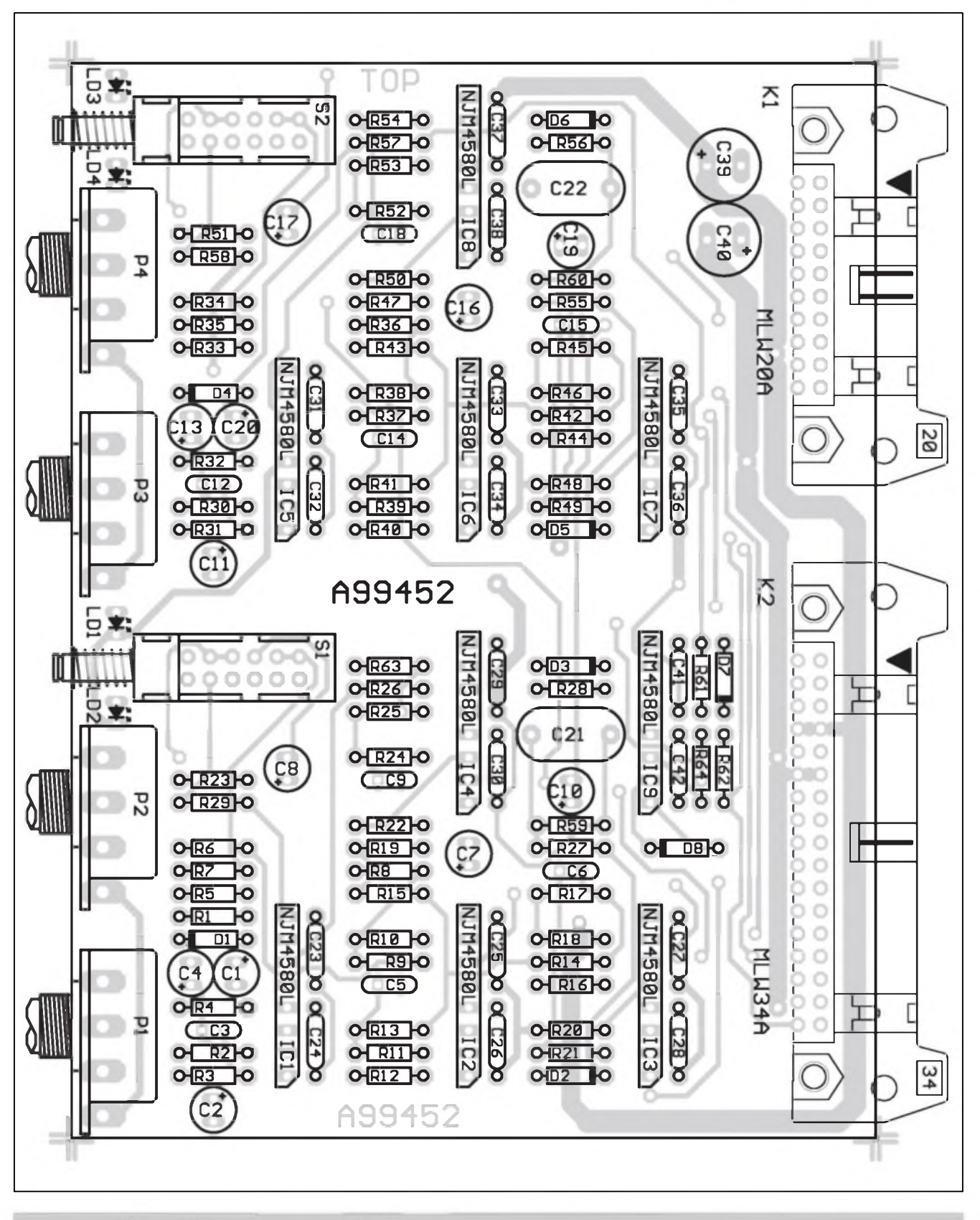

*Obr 4. Rozlození soucástek na desce s plosnymi spoji modulu equaliseru A99452*

s ploSnymi spoji. Pouze indikacní LED jsou pájeny ze strany spojů. Při osazování postupujeme béznym způsobem (od nejmenších součástek

po největší. Na desce nejsou zádné nastavovací prvky a po osazení a peclivé kontrole je deska pfipravena k montázi do zafízení.

#### **Deska equaliseru**

VSechny hlavní obvody equaliseru (s vyjimkou filtru pásmovych

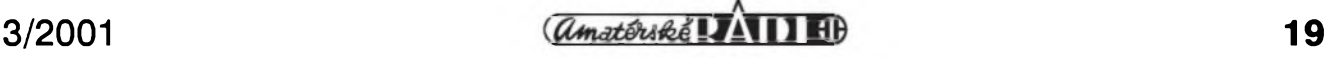

STAWEBNI NAWODY

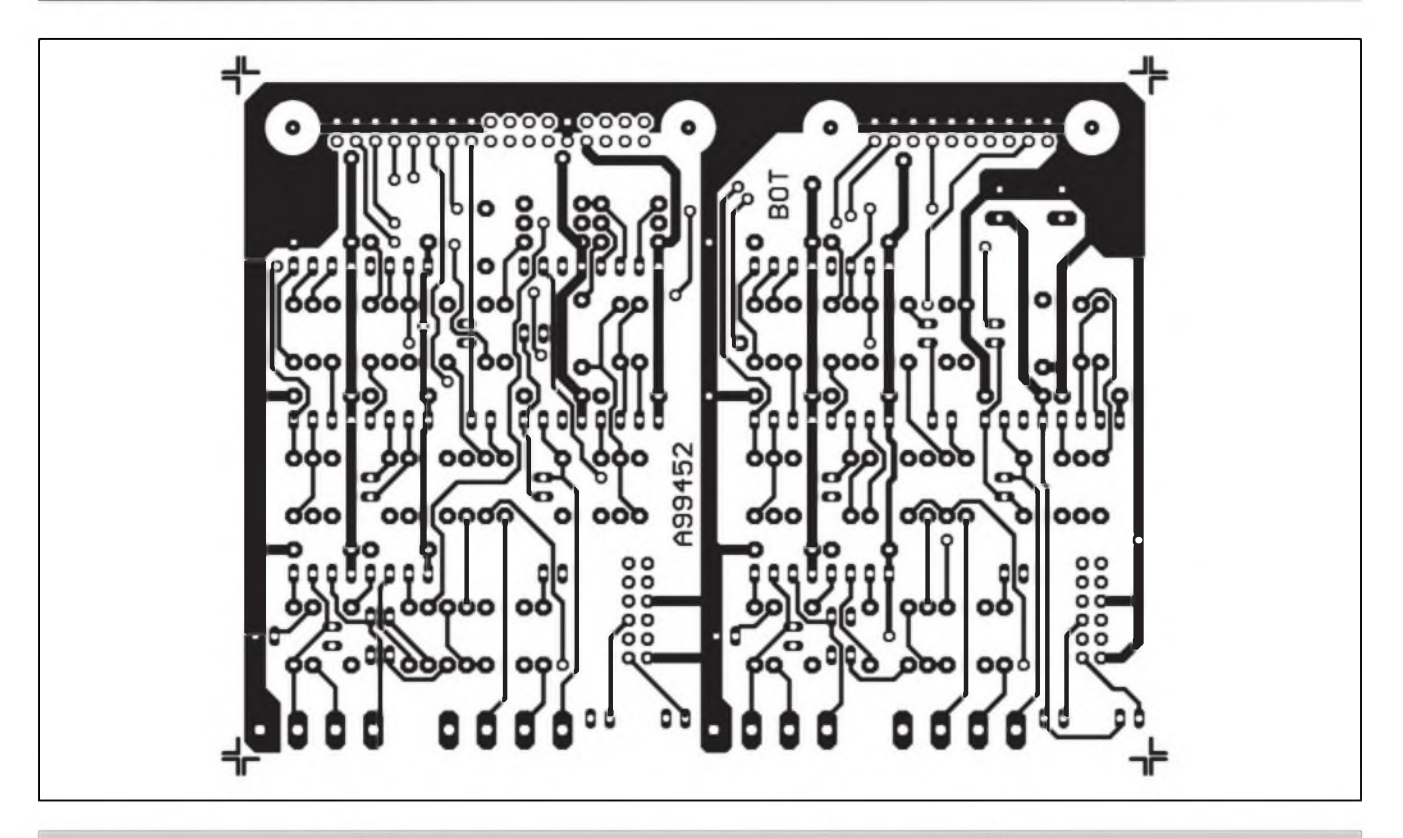

*Obr. 6. Obrazec desky s plosnymi spoji equaliseru A99452 - strana spoju (BOTTOM) Meritko 1:1*

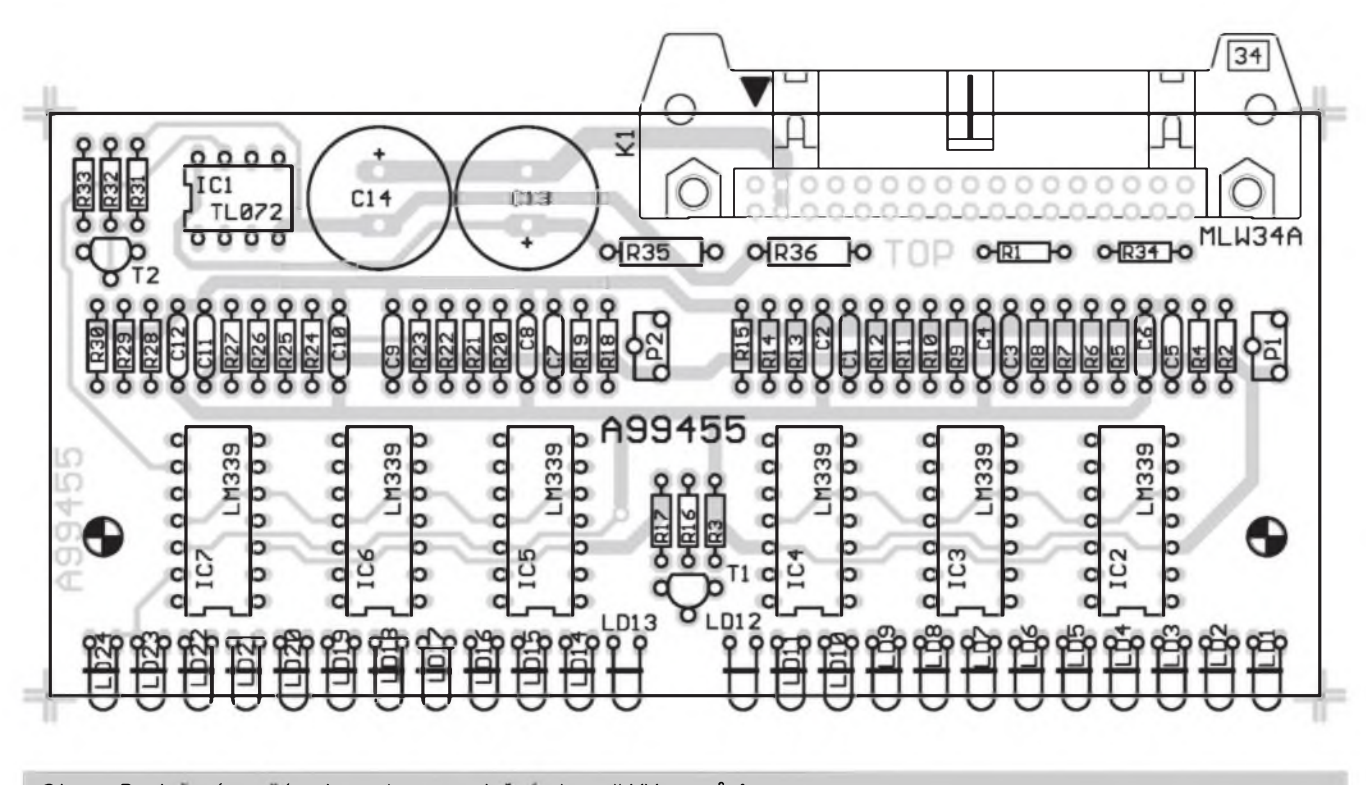

*Obr. 7. Rozlozeni soucàstek na desce s plosnymi spoji VU-metrù A99455*

propusti) jsou na této desce o rozmérech 120 x 90 mm. Rozlozeni soucàstek na desce s ploSnymi spoji je na obr. 4, obrazec desky spojů ze strany soucàstek (TOP) je na obr. 5 a ze

strany spojů (BOTTOM) je na obr. 6. VSechny soucàstky jsou opét umistèny na desce spojů, jedině LED jsou pájeny ze strany spojů. S osazováním nejsou zàdné problémy. Po zapàjeni soucàstek desku peclivé prohlédnéte a odstrante pfipadné zàvady. Kolem rozlitych médènych ploch mohou byt cinové mùstky k pàjecim ploSkàm soucástek. Je-li vše v pořádku, je

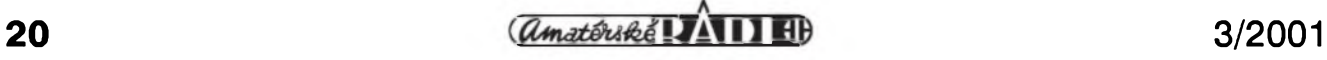

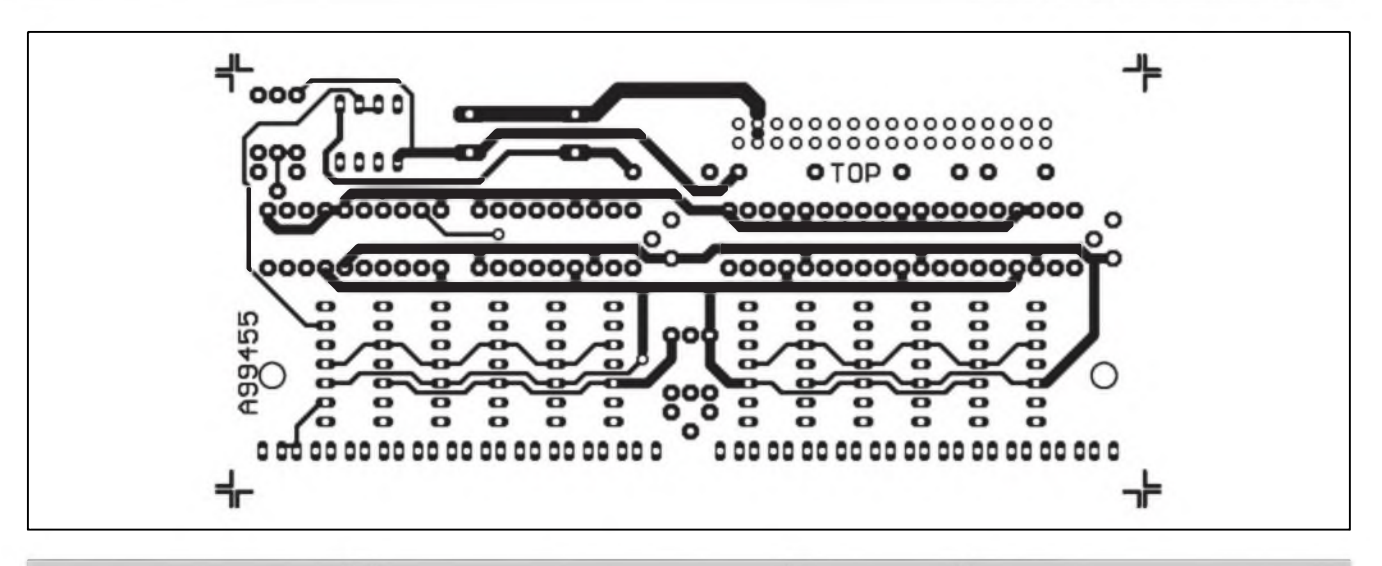

*Obr. 8. Obrazec desky s plosnymi spoji VU-metru A99455. Strana soucàstek (TOP), meritko 1:1*

deska pfipravena k montazi do zafizeni.

#### **Deska spickovych VU-metru**

Na obr. 7 je rozlozeni soucàstek na desce VU-metrù. Rozmèry desky s ploSnymi spoji jsou 120 x 55 mm. Obrazec desky spojů ze strany soucàstek (TOP) je na obr. 8 a ze strany spojů (BOTTOM) je na obr. 9. Osazeni soucàstkami v zàsadé necini zàdné problémy. Za zminku stoji pouze způsob osazení LED. I kdyz maji LED vyvody ohnuté o 90°, lepSi je pàjet je do desky s rovnymi vyvody a teprve po zapájení všech LED je pres vhodnou hranu ohnout. Pro snadnější zapàjeni je vhodné si zhotovit jednoduchy pfipravek. Z kousku kuprextitu (nebo jiného vhodného materiàlu) si zhotovime Sablonku s otvory o průměru 3 mm a roztečí 5 mm (podle umisténi LED). Osadime LED, ale nepàjime. Pfipravek upevnime Srouby M3 pomoci otvorù v desce VU-metru. Diody otocime rovnymi vyvody vzhùru, sklepneme do otvorù v pfipravku a zapàjime. Pouze takto docílíme, že všechny LED budou stejné vysoko a ve stejném sméru.

Pfi montàzi do skfinky je deska VU -metrù pfipevnèna dvojici ùhelnickù k pfednimu subpanelu. Zbyvajici dvé dnes popsané desky jsou uchyceny pfiSroubovànim za potenciometry. Protože by toto spojení nezaručovalo kolmost DPS vůči přednímu panelu, jsou obě desky dodatečně připevněny ke dnu skfinky kovovymi ùhelnicky. Na deskàch jsou k tomu pouzity šrouby, procházející upevňovacími otvory v konektorech PSL.

V príštím čísle bude equaliser dokoncen popisem mechanické konstrukce. Speciàlni dily pro stavbu equaliseru naleznete na naSi internetové strànce *[www.jmtronic.cz](http://www.jmtronic.cz)* nebo *[www.jmtronic.czlkte](http://www.jmtronic.cz/kte)*

Ke stavebnici se budou dodàvat i mechanické dily

#### **Seznam soucàstek**

#### **deska A99452**

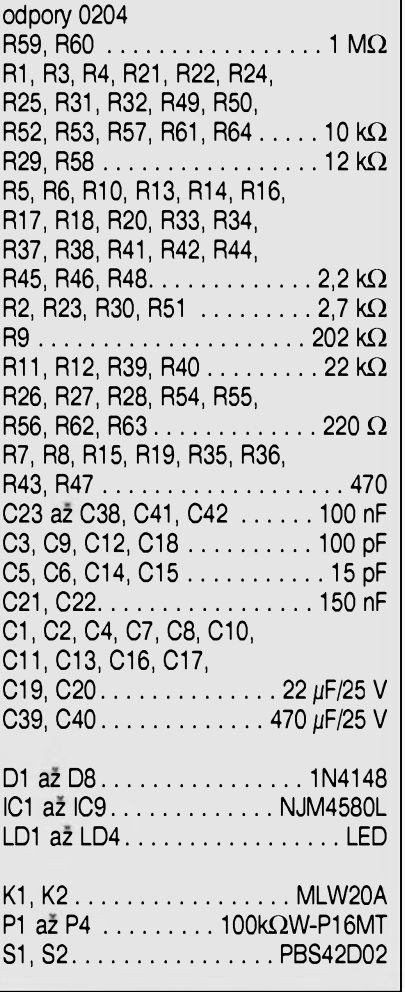

**Seznam soucàstek**

#### **deska A99455**

odpory 0204

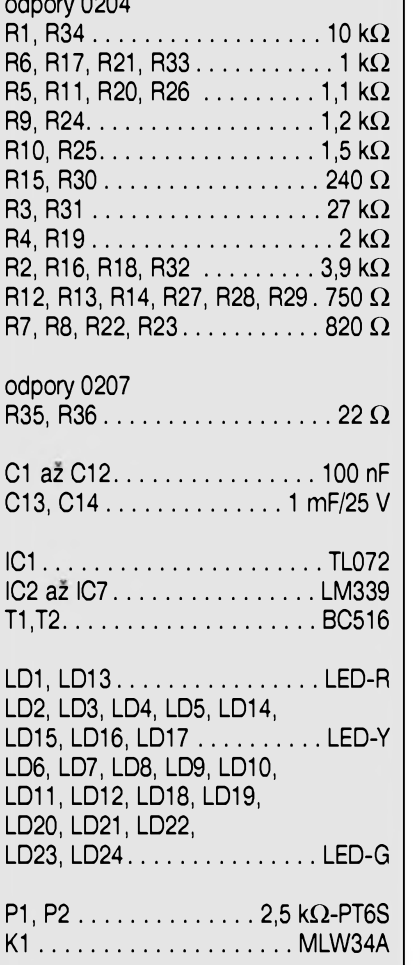

## **Stereofonní digitální potenciometr WM8816**

WM8816 je vysoce lineární stereofonní regulátor hlasitosti pro elektroakustická zafízení. Obvod je postaven na odporovém délici s elektronickymi spínaci a pfedpokládá pfipojení externího operacního zesilovace, coz umožňuje větší flexibilitu s ohledem na provozní podmínky (napájecí napétí, spotfeba apod.). Zisk kazdého kanálu je nezávisle nastavitelny v rozsahu -111,5 dB az +15,5 dB sériovym komunikacním kanálem. Pro minimalizaci Sumu vzniklého pfepínáním spínacü je obvod vybaven detektorem prüchodu signálu nulou, takze zesílení se méní pouze v okamziku bez signálu.

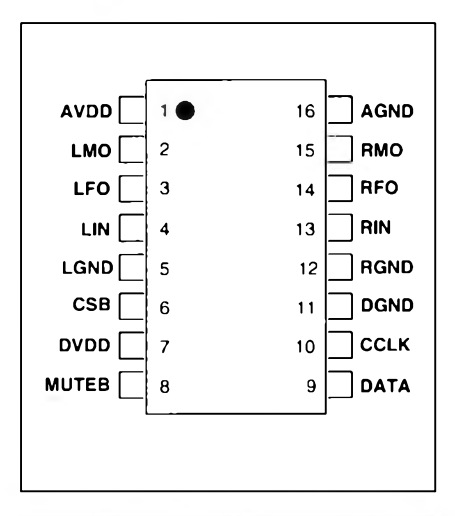

Obvod má vynikající elektrické vlastnosti:

krok fízení logaritmicky 0,5 dB THD typicky 0,001% (100 dB) pfeslechy -110 dB vstupní signál az  $\pm 18$  V napájení +5 V až  $\pm$ 18 V

Hlavní oblastí vyuzití jsou nf zesilovače, spotřební elektronika, mixázní pulty a nahrávací zafízení.

Obvod se dodává vyhradné v lóvyvodovém pouzdru SOIC. Blokové zapojení obvodu je na obr. 1, zapojení vyvodü na obr. 2. Vice informací naleznete na [www.wolfson.co.uk](http://www.wolfson.co.uk)

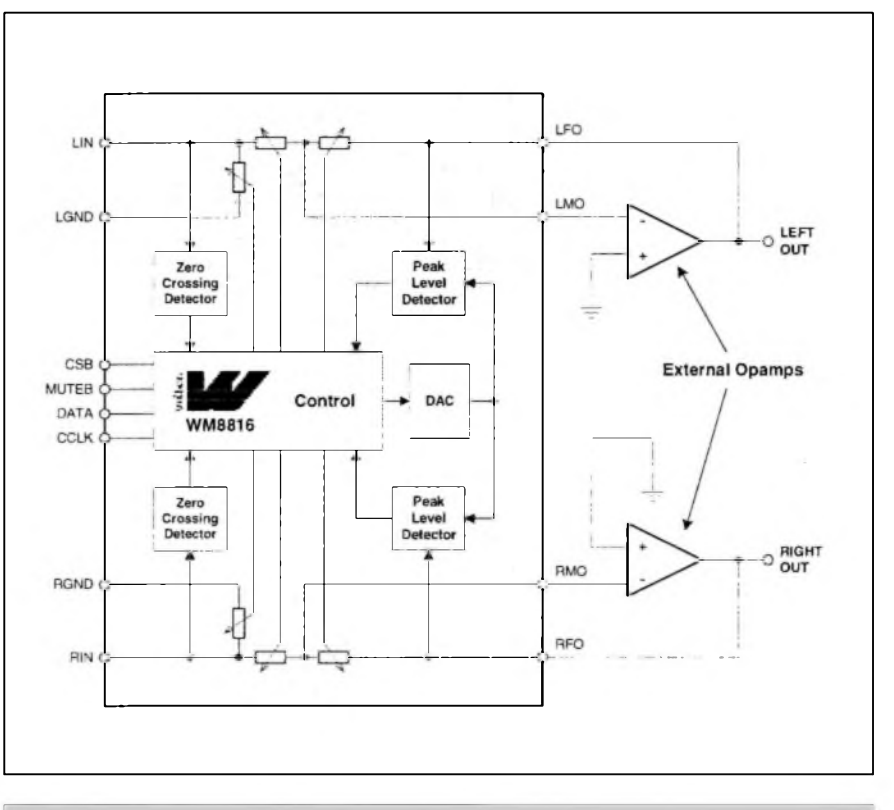

*Obr. 2. Zapojení vyvodü*

*Obr. 1. Blokové zapojení obvodu WM8816*

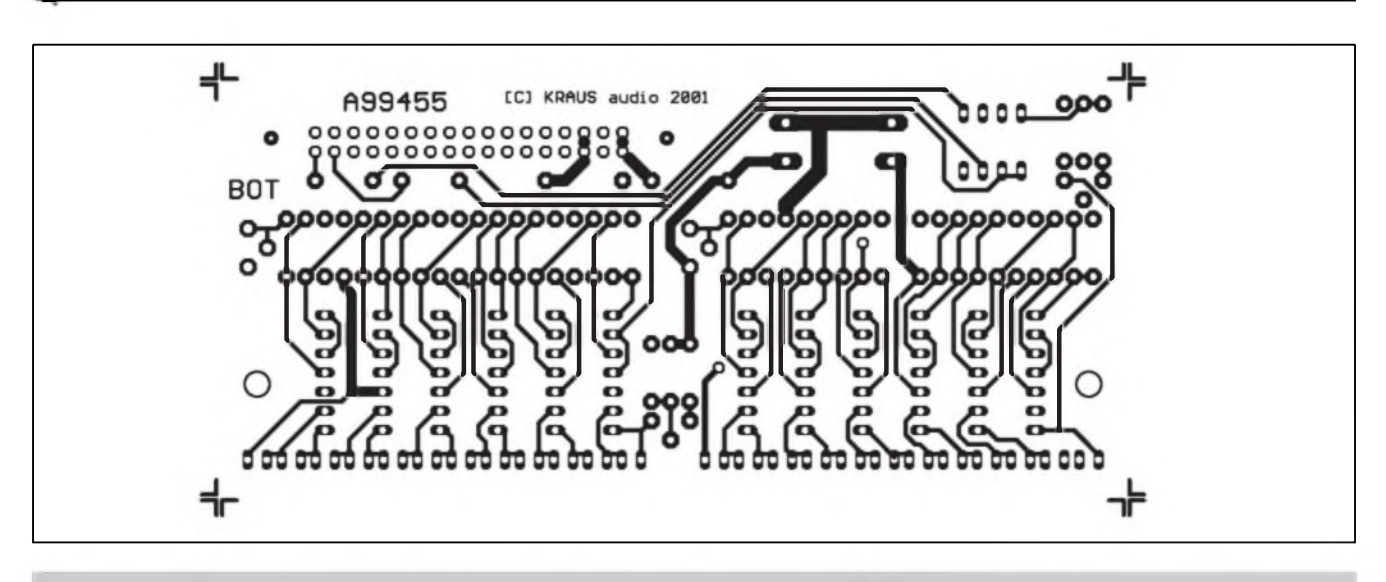

*Obr. 9. Obrazec desky spojü VU-metru A99455, strana spojü - BOTTOM. Mérítko 1:1*

# **Video rozbocovac II**

Pavel Meca

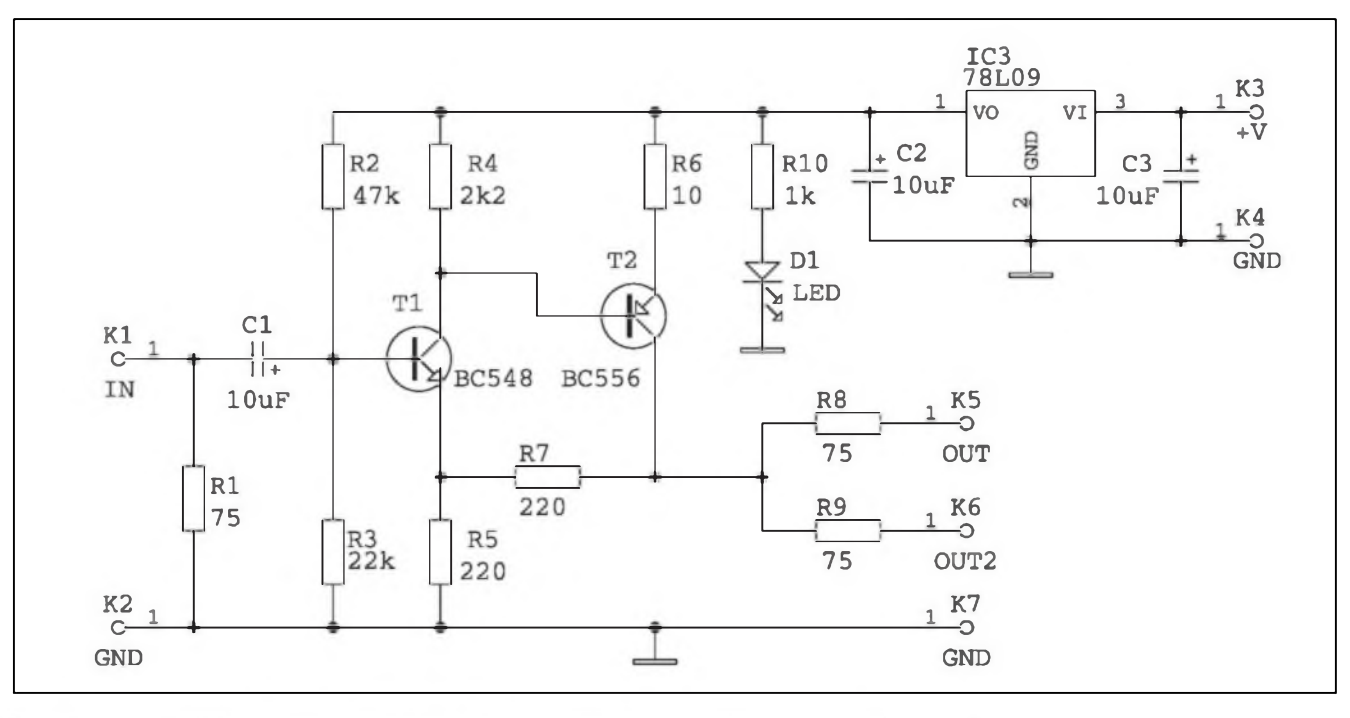

*Obr. 1. Schéma zapojeni videorozbocovace II* **Závér**

V ARl/2001 byl uveden jednoduchÿ video rozbočovač. Zde popsaný rozbocovac mà zapojeni shodné, ale je pouzita jiná deska ploSnÿch spoju s konektory pro video signál.

#### **Schéma zapojeni**

Jak bylo uvedeno, je zapojeni shodné se zapojenim uvedenÿm v ARI2/2000. Pro ty, co tento článek nečetli, je zde krâtkÿ popis. Dvoutranzistorovÿ zesilovac má zesílení 2. Tim se kompenzuje úbytek napéti na vÿstupnich odporech. Tzn., ze na

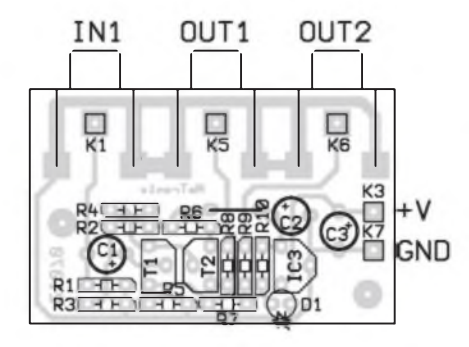

*Obr. 2. Rozlození soucástek na desee videorozbocovace*

vÿstupu je naprázdno napéti 2 V SS a po zatízení impedancí 75 ohmû klesne na normalizovanou úroveñ <sup>1</sup> V SS.

Protoze má rozbocovac vlastní stabilizátor, lze napájet rozbočovač nestabilizovanÿm napétím. Pro indikaci napájení byla pfidána indikační LED D1.

#### **Konstrukce**

Na obr. 2 je osazená deska PS o rozmérech 48 x 31 mm. Jako konektory jsou pouzity cenové dostupné standardní konektory CINCH (RCA) typu SCJ-0358 (GM). Rozbočovač lze umístit do krabicky z cuprextitu, pocinovaného plechu ale také plastové.

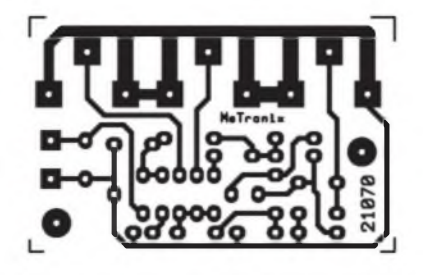

*Obr. 3. Deska s plosnÿmi spoji videorozbocovace*

Stavebnici popsaného rozbocovace Ize objednat jako stavebnici pod oznacenim MS21070 u firmy MeTronix, Masarykova 66, 312 12 Plzeñ, tel. 019/72 676 42, [paja@ti.cz](mailto:paja@ti.cz),  $www.mujweb.cz/www/metronix.$  Cena stavebnice je 160,- Kc. Lze objednat i maly napájecí zdroj.

#### **Seznam soucástek**

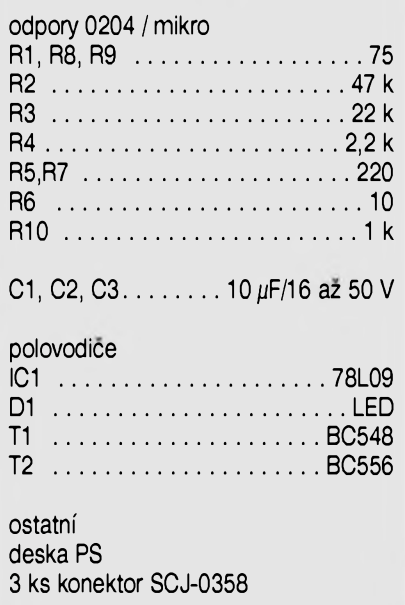

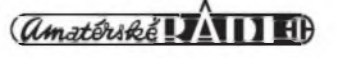

# <span id="page-23-0"></span>**Mixázní pult pro zacátecníky MCA12/2**

### **Dil II. Modul efektové sbérnice**

#### Alan Kraus

#### **Popis**

Schéma zapojeni modulu efektové sbérnice je na obr. 1. Vystupy efektového signálu ze vstupních jednotek se scítají na efektové sbémici. Na konektoru K3 je to Spicka 9. Tentó signál se je pfiveden na scítací zesilovac, tvofeny operacním zesilovacem IC1A. Protoze odpory pfipojené ke sbérnici na jednotlivych vstupech a odpor R2 ve zpétné vazbé IC1 jsou shodné (10 kohmü), je celkové zesílení jednotkové. Za scítacím zesilovacem je pfes oddélovací kondenzátor C2 pfipojen potenciometr vystupni úrovné efektového signálu. Za ním následuje

vystupni zesilovac s IC1B. Efektovy vystup je pfipojen ke konektoru jack Kl.

Zpét do mixázního pultu se vrací efektovy signál konektorem jack K2. Protoze efektová zarízení mívají bézné dostatecnou vystupni úroveñ signálu, má vstupni zesilovac, tvofeny IC2A, maximální zisk pouze +6 dB. Z jeho vystupu je signál pfiveden na klasické dvoupásmové korekce s IC2B a IC3A a soucasné také na vypínac korekcí SIA. Za vypínacem korekcí je vypínac efektové jednotky S2A. Odpor R27 uzemñuje vystup z pfepínace korekcí a zabrañuje pfípadnym "lupancüm" pfi zapínání kanálu. Vystup z pfepínace S2A je pfes konektor pfipojen

k tahovému potenciometru, kterym se fídí úroveñ efektového signálu v celkovém signálu. Za tahovym potenciometrem následuje klasicky zesilovac se ziskem +10 dB, nahrazující útlum potenciometru P5. Efektovy signál müze byt vrácen zpét do odposlechového kanálu (FB) potenciometrem P6. Potenciometrem panoramy P7 müzeme smérovat efektovy signál mezi hlavními vystupními kanály (L a R). Efektovy signál se na sbérnice FB, L a R vrací zpét konektorem K3.

Efektová jednotka je stejné jako ostatní vystupni jednotky (FB, L a R) vybavena Spickovym VU-metrem s LED. Uroveñ müzeme méfit na

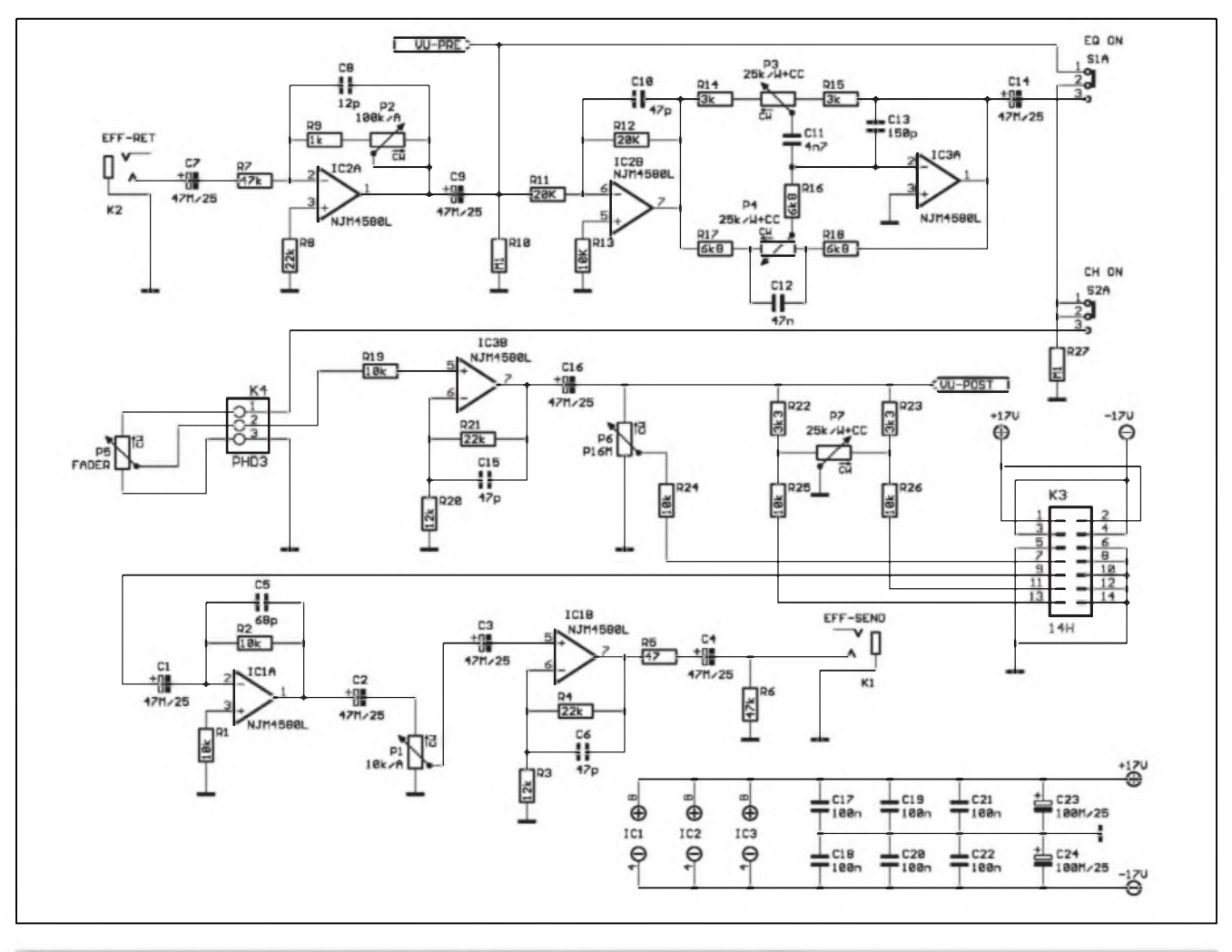

*Obr. 1. Schéma zapojeni modulu efektové sbérnice mixázního pultu MCA12/2*

dvou mistech. Hned za prvnim zesilovacem s IC2A (VU-PRE) a za korekcemi a tahovym potenciometrem (VU-POST). Schèma zapojení VU-metru je na obr. 2. Za prepinacem PRE/POST S3A následuje vstupní zesilovac IC4A s moznosti nastaveni zesileni (kvùli kalibraci VU-metru). Za ním následuje celovlnny usmérñovac s IC4B a IC4C. Casové konstanty nàbéhu a dobéhu podle normy (prò indikàtor typu PPM) zajiStuji zvolené hodnoty soucàstek casovaci kondenzàtor C26. IC4D pouze upravuje stejnosmérné ùrovné napéti na výstupu pro správnou funkci komparàtorù IC5 az IC7. Ponziti diskrétnich komparàtorù proti jednoùcelovym obvodùm typu LM3915 apod. mà vyhodu v nizší ceně a proudové

spotfebé (LED jsou zde zapojeny v sérii, coz pfedstavuje konstantni odbér nékolik mA) a hlavné moznosti volbou odporù délice (R39 az R50) zvolit libovolny prùbéh indikace VU-metru (zobrazovanych úrovní). Tranzistor TI je zapojen jako zdroj konstantního proudu pro sloupec LED.

*Pokracování priste*

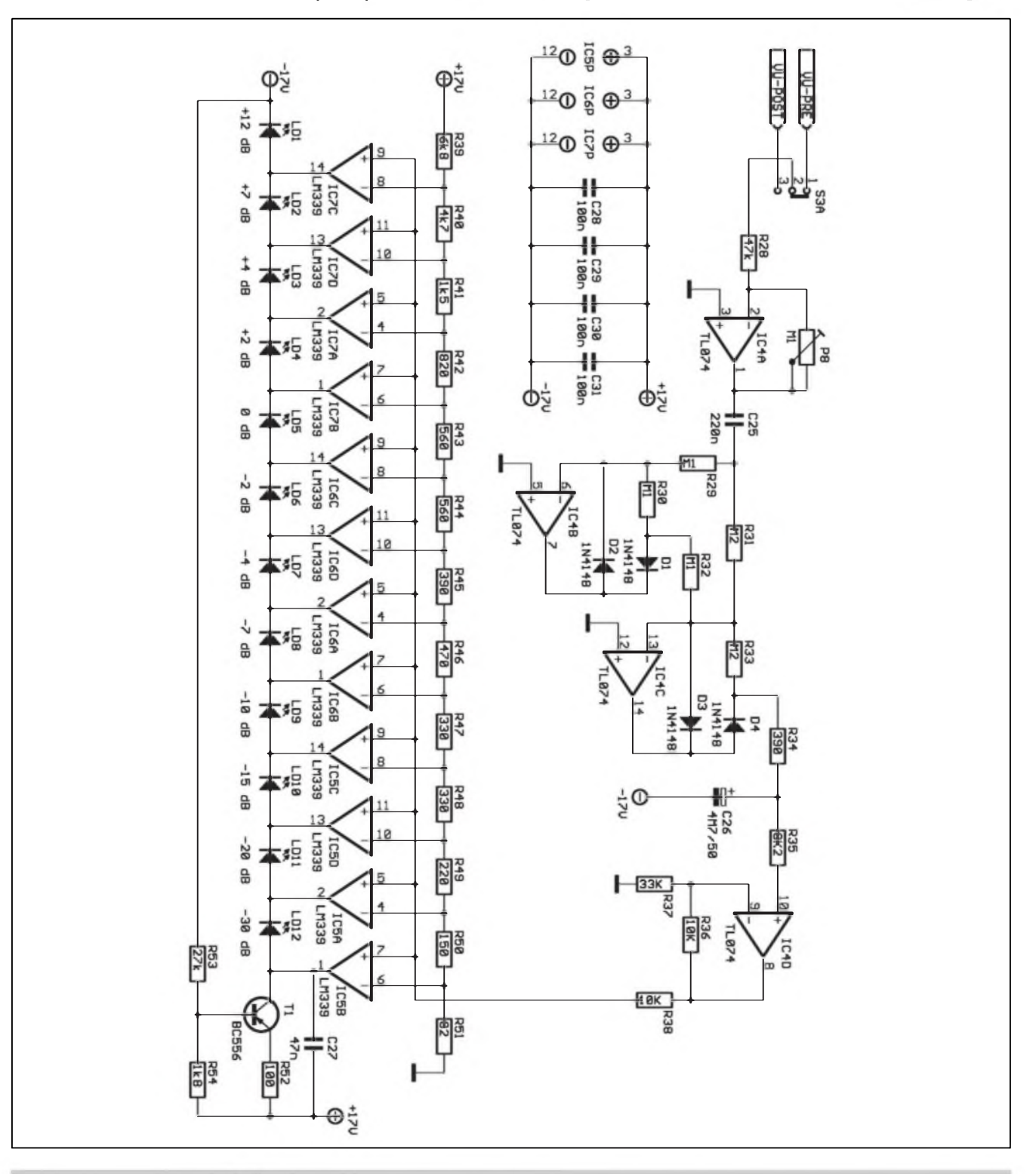

*Obr. 2. Schèma zapojení spickového VU-metru efektového modulu*

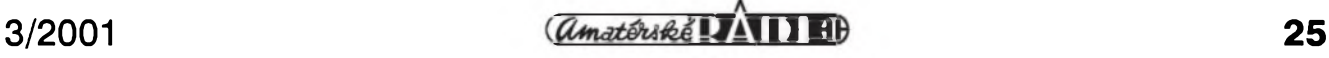

### **Innoveda predstavuje nové programy pro návrh, kontrolu a analÿzu desek s plosnÿmi spoji.**

#### Pripraveno ve spoluprâci s firmou CADware Liberec

Jak jsme Vás informovali jiz loni, firma PADS software, u nás známá pfedevSím svymi produkty Power PCB, BlazeRouter a CAM350 se spojila s dalším významným dodavatelem programů pro návrh a vývoj desek s ploSnymi spoji, s firmou Innoveda Inc. A vystupují nyní spolecné pod názvem Innoveda. Obè firmy sídlí v americkém mésté Marlboro a jiz od pocátku cinnosti mezi nimi byla velmi dobrá spolupráce. Innoveda pfitom vznikla z dalSích velmi známych firem, a to Viewlogic Systems a Summit Design. Tímto spojením se podafilo pod hlavickou jedné firmy koncentrovat celou fadu jiz drive velmi úspéSnych programu. I kdyz existovaly vazby mezi nékterymi programy jiz drive, práce pod jednou stfechou umoznuje výhledově daleko rozsáhlejší propojení jednotlivých systémů. Již dnes tvrdí odborníci z firmy Innoveda, že<br>současná generace programů generace umožňuje zkrátit celkovou dobu vyvoje desky od návrhu az po finální vyrobu 4 az 8 x! A to je pfi dneSním tempu vyvoje obrovská deviza. Jenom pro pfedstavu uvádíme seznam produktů které jsou nyní pod hlavickou firmy Innoveda nabízeny:

rodukty: AC/Grade BLAST BlazeRouter CAM350 CAT/TransCable DFF Analyzer Dx Agile Enterprise Dx Agile Interface DxLibraryStudio DxDataManager DxDataBook DxMatrix DxParts/PartMiner DxVariantManager E-SIM eArchitect eProduct Designer ePlanner FPGA Express Fusion/Speedwave Fusion/VCS Express Fusion/VCSi Fusion/ViewSim HDLScore HyperLynx Intelliflow Lava-CIS PowerBGA PowerLogic PowerPCB QUIET Extension to XTK QUIET Expert Regent SDRC/TransCable Interface **StateCAD** TranSACT **TransCable TransHarness** TransLayout Products (cont'd) ViewAnalog ViewDraw ViewPLD Virtual-CPU Wind River Visual Elite-HDL Based Design Visual Elite-System Level Design Visual HDL Visual IP XTK

Popisovat zde vlastnosti všech produktů by bylo nad rámec prostorových možností. Proto pouze nekolik poznámek k nejzajímavejším. **AC/Grade** provadi pfesnou analyzu

přenosu impulsů ve struktuře DPS.

BlazeRouter je jeden z nejlepších bezúhlových autorouterů (podrobněji byl jiz popsan v AR).

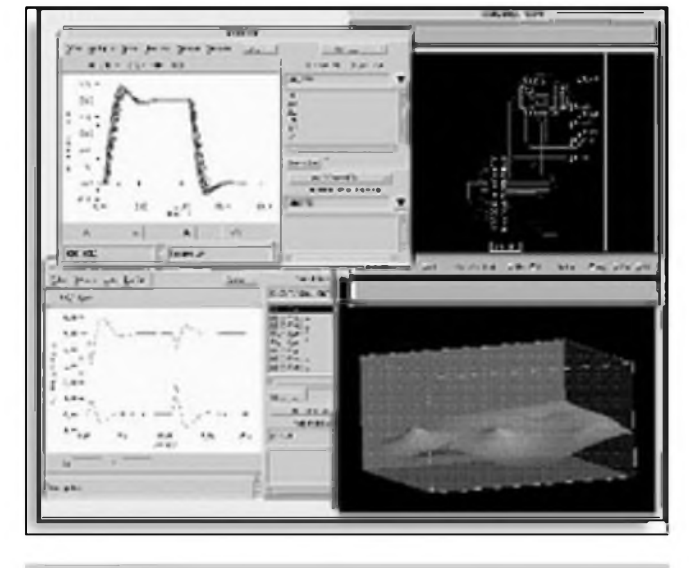

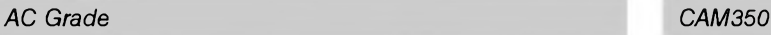

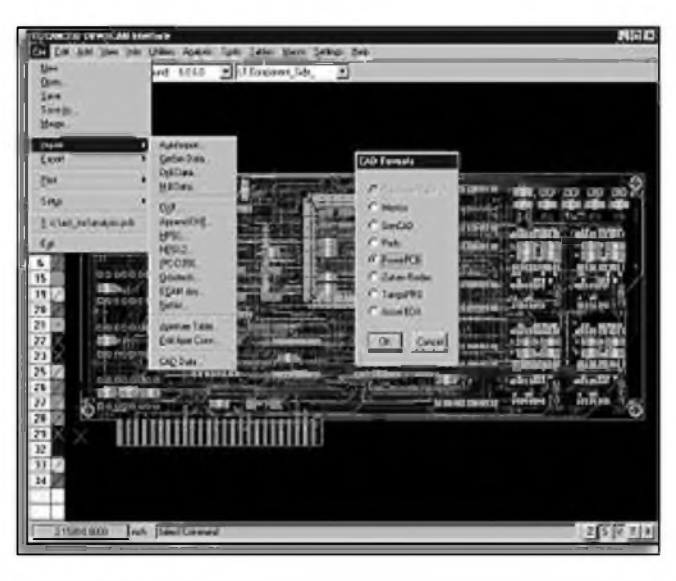

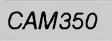

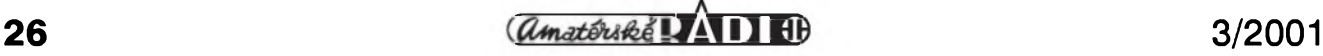

**CAM350** je vynikajici program, orientovany zejména na vyrobce desek s ploSnymi spoji. Umozñuje efektivni kontrolu dodrzení návrhovych pravidel a dalSi funkce.

**DFF Analyzer** provádí kontrolu a nápravu speciálních oblasti desky s ploSnymi spoji za úcelem minimalizovat prípadné vyrobni vady (napf. ostré rohy motivu mohou byt podleptány apod.).

HyperLynx je dalším známym programem, ktery nabizi simulaci Sífení vfsignálü po desee s ploSnymi spoji s ohledem na elektromagnetické vyzafování a pfeslechy mezi spoji.

**PowerBGA** a **PowerPCB** jsou známe systémy pro návrh desek s ploSnymi spoji nebo speciálních pouzder.

ViewAnalog, ViewDraw a ViewPLD jsou návrhové systémy z dilny püvodní firmy Viewlogic Systém a jsou urceny pro velmi komfortní návrh a kreslení elektrickych schémat včetně analogové, číslicové i smíšené simulace.

K nékterym zajímavym produktüm se vrátíme podrobnějším článkem.

**PowerPCB** nyní nabízí kontrolu návrhovych pravidel pro vyrobu (DFF)

#### **Novinka**

Zcela horká novinka se dnes (8.3.2001) objevila na www stránkách firmy Innoveda *([www.innoveda.com](http://www.innoveda.com)).* OhláSená nová verze programu PowerPCB v.4.0 bude obsahovat modul profesionálního testovacího systému CAM350. Mimo to nová verze programu PowerPCB nabízí

rozSírenou kapacitu databáze, nové postupy routování a lepSí provázanost na ostatní produkty společnosti Innoveda.

Návrháfi desek s ploSnymi spoji i vyrobci DPS nyní mohou pracovat s jedním unifikovanym typem programu. Na trh by mèla nová verze programu pfijít asi v poloviné roku. Uzivatelé mají nyní vyhodu v primé vazbé programu PowerPCB na ViewDraw kreslení schémat a HyperLynx signálovou analyzu nástrojem BoardSim.

DalSí informace získáte na internetové stránce Innoveda *(www.innoveda.com)* nebo u [tuzemského](http://www.inno-veda.com) distributora firmy Innoveda, CADware Liberec *([www.cadware.cz](http://www.cadware.cz))*

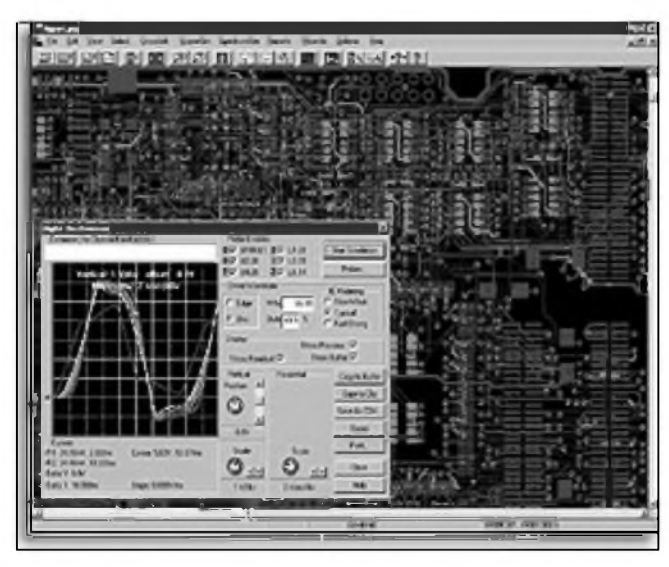

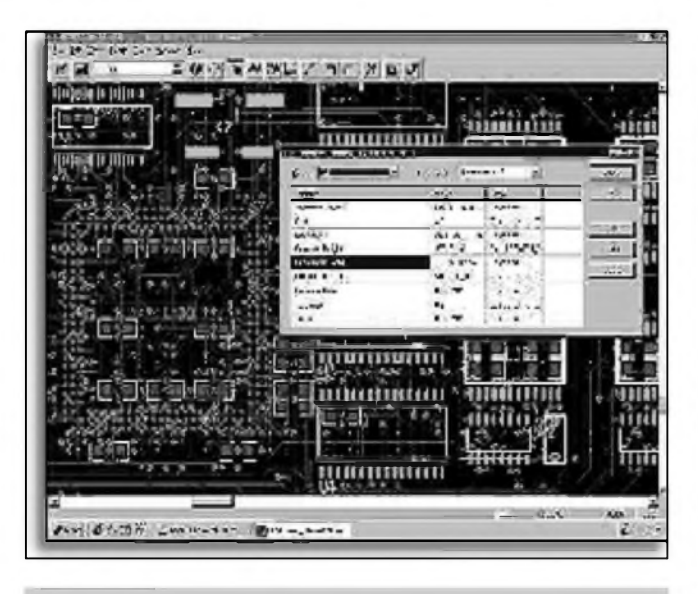

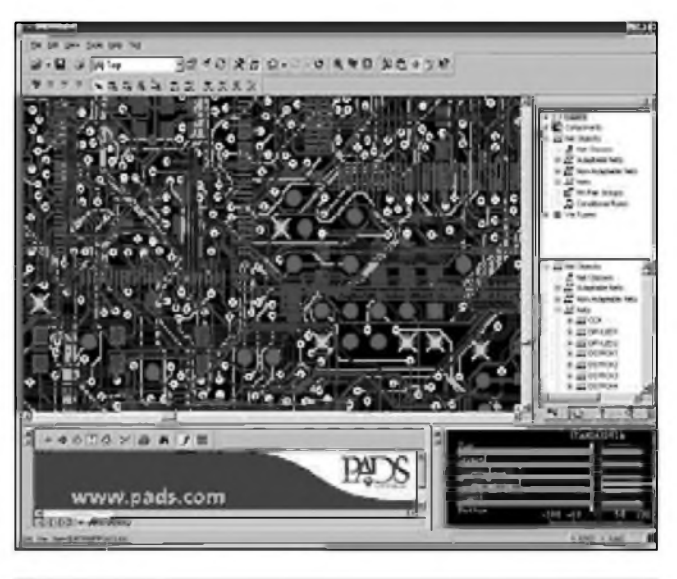

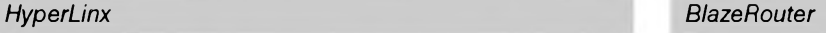

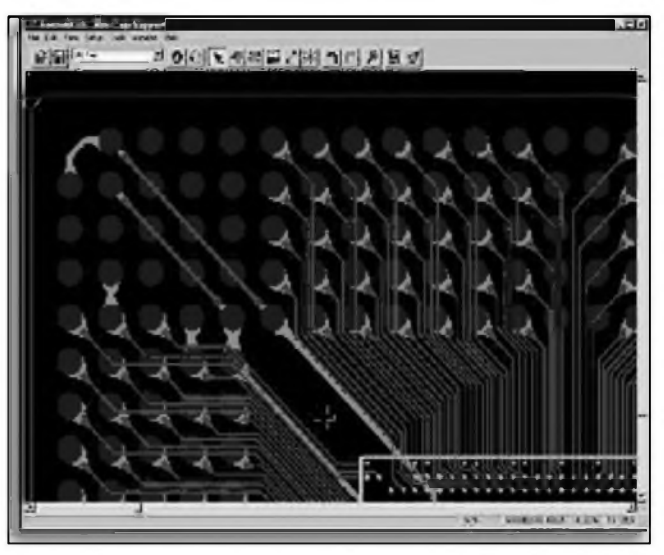

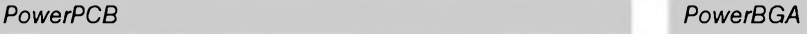

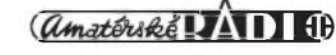

# **Vysoce jakostni 24bitovy, stereofonia DAC do 192 kHz WM8740**

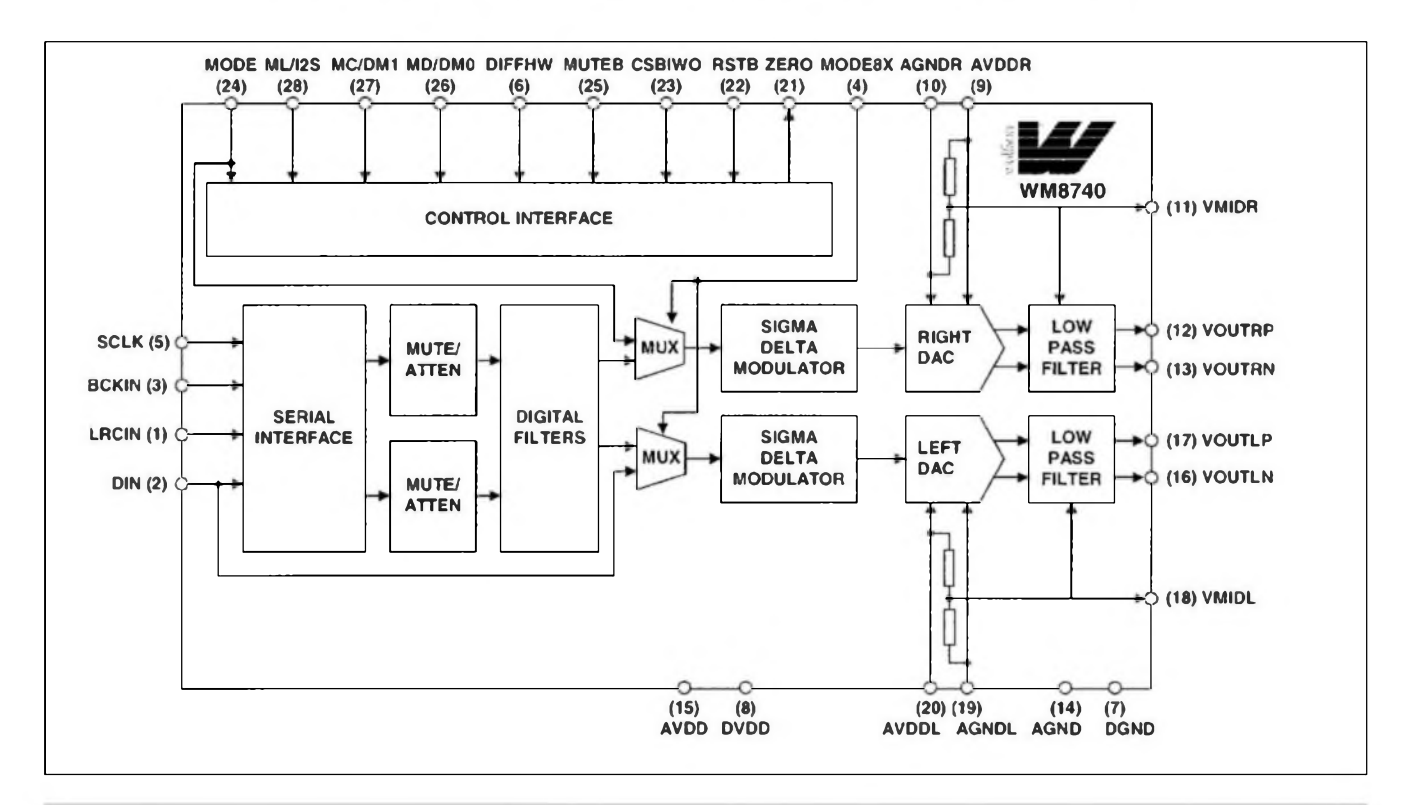

*Obr. 1. Blokové zapojeni obvodu WM8740*

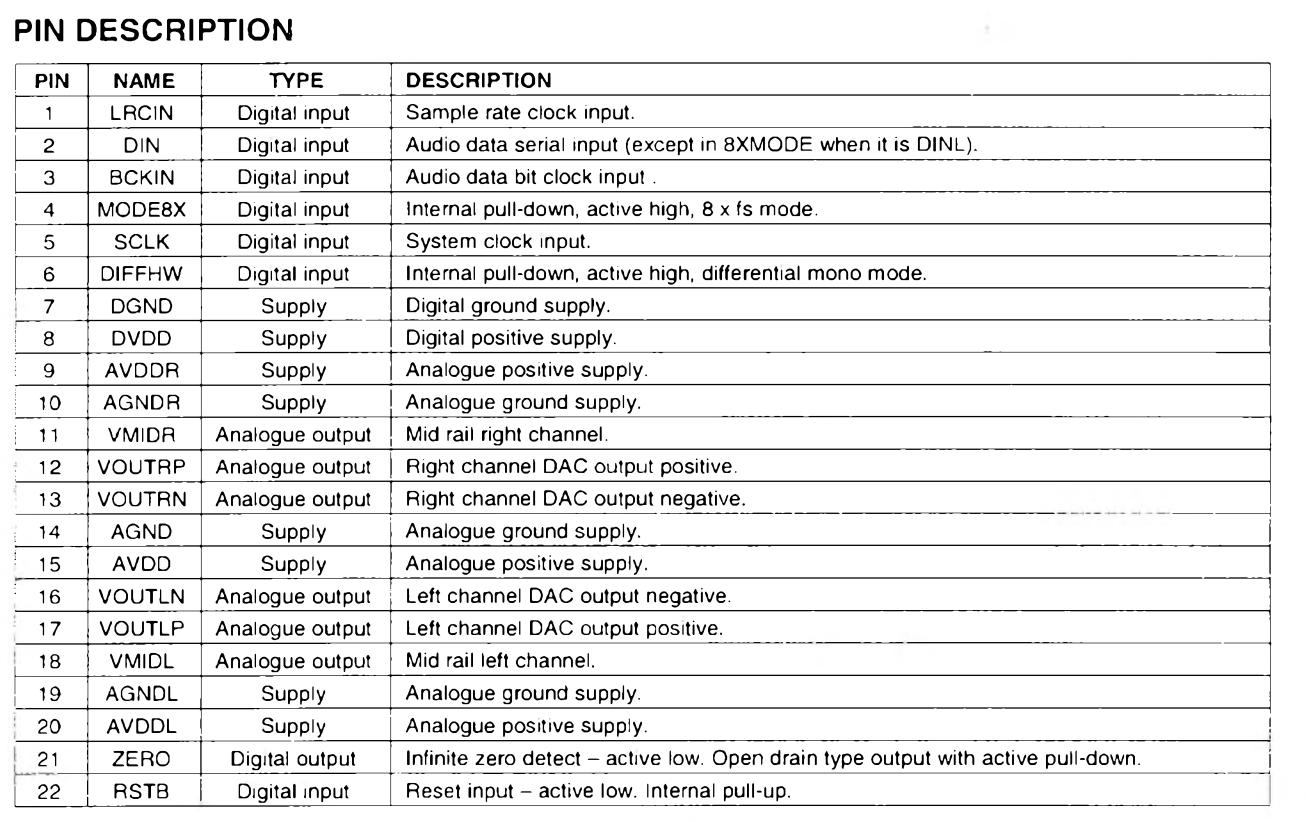

Firma Wolfson z Anglie dodâvâ DAC pfevodniky s vynikajicimi vlastnostmi. Na spicce nabidky dnes stoji pfevodniky WM8740. Jsou určeny pro náročné nf aplikace. WM8740 podporuje vstupni slovo s délkou od 16 do 24 bitû a vzorkovaci

kmitocet az 192 kHz. Obvod WM8740 obsahuje sériovÿ interface, digitâlni interpolacni fìltr, multi-bitovy sigma delta modulator a stereofonni DA převodník. To vše je v pouzdru pro povrchovou montáž SSOP-28.

#### **Prednosti obvodu WM8740:**

- odstup s/s 120 dB (filtr A, mono, 48 kHz)

- vzorkovaci kmitocet 8 az 192 kHz. Blokové zapojeni obvodu je na obr. 1. Na obr 2 je zapojení vyvodů, v tab. <sup>1</sup> a 2 je popis funkce vyvodu.

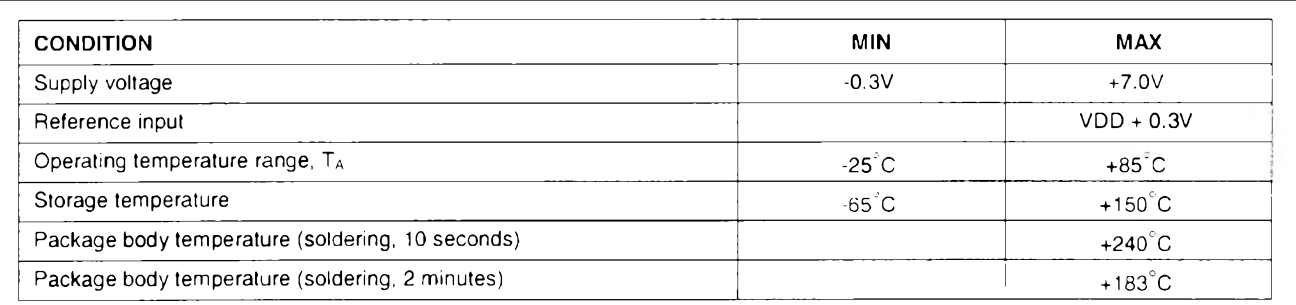

*Mezni elektrické parametry obvodu WM8740*

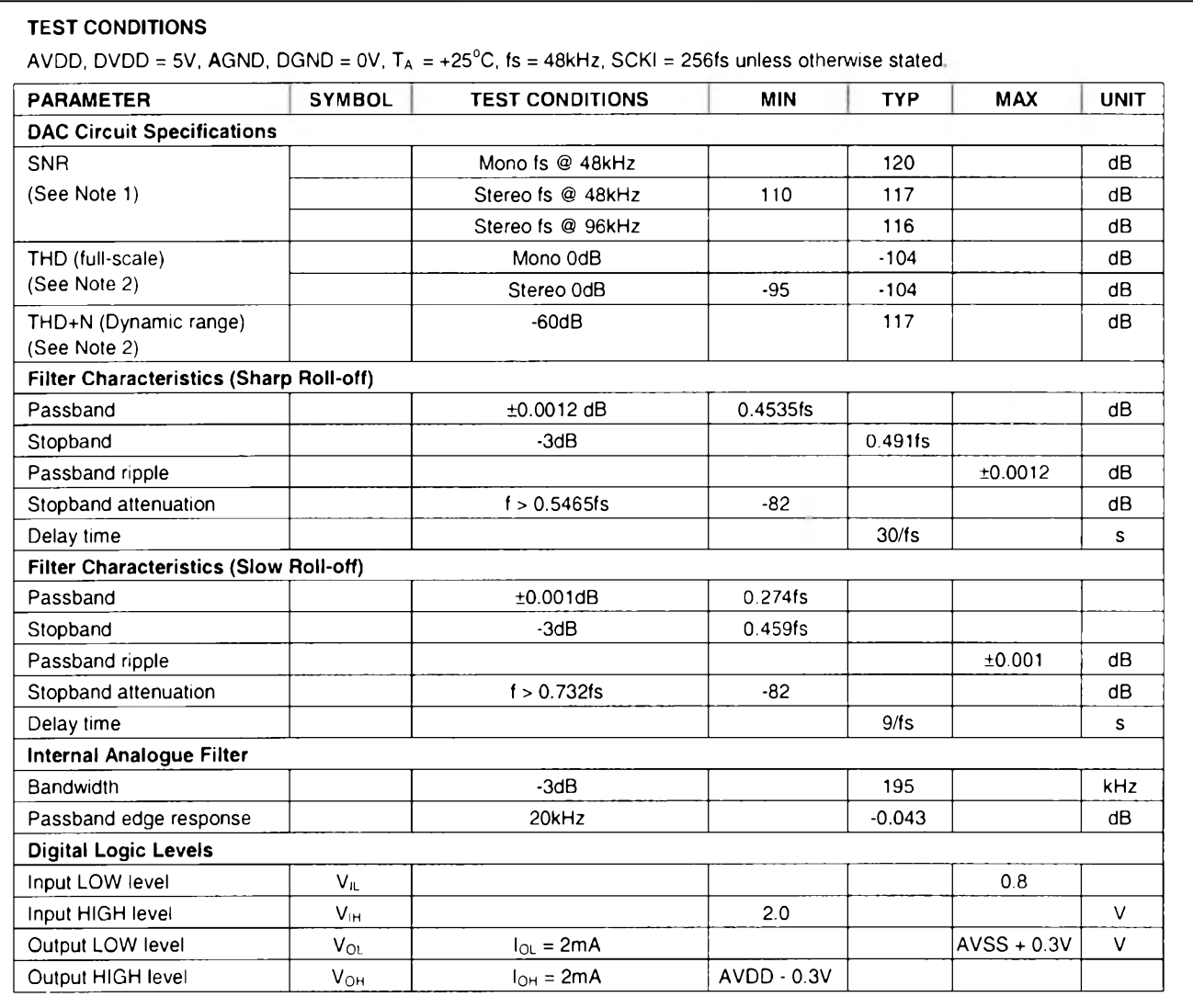

*Charakteristické vlastnosti obvodu WM8740*

### **ZAJÍMAVÉ INTEGROVANÉ OBVODY**

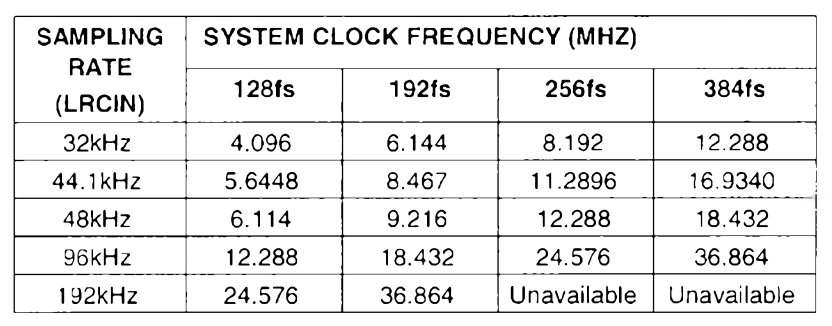

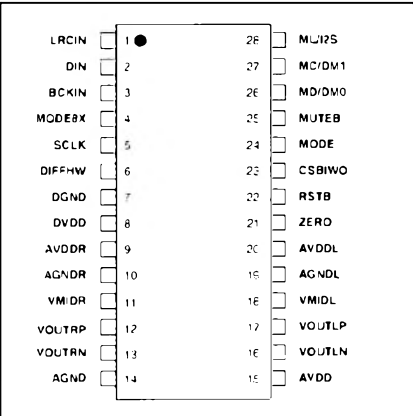

*Systémovy hodinovy kmitocet a vzorkovaci frekvence, vpravo zapojeni vyvodu*

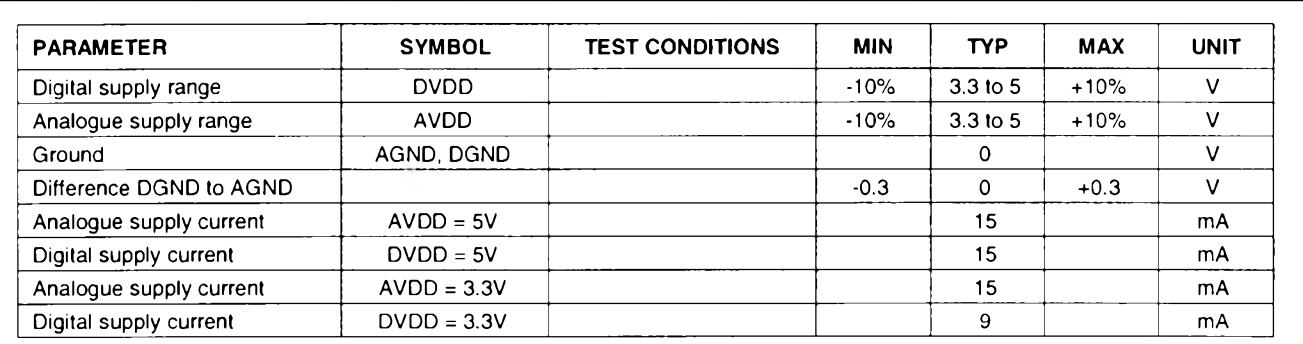

*Doporucené provozni podminky*

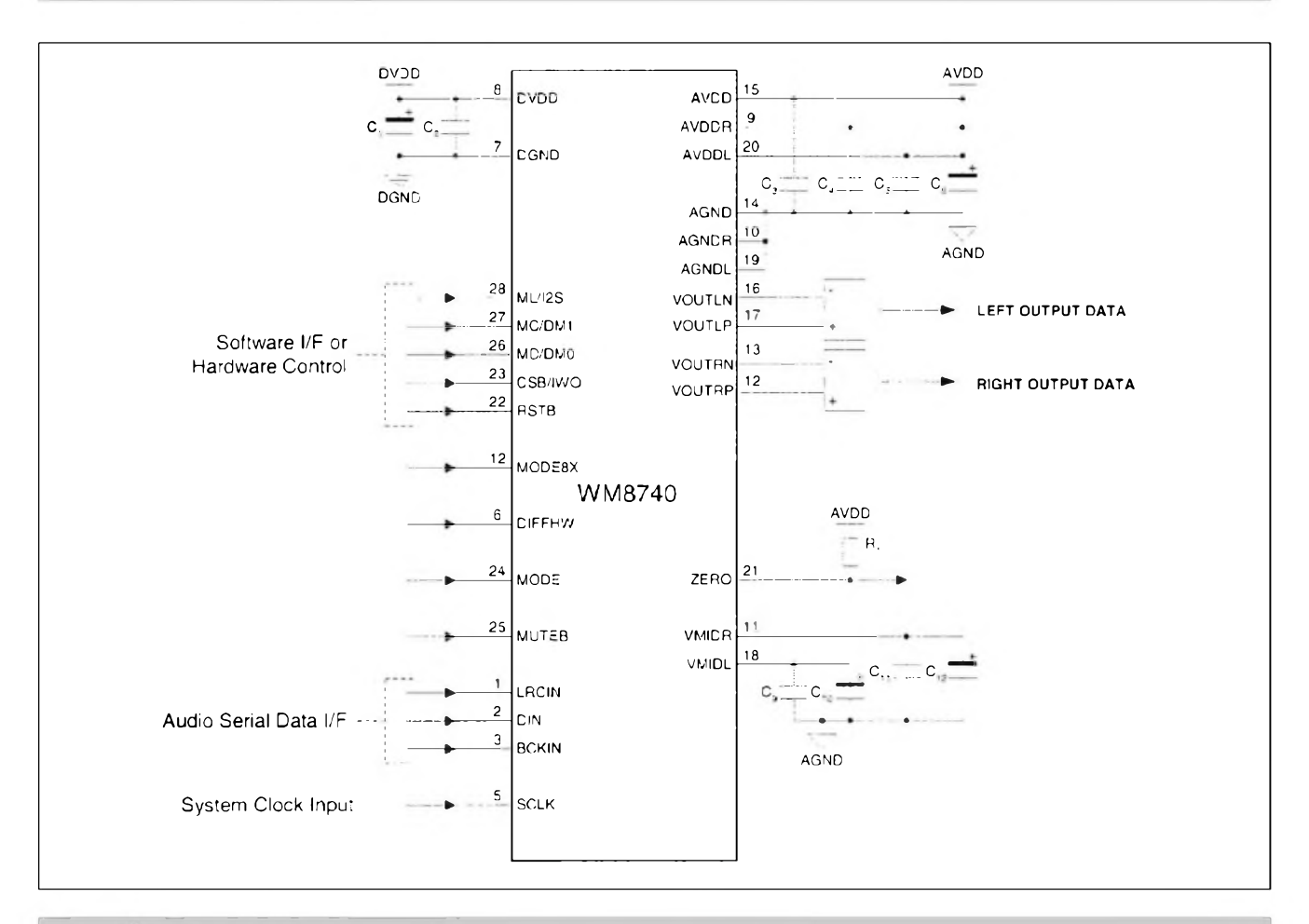

*Doporucené zapojeni obvodu WM8740*

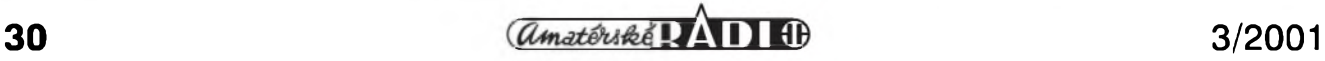

# **Internet - Babylon souborû**

### Ing. Tomáè Klabal

Svétová pocítacová sit' Internet neni jen obrovskÿm zdrojem informaci a nástrojem k pobavení, ale i nástrojem pracovnim. Kazdÿ den lidé pres sit' posilaji miliony souborû, vyhledávají informace a data potfebná pro práci, kterou vykonávají, sdélují své názory ci nápady jinÿm, odkazují se na zajímavé stránky. Internet tak není vytváren jedinÿm subjektem a není ani fyzicky pfítomen na jediném misté, není snad ani jedinou sekundu stejnÿ, at' uz máme na mysli mnozství informaci, rozsah a konfiguraci sité, mnozství lidi, ktefí jej právé pouzívají. Na tvorbé Internetu se neustále podílejí miliony lidí, ale nejspíš to nikdy není a nebude tentÿz ''milion" uzivatelû a také ne tatâz struktura ci konfigurace komunikacnich kanâlû sítě. Během kazdého dne určitě nějaký server (komunikační uzel či provider) vypadne, jinÿ se zaclenéni. Miliony pfipojenÿch pocitacû na celém svété jsou nejrûznéjSi kvality, vÿkonnosti, od nejrûznèjSich vÿrobcû, bézi na rozmanitých operačních systémech a lidé, ktefí Internet vyuzivaji a spoluvytváfejí, pouzívají k tomuto ûcelu nejrûznéjSi programy od rûznÿch firem. Snadno se proto mûze stát, że se na vašem počítači ocitne soubor, se kterÿm si zàdnÿ z nainstalovanÿch programû neumi poradit. Ale právé ze jde o Internet, máte pro takovÿ prípad rychlou a ûcinnou pomoc po ruce. V dneSnim pokracování si ukàzeme, kde se na Internetu daji najit programy, které si dokází se vzdorujicimi soubory poradit - nejlépe samozrejmé zadarmo.

Největší počítačovou firmou světa je dnes Microsoft. Microsoft má, mimo jiné, vedouci postaveni na trhu kancelàfského software. Je jasné, ze vÿstupy z kancelàfského software budou nejcastéji sdilenÿmi soubory. S dokumenty vytvofenÿmi v jednom z produktû Microsoftu se jiz setkala asi většina lidí, kteří kdy prišli do styku s počítači. Kancelářsky software od Microsoftu ovSem není nejlevnèjSí (pfesnéji - je pro bézného ''domácího" uzivatele velmi drahÿ), a tak mûze bÿt ponékud k zlosti, kdyz elektronickou poStou dorazí do schránky tfeba textovÿ dokument vytvofeny ve Wordu, kterÿ nevlastníte, takze ani

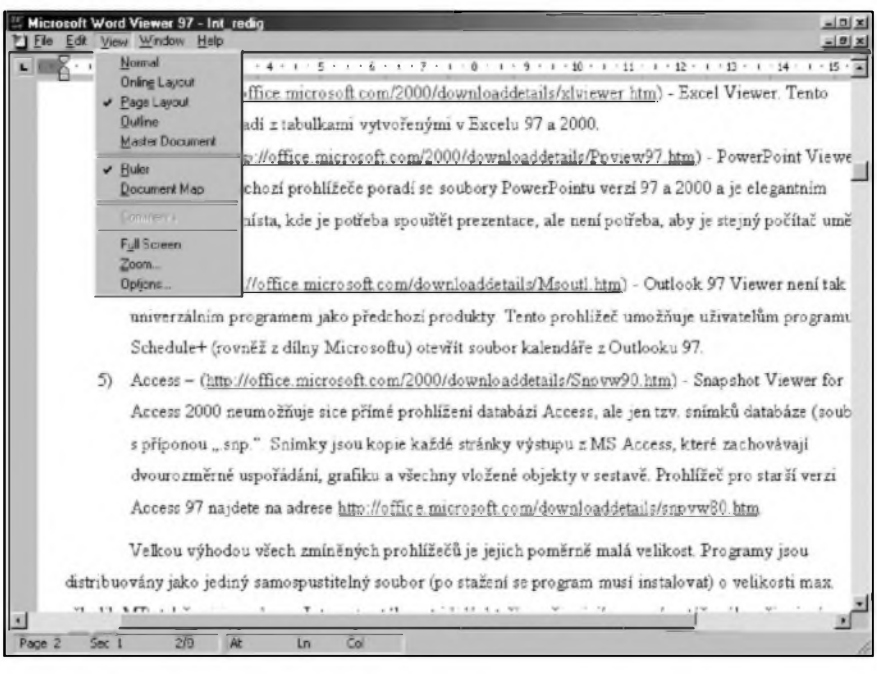

*Obr. 1. Word Viewer*

není na vašem počítači nainstalován. ReSením je samozfejmé investovat nékolik tisíc a potfebny software si porídit, ale kvůli prečtení jednoho dokumentu jisté nepobézíte zakoupit balík MS Word za větší počet tisíců nez ciní mésícní zivotní minimum.To by nebylo zrovna efektivní. ZvláSté, i kdyz je to velmi màio známé, existuje-li zcela bezplatné reSení. Ne, nenabádám k nelegálnímu kopírování software! Elegantní řešení ke čtení dokumentů vytvořenych v produktech Microsoftu nabízí totiz sám Microsoft, a to zcela zdarma. Ke všem hlavním soucástem kanceláfského balíku existuje prohlížeč, který si může nainstalovat na počítač kdokoli a pouzívat jej podle libosti. Protoze jde o produkt stejné firmy, se všemi dokumenty si poradí bez problému a zobrazí je pfesné tak, jak byly vytvofeny, coz ne vzdy piati pri otevírání těchto dokumentů v konkurencních programech, o nichz se zmiñuji níze. Bohuzel, prohlízec je právé a jen prohlízec. S dokumentem, ktery otevfete v prohlízeci tedy nemuzete udélat nic jiného, nez si jej prohlédnout, tedy pfecíst (pfípadné jej vytisknout). Prohlízeč neumozňuje zádnou modifikaci, ani ulození v

jiném formátu. Je ovšem mozné obsah prohlízeného souboru přenést pres schránku Windows do jiného programu a tam s ním dál pracovat jako s textovÿm dokumentem nebo tfeba tabulkou. Pfi této operaci se ovSem mûze ztratit formátování, které Word podporuje, ale druhÿ program nikoli. I pres toto značné omezení, ale mûze prohlízec velmi dobfe poslouzit. Pokud vám napf. nékdo poSle néjakÿ text ve Wordu k okomentování, mûzete si jej pohodlné pfecist a pfipominky poslat nazpét napsané v textovém editoru, kterÿ máte k dispozici. Prohlížeče pro jednotlivé soucásti kanceláfského software od Microsoftu najdete na následujících adresách:

1) Word - *( http:H[office.microsoft.](http://office.microsoft) comldo,wnloaddetailsl,wd97rvwr32.htm)*  prohlízec pro Word se jmenuje Word Viewer (viz obr.l) a kromè nativnich (pûvodnich, pfirozenÿch) souborû Wordu, které maji koncovku ".doc" (a to z verzi Wordu 97 a 2000) si poradí <sup>i</sup> se soubory ''.rtf' (Rich Text Format - formât vyvinutÿ firmou Microsoft, kterÿ se povazuje za standard pro sdílení textovÿch dokumentû elektronickou poštou) a obyčejnými textovÿmi soubory ".txt".

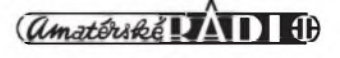

2) Excel - *{ http:![Iofftce.microsoft.com!](http://office.microsoft.com/) 20001downloaddetailslxlviewer.htm)* - Excel Viewer. Tento prohlízec si poradi z tabulkami vytvofenymi v Excelu 97 a 2000.

3) PowerPoint *{ micro-http:H[office.](http://office) soft. com/2000/downloaddetails/Ppview*97 *.htm) -* PowerPoint Viewer si stejné jako pfedchozí prohlízece poradi se soubory PowerPointu verzi 97 a 2000 a je elegantnim feSenim pro ta mista, kde je potfeba spouStét prezentace, ale neni potfeba, aby je stejnÿ pocitac uměl i vytvářet.

4) Outlook - *{ microsoft. [http:/lofftce.](http://office) comldownloaddetailslMsoutl.htm)* - Outlook 97 Viewer neni tak univerzálním programem jako pfedchozi produkty. Tento prohlízec umozñuje uzivatelûm programu Schedule + (rovnéz z dilny Microsoftu) otevfit soubor kalendáfe z Outlooku 97.

5) Access - *{ [http:!lofftce.microsoft.](http://office.microsoft) com!2000/downloaddetails/Snpvw90.htm)* - Snapshot Viewer for Access 2000 neumozñuje sice pfímé prohlízení databází Access, ale jen tzv. snímků databáze (soubory s pfíponou ".snp.". Snímky jsou kopie kazdé stránky vÿstupu z MS Access, které zachovávají dvourozmérné uspofádání, grafiku a všechny vložené objekty v sestavě. Prohlízec pro starší verzi Access 97 najdete na adrese *detaüs/snpvw80.htm. [http://office.microsoft.com/download-](http://office.microsoft.com/download-details/snpvw80)*

Velkou výhodou všech zmíněných prohlizecû je jejich pomérné malá velikost. Programy jsou distribuovány jako jedinÿ samospustitelnÿ soubor (po stazení se program musí instalovat) o velikosti max. nékolik MB, takze si je mohou z Internetu stáhnout i lidé, ktefí se pfipojují pomocí vytáceného pfipojení telefonem (tzv. dial-up). Pfehledná stránka, na které jsou umístěny odkazy na všechny bezplatné prohlízece a pfevadéce souborů, které má Microsoft v nabídce je umísténa na ádrese: *http://www. microsoft. com/office/000/viewers. htm.* Kromě uvedených programů zde najdete také pfevadéce, které obohatí jednotlivé soucásti kanceláfského balíku Office o schopnost nacítat data z jiných programů, než jsou ty od Microsoftu (a také o moznost nactení souborů Office vytvořenych na jiných operacních systémech).

Ve výčtu prohlížečů z dílny spolecnosti Microsoft není mozné zapomenout na ten nejznámější - tedy Microsoft Internet Explorer. Ten míize poslouzit nejen k prohlízení stránek Internetu (tedy souborů

s pfíponami ".htm" nebo ".html"; v pfípadé dynamicky generovanÿch dokumentû jsou i dalSí mozné pfípony ".php", ".asp" a další), ale i jako prohlízec obrázku (s pfíponami ".gif', ".jpeg" a ".png"). Prohlízec Internet Explorer může být ovšem snadno rozSífen o schopnost zobrazovat i soubory jiných typů. Rozšíření se déje prostfednictvím tzv. plug-inû (softwarovÿch modulû). O fade rozSifeni a nadstaveb nad Internet Explorer jsem psal v clánku v AR 12/2000. MS Internet Explorer mûzete stáhnout zdarma pfímo z Intemetu na ádrese *http:/[lwww.microsoft.com/](http://www.microsoft.com/) windows/le\_intHcs/downloadhe55.htm.* Kompletní instalace má ovšem nékolik desitek MB, takze pfi stahování pfes telefonní linku mûze Explorer vyjit pomérné draho. ElegantnéjSi feSeni je sehnat si Explorer na CD ROM (CD s timto programem mûzete zdarma ziskat napf. od nékterÿch poskytovatelû bezplatného pfipojení k Intemetu, ale i dalSich zdrojû) a pfes Internet jej pouze updatovat (tj. povÿSit na nejnovější verzi).

Obdobnÿmi schopnostmi jako Internet Explorer disponují i jiné prohlízece Internetu. Existuje jich velké množství, z nejznámějších jmenujme Netscape *{http://home.net[scape.com/downloadhndex](http://home.net-scape.com/downloadhndex). [htmPcp](http://home.net-scape.com/download/index.html?cp=djuc)=djuc* 7) a Operu *{http:/[/www.operasoft](http://www.operasoft-ware.com)ware.com).* Oba si mûzete ve verzi pro Windows stáhnout zdarma a pouzivat bez omezeni po libovolné dlouhou

dobu. Svymi schopnostmi se pfiliS neliSi od Exploreru.

Jak jsem se jiz zminil, schopnosti prohlizecû mohou bÿt obohaceny pomocí plug-inû o prakticky libovolnou funkci. Asi nejznámějším doplñkem pro prohlízece je pfehrávac Flash animaci, jejichz obliba na Internetu prudce vzrústá. Flash vyvinula firma [Macromedia](http://www.macro-media.com) *{www.macromedia.com;* obr. 2) a plug-in pro jednotlivé prohlízece si mûzete bezplatné stáhnout na *http://www. <macromedia.com/software/flashplayer>.* A kdyz uz budete na stránkách spolecnosti Macromedia, stáhnéte si z adresy *[http:Hwww.](http://www.macromedia.com/software/sho)macromedia, com/software/sho ckwaveplayer* doplnek zvanÿ Macromedia Shockwave Player pro snadné prohlízení multimediálních stránek vytvofenÿch pro tento Standard. Pro zajímavost si uved'me, ze podle údajú Macromedie si Flash Player jiz stáhlo 311 milionú lidi a Shockwave Player 165 milionú lidi. Hovofíme-li o doplñcích, není mozné opominout adresu *http://browserwatch.internet.com/[plug-in.htmL](http://browserwatch.inter-net.com/plug-in.html))* kde najdete "Plugin Plaza", tedy místo soustřeďující informace o vSech znâmÿch doplñcích prohlizecû pro nejrúznéjSí úcelya operacní systémy. Vybrané doplñky si také mûzete rovnou stáhnout.

#### **Elektronické knihy**

Internet jsou miliony dokumentû v elektronické podobé. Struktura Internetu je ovšem velmi vzdálena

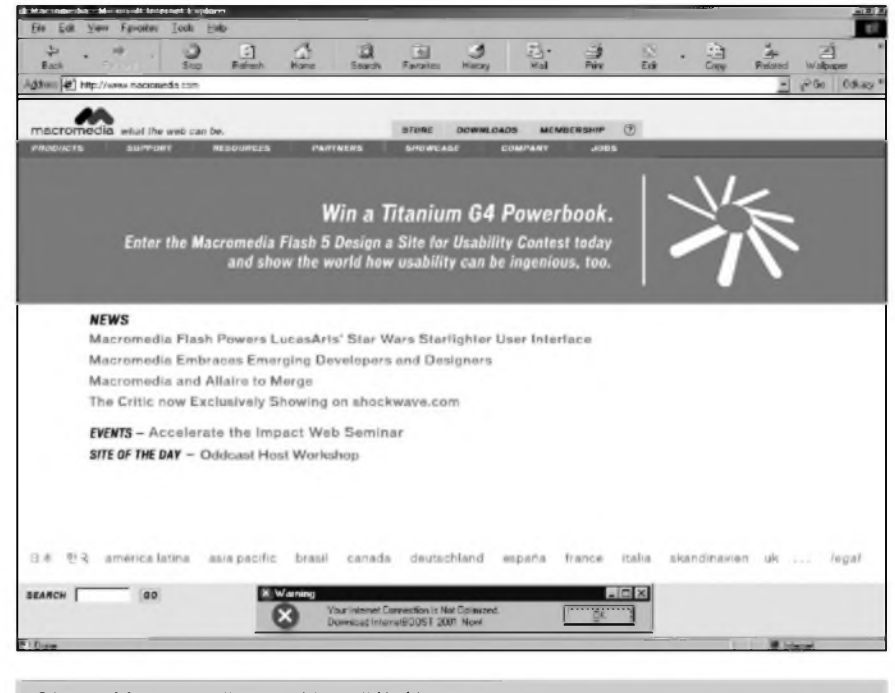

*Obr. 2. Macromedia - multimediální Internet*

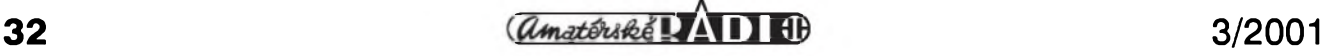

#### **INTERNET**

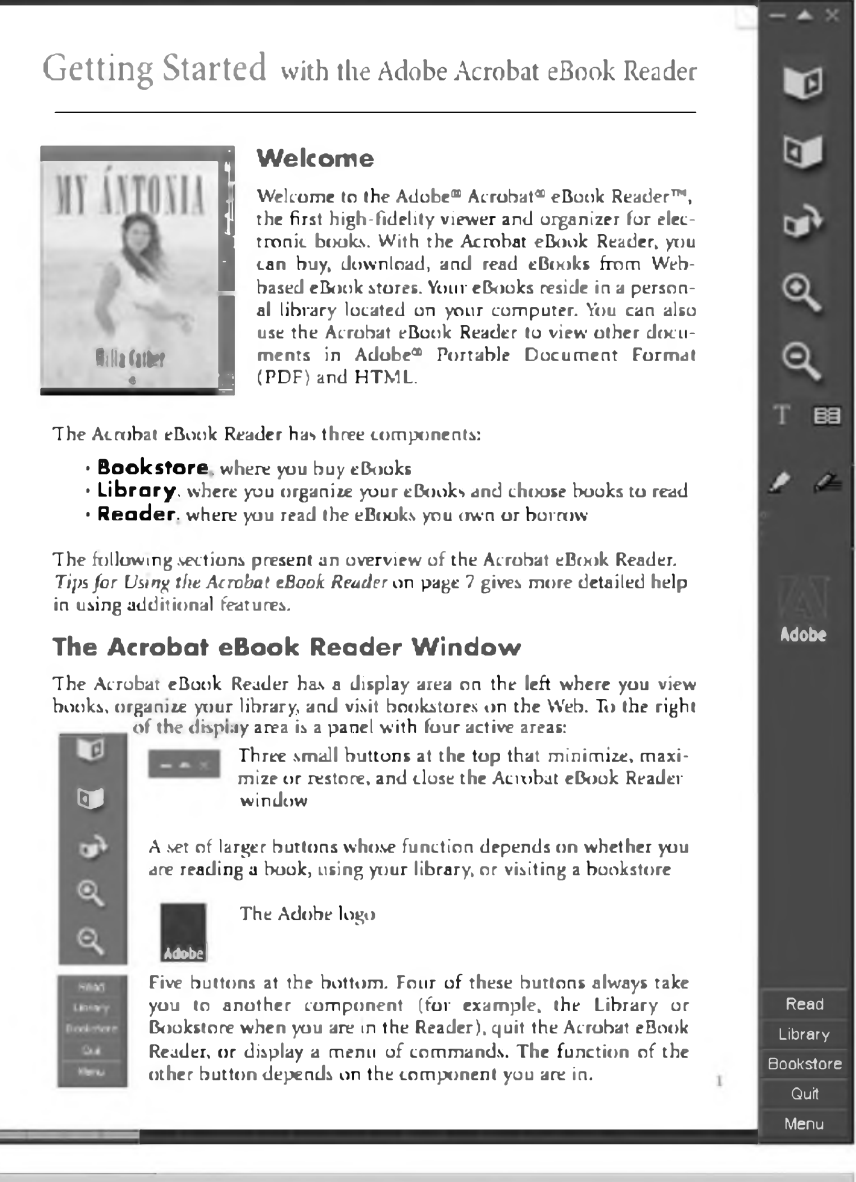

*Obr. 3. eBook Reader*

klasickÿm tiSténÿm materiálúm. To má své vÿhody, ale asi také nevÿhody. V posledni dobë se proto zacínají stále vice prosazovat elektronické knihy, které se od klasickÿch na papífe liSí jen médiem, na němž jsou "vytištěny". Velkou popularitu pokud jde o ukládání elektronickÿch dokumentû si vydobyl formât PDF (Portable Document Format; soubory mají príponu ''.pdf') od firmy Adobe. Ten je dnes de facto standardem. Vÿhodou tohoto formátu je, ze zachovává formátování dokumentu nejen na monitoru (samozfejmé nezávisle na operacním systému), ale i po vytiSténí na tiskárné. Prohlízec tohoto typu souborů se jmenuje Adobe Acrobat Reader a zdarma jej můžete stáhnout z *http:/[lwww.adobe.com/productsl](http://www.adobe.com/products/) acro*bat/readstep2.html. Firma Adobe ovšem nabízí jeSté jeden prohlízec souboru

PDF, ktery si zároveñ poradí i se soubory HTML a EBX (mají príponu ".etd"). Tento prohlízec se jmenuje Acrobat eBook Reader (viz obr. 3) a jak název napovídá, je zamySlen jako ''ctecka" pro elektronické knihy. Oba produkty se velmi zásadním zpüsobem liSí nejen vzhledem, ale také ovládáním. Zatímco Acrobat Reader je urcen pro prohlížení PDF souborů, ať uz obsahují cokoli, je eBook Reader vytvofen tak, aby usnadñoval ctení téchto dokumentü. Prohlízec pro elektronické knihy má v nabídce také firma Microsoft. Zdarma jej muzete stáhnout z adresy *<http://www.softseek>. com/cgi-bin/download?4762 -http:11[download.microsofi.comldown](http://download.microsoft.com/down-load/msreader/ISInstal/1.5/WIN98Me/E)loadlmsreaderlISInstalll.5IWIN98MelE N-USImsreadersetup.exe.* Tento produkt je ovšem zaměřen silně komercně, także po instalaci vás "tlací" k registraci

a následným nákupům elektronických knih ve spfâtelenÿch obchodech. Elektronické knihy dnes můžete koupit i na radè mist ceského Internetu. Nékterá nakladatelství nabízejí moznost vydat knihu v tomto formátu i (zatím) zcela neznámym autorům - to je dáno prakticky nulovÿmi náklady na vydání knihy.

Prohlízece textovÿch dokumentû Jiz jsem uvedl, ze pokud jde o kanceláfsky software, je trh ovládán produkty od Microsoftu, takze s jeho formáty se můžete setkat nejčastěji. O to nepříjemnější ovšem může být, pokud potfebujete prostudovat soubor vytvofenÿ v nëjakém jiném textovém editoru. V Ceské republice se velmi casto muzete setkat s dokumenty vytvofenÿmi v populární "Sestsetdvojce". Software602 je ceskà firma, která nabízí kompletní kanceláfské feSení zdarma. Zdarma tedy není jen prohlízec, jako v pfípadé Microsoftu, ale kompletní balík programů, v nichž můžete dokumenty nejen prohlížet, ale i vytváfet. Program (nazvany PC Suite 2000) je zdarma nejen pro domácí, ale i komercní ponziti. Na Internetu jej můžete stáhnout z adresy *[http:llwww.sofiware602.czl](http://www.software602.cz/download/suit)download!suit e.htm.* Protoze má pomérné dost MB, mûze se vyplatit objednat si jej na CD ROM, pak vás ovšem nové softwarové vybavení kanceláfe vyjde na cea 300,- Kc. Balík PC Suite poslouzí i jako náhrada za Office od Microsoftu, protoze soubory z Office dokáze nacítat a dále s nimi pracovat. PC Suite je pochopitelné celé v ceStiné. Pro úplnost dodávám, ze existuje jeSté jedno kompletní kancelářské řešení (opét zdarma, ale zatím ne v ceské verzi), které si poradí s nativními soubory celého balíku MS Office. Tím je StarOffice z dílny firmy Sun. I ten si múzete stáhnout z Internetu, ale protoze má az 105 MB (podle typu instalace - min. 79 MB), vyplatí se uzivatelûm pfipojenÿm pomocí telefonní linky (a tudíz piatici nemalé poplatky monopolnímu Ceskému Telekomu) objednat celÿ balík na CD ROM. Cena za CD je 40 dolarû - to sice není zanedbatelné, ale k CD dostanete také tiStënou pfirucku. Nicménë, pokud chcete, mûzete celÿ balík naprosto bezplatnë stáhnout z *http://www.sun.com/[software/star/starqffic](http://www.sun.com/software/star/staroffic) el5.2lget.html.*

Dalším tvůrcem kancelářského balíku je firma Corel. Jeji textovÿ editor WordPerfect je rovnëz pomërnë rozSifen. Corel nabízí k bezplatnému stazení prohlízec dokumentû

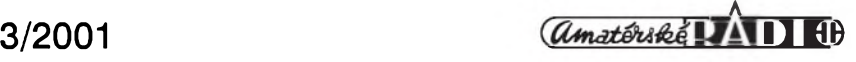

#### INTERNET

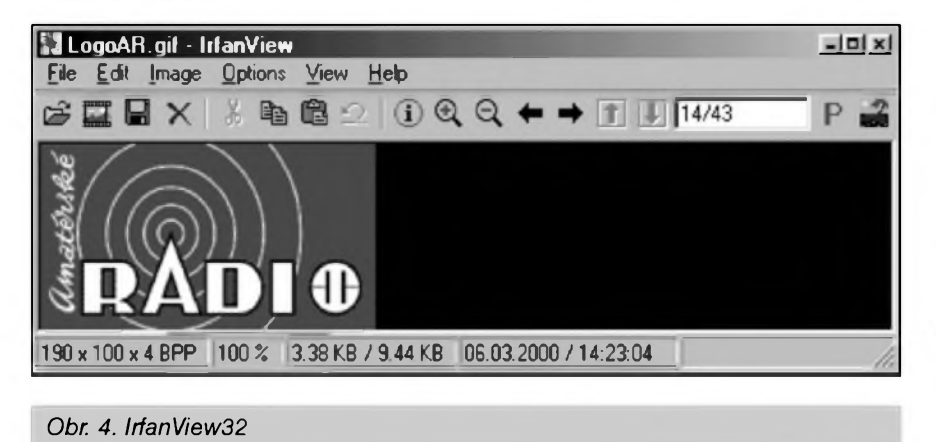

WordPerfect v podobé plug-inu pro prohlizece Netscape a Microsoft Internet Explorer. Plug-in si mûzete stáhnout z *[http:llwww.corel.coml](http://www.corel.com/) productslwordperfectlcwps8prolplugin.htm* . Má jen

necelÿch 600 kB, takze jeho stazeni by nemëlo bÿt váznéjSím casovÿm a financnim problémem ani pfi pfipojování k Internetu pomocí telefonu. Kromë souborû WordPerfect umí zobrazit i dokumenty z dalSich soucástí kancelárského baliku od Corelu, kterÿmi jsou tabulkovÿ procesor Quattro Pro a prezentacni software Corel Presentations.

DalSim pomërnë rozSifenÿm formâtem, se kterÿm se mûzete setkat i na Internetu, je Postskript. Postskript je primárné jazyk slouzící k tisku dokumentû na laserovÿch tiskárnách, ale používá se i k jiným účelům. Postskriptové soubory (k jejich vytváfení postaci nainstalovat na pocitaci nëjakÿ ovladac pro postskriptovou tiskàrnu a nàslednë pfi tisku zvolit "tisk do souboru") maji nejcastěji příponu ".ps". Nejznámějším zdarma distribuovanÿm prohlizecem postskriptovÿch souborû je program Ghostscript, kterÿ si mûzete stáhnout z adresy *[http:llwww.cs.wisc.edu/~ghostl](http://www.cs.wisc.edu/%7Eghost/) doclAFPLIget650.htm.* Doporucuji stáhnout a nainstalovat jeSté program GSview, kterÿ je grafickÿm rozhranim pro program Ghostscript, jehoz ovládání je jinak ponëkud obtizné. GSview stàhnete bezplatnë z *[http:llwww.cs.wisc.edu/~ghostlgs](http://www.cs.wisc.edu/%7Eghost/gs-view/get36.htm)viewlget36.htm.*

#### **Tabulky**

Vedle textovÿch editorû se v kanceláfích nejcastëji vyskytuji tabulkové procesory. K nejznámějším a také nejlepSim patri Excel od Microsoftu. O prohlizeci pro soubory Excelu jsem psal výše. Nacíst excelovské soubory a dále s nimi pracovat umí i program 602Tab, kterÿ je soucástí baliku PC Suite od Software 602 (rovněž viz výše) a tabulkovÿ procesor, kterÿ je standardní soucástí baliku StarOffice (informace o stazeni najdete také výše v textu). Dalším populárním tabulkovÿm procesorem je Quattro Pro od Corelu. Prohlizec pro Quattro je shodnÿ s prohlizecem pro WordPerfect, o kterém jiz také byla zminka.

#### **Prohlizece obrázkú**

Textové soubory a tabulky sice mohou pfedstavovat velkou cást dokumentû, které se posilaji e-mailem, ale nejvëtSi poptâvka je po prohlizecich jiného typu souborû, a to obrázkú. Formâtû pro ukládání obrázkú existuje nepfeberné mnozství a existuje také řada lepších ci horších prohlizecû. Byly to pravdépodobné právé obrázky, které stály u vzniku té

zvláStní kategorie programû, kterÿmi prohlížece bezesporu jsou. Většina uzivatelû totiz nepotfebuje obrázky upravovat, ale chce mit moznost se na né dívat. Jedním z nejlepSích a také nejpopulárnéjSích prohlizecû obrázkú je [IrfanView32](http://www.irfan-wew.com) *(http:llwww.irfanwew.com;* obr. 4). Tento [bezplatnÿ](http://www.irfan-view.com) prohlizec si poradí se soubory neuvëfitelnÿch skoro Sedesáti typû. Ve ctrnácti rûznÿch formátech navíc umí ukládat, takze poslouzí také jako pfévadée z jednoho formâtu do jiného (to se múze hodit, pokud potfebujete nëjakÿ obrázek upravit, ale software, kterÿ máte k dispozici, si poradí jen s omezenÿm poetem typû souborû - jako napfíklad kreslici program, kterÿ je standardní soucástí Windows (ten zvládá jen ".bmp", ".gif' a ''.jpeg"). Kromě prohlížení a ukládání ovšem IrfanView32 umí s obrázky provádét i urcité modifikace, napf. zaostfení apod. Program je k dispozici v anglické a nëmecké verzi a protoze má necelÿch 750 kB není problém jej z Internetu stáhnout. Sám tento<br>program používám k plné program pouzívám k plné spokojenosti jiz fadu let. I kdyz IrfanView32 zvládá ùctyhodnÿ pocet formátú, pokulhává za programem XnView *([http:llwww.xnwew.com](http://www.xnview.com)\* kterÿ jich zvládá pfes dvé sté (a do fady z nich umí i ukládat). Tento program je dostupný v celé řadě jazyků včetně ceStiny a slovenStiny, takze by s jeho ovládáním nemël mit nikdo váznéjSí problémy. V rychlosti ovšem XnView za programem IrfanView32 znacnë zaostává. Na Internetu se dá najít fada dalších (ovšem ne vždy bezplatných)

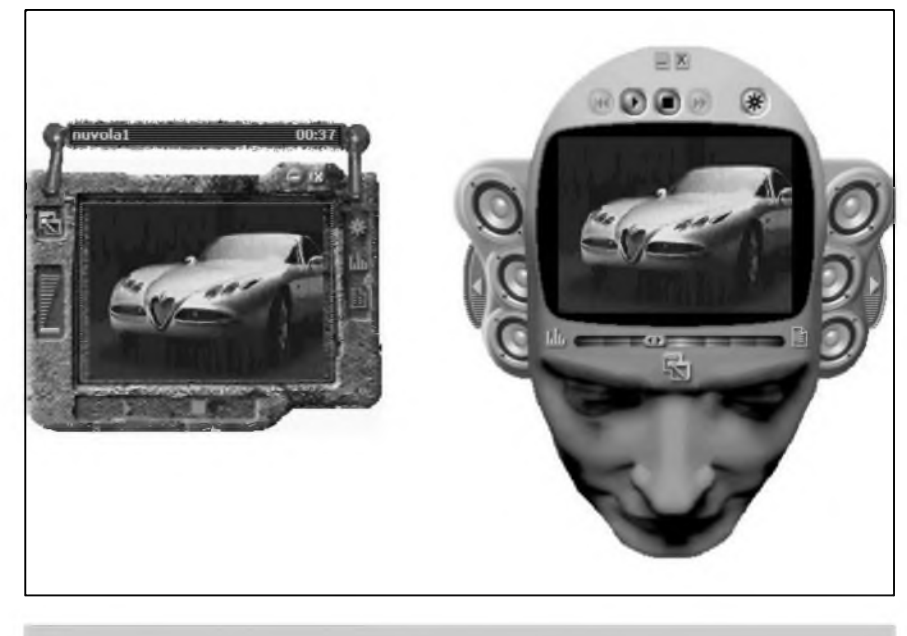

*Obr. 5. Windows Media Player*

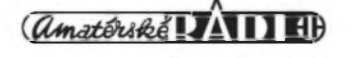

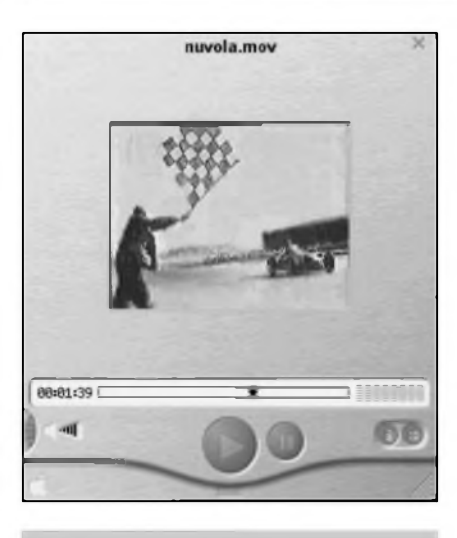

*Obr. 6. QuickTime*

programu, ale uvedené dva by mëly bohatě postačit vašim potřebám.

#### **Prehrávace videa**

Vedle obrázků jsou videosekvence dalším typem souborů, které naprostá většina lidí pouze prohlízí. Existují tri hlavní programy pro pfehrávání různých typů souborů s "pohyblivými obrázky" a je mozné ríci, ze se dnes na Internetu neobejdete bez zádného z nich. Prvním z nich je Windows Media Player (viz. obr. 5) z dílny softwarového giganta Microsoft, kterÿ jiz existuje v sedmé verzi a je distribuován zdarma. Program je k dispozici ke stazení na adrese *[http://www.microsoft.](http://www.microsoft.com/windows/windo) com/windows/windo wsmedia/en/download/'default.asp.* Tento program se ideàlné hodi pro pfehrávání videosekvencí ve formátu AVI. Tyto "filmy" sice neoplyvají vysokou kvalitou, ale formát je značně rozSífen a hojné pouzíván pro nenárocné ''legrácky". Media Player si ovSem poradí i s nárocnéjSími úkoly a můžete jej použít např. ke sledování televize po Internetu a k pfehrání souborů řady dalších formátů (např. MPEG video, audio CD a dalSí). V souladu s moderním trendem si muzete vzhled pfehrâvace nastavit podle libosti.

DalSím programem pro prohlízení videa je QuickTime (viz. obr. 6) od firmy Apple *{[http:llwww.apple.coml](http://www.apple.com/) quicklime/download).* Ve formátu pro tento prohlízec se nejcastéji na Internetu ukládají filmy (nebo jejich ukázky), které se pak pfehrávají pfimo v okné prohlízece (aby se film v prohlízeci dal pfehrát, musí bÿt QuickTime samozfejmé nainstalován) a mohou bÿt ideálné zaclenény do designu strânky. Pfestoze je autorem programu firma Apple, existuje i ve verzi pro operacni systém Windows.

RealPlayer je poslednim z trojice zdarma dostupnÿch pfehrâvacû. Tento program je de facto standardem pro streamované video - tedy videovysilâni po Internetu. Bez programu se neobejdete, chcete-li siedovat TV stanice vysilajici po Internetu (i kdyz dnes cela fada stanic nabizi i alternativu ve formé vysilâni pro Windows Media Player). Bezplatnâ verze pfehrâvace se jmenuje RealPlayer 8 Basic a stâhnout si ji mûzete z adresy *[http://proforma.real.com/reallpty](http://proforma.real.com/real/player/player)/player .html?src =topnavf)l0222rpchoice\_c2&dc = 226225224.*

#### **Prehrâvace hudby**

Podobnë jako v pfipadë videa, i v případě hudby se většina lidí spokoji s jejim prostÿm pfehrâvânim. I hudebnich formâtû existuje cela fada, ale nejpopulârnëjSim formâtem je dnes na Internetu bezesporu ''.mp3", kterÿ se prosazuje i mimo sit' siti. NejznâmëjSim a také asi nejlepSim pfehrâvacem "em pé trojek" je program Winamp *{[http:llwww.winamp.com/](http://www.winamp.com/) download).* Kromë uvedeného formâtu zvlâdâ jeStë desitky dalSich. Populârnim pfehrâvacem hudby je také Sonique (ke stazeni jej najdete na *[http:llsomque.lycos.com/dload.phtml](http://sonique.lycos.com/dload.phtml)).* Oba pfehrâvace jsou samozfejmé zdarma. Jako přehrávace hudby ovšem poslouzi i programy Windows Media Player a RealPlayer, o kterÿch jsem se zmiňoval výše.

#### **Pakovací programy**

Zvláštním typem souborů jsou archivy. I kdyz se archivy nepfehrávají, na Internetu se s nimi setkáte velice casto a bez nástroje, ktery si s nimi poradí, se neobejdete. Programy pro práci s archivy (archiv je nékolik souborů uložených do jediného souboru tak, aby velikost tohoto souboru byla co nejmenší) se většinou oznacují jako pakovací (podle nejznáméjSího typu archivu nékdy téz zipovací) programy. Aby bylo mozné se soubory ulozenymi v archivu pracovat, je nutné je z tohoto archivu nejprve néjak dostat. NejznáméjSím programem k práci s archivními soubory je Winzip, který si můžete stáhnout na adrese *http*://www. *wmzip.com/ddchomea.htm.* Winzip byl püvodné urcen k práci s archivy, které mají pfíponu ".zip" (coz je dnes nepsaný standard), ale v nejnovějších verzích si poradí s většinou typů archivu, na které muzete na Internetu narazit. Velkou nevyhodou Winzipu je jeho cena 29 dolarů. Existuje však bezplatné feSení, které se od Winzipu téméf neliSí, takze není nutné software krást ani jej piatii. Program se jmenuje PowerArchiver (viz. obr. 7) a Winzipu je natolik podobny, ze si je snadno spierete. PowerArchiver si poradí s desítkami formátů a umí soubory z archivů nejen vydolovat, ale i do archivů ukládat. K dispozici je navíc i ceská verze, takze pfípadné nelegální užívaní Winzipu je zbytečným rizikem.

| PowerArchiver 2001 -<br>Edit<br>File<br>View | Tools<br><b>Actions</b> | <b>Link Viewer</b> exe<br><b>Options</b> | <b>Help</b>       |       |                                     | $-10x$  |
|----------------------------------------------|-------------------------|------------------------------------------|-------------------|-------|-------------------------------------|---------|
| <b>Contract</b>                              | $\bullet$               | 霝                                        |                   |       |                                     | 寄       |
| <b>New</b><br>Open                           | Favorites               | Add                                      | Extract           |       | <b>Delete</b><br>View               | Install |
| Name                                         | <b>Modified</b>         |                                          | Size <sub>1</sub> | Ratio | Packed Path                         |         |
| INST32I.EX                                   | 23.3.1999 09:12         |                                          | 294.079           | 00%   | 293.329                             |         |
| <b>ISDEL.EXE</b>                             | 23.3.1999 09:12         |                                          | 8.192             | 54%   | 3.775                               |         |
| SETUP.1                                      | 9.2.2001 12:09          |                                          | 1.598.380         | $m\$  | 1.590.152                           |         |
| <b>SETUP.DLL</b>                             | 23.3.1999 09:12         |                                          | 6.128             | 51%   | 3.029                               |         |
| <b>SETUPLIB</b>                              | 9.2.2001 12:09          |                                          | 205.022           | $m\$  | 202.846                             |         |
| DISK1.ID                                     | 9.2.2001 12:09          |                                          | 5                 | 00%   | 5                                   |         |
| <b>SETUP.EXE</b>                             | 23.3.1999 09:12         |                                          | 45.312            | 46%   | 24.417                              |         |
| <b>SETUP.INI</b><br>瓢                        | 9.2.2001 12:09          |                                          | 36                | 00%   | 36                                  |         |
| <b>SETUP.INS</b><br>$\ddot{\Phi}$            | B.4.1999 11:26          |                                          | 81.342            | 02%   | 79.913                              |         |
| 图 SETUP PKG                                  | 9.2 2001 12:09          |                                          | 276               | 22%   | 215                                 |         |
|                                              | No file(s) selected.    |                                          |                   |       | Total 10 files, 2.186 kB [2.146 kB] |         |

*Obr. 7. PowerArchiver*

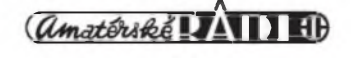

#### **Speciální**

ZvláStní kapitolu pfedstavuje návrhovy software. Ten je většinou extrémné drahÿ a vyzaduje speciální formáty. NaStéstí i pro oblast CAD systémû a vûbec 3D grafiky existuji bezplatné prohlizece. Vedouci postavení na trhu nàvrhového software má firma Autodesk. Autodesk nabizi bezplatnÿ prohlizec s nàzvem Volo View Express (viz. obr. 8), kterÿ si poradi se vSemi formáty, které Autodesk ve svÿch nàvrhovÿch programech pouzívá. Stáhnete jej z *[http:llwww3.](http://www3)autodesk.comladskl index*/0,,390031-123112,00.html (pred stazenim je nutno vyplnit e-mail a zemi původu). Dalším prohlízecem z dilny Autodesku je WHIP! Viewer, coz je nástroj k prohlízení a tisknutí vÿkresû z AutoCADu. Bezplatné stazeni je mozné z adresy *http://www. autodesk.comlcgi-[binlwhipreg.pl](bin/whipreg.pl)* (opët musite vyplnit nékolik základních údajů). Konečně Autodesk MapGuide Viewer umozñuje prohlízení souborû z geografického software Autodesk MapGuide. K dispozici je na adrese *[http:llwww.autodesk.com/prods/mapguide](http://www.autodesk.com/prods/mapguide) Iver5ldownloadhndex.htm* (pfed stazenim je opét nutné vyplnit nékteré osobní údaje).

Dalším velkým hráčem na poli nàvrhového software je firma Unigraphics. Ta nabízí zdarma prohlizec pro soubory z programu Solid Edge nazvanÿ SmartView ke stazeni na ádrese *[http://www.sohd](http://www.soHd-edge)edge. com/software/Smartwiew!SmartView*  $FormPar.cfm$ . Bezplatně si ovšem mûzete pofidit i modelovaci nástroj Origin *(http:/[lwww.ongin.snt.nl/](http://www.origin.snt.nl/) defaulten.asp* - produkt si nemûzete pfímo stáhnout z této stránky, ale musite jej objednat na CD ROM), kterÿ je jakousi odlehcenou verzi jejich 3D nàvrhového systému Solid Edge, jehoz cena jinak dosahuje jejich 3D návrhového systému Solid<br>Edge, jehož cena jinak dosahuje<br>Ducas

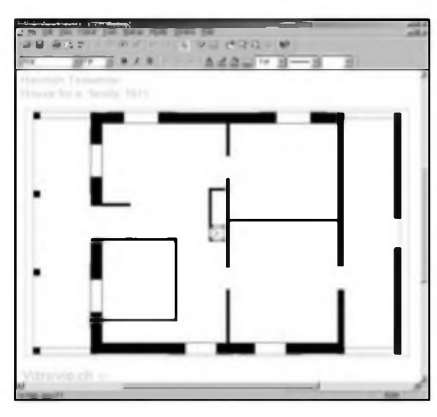

*Obr. 8. Volo View Express*

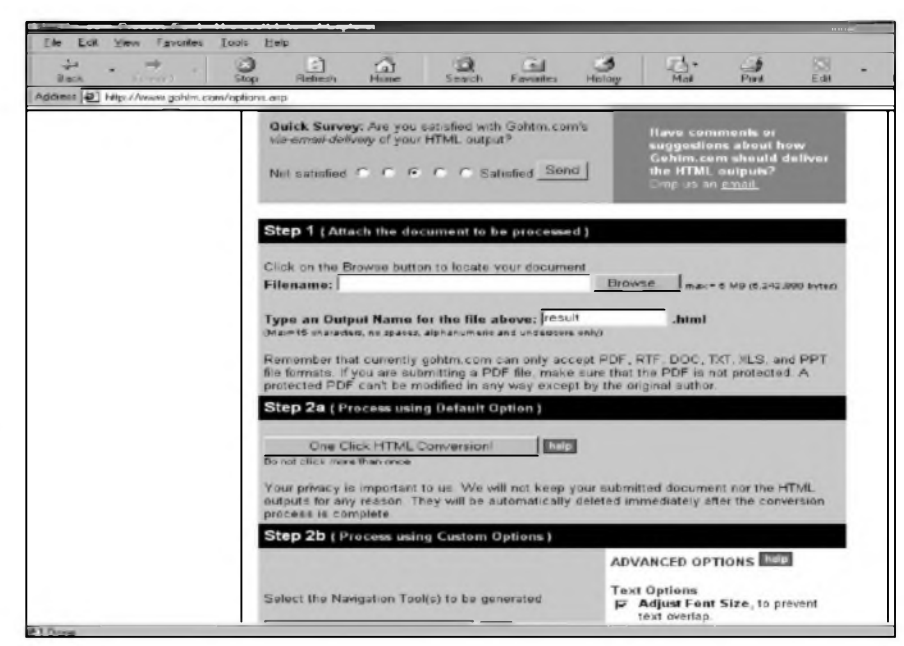

*Obr. 9. Gohtm - on-line konverze dokumentû*

mnoha desitek tisic korun.

Spolecnost PTC *(http://www. <ptc.com>),* která je ve svété CAD známá svÿm produktem Pro/ENGINEER nabízí bezplatnÿ prohlizec dokumentû vytvofenÿch v tomto programu na ádrese *[http://www.ptc.](http://www.ptc.com/products/) com/products/ desktopIdesktop viewerhtm.* Prohlizec se jmenuje Pro/DESKTOP Viewer a se svÿmi 13 MB to neni zàdnÿ drobecek.

Firma Intergraph, která je velmi známá díky svému geografickému software, nabízí na ádrese *http://www. Intergraph.com/gis/demos/tools.asp* celou fadu bezplatnÿch pfevadécû formâtû, pomocí kterÿch mûzete exportovat nativní soubory z jednotlivÿch produktû spolecnosti do univerzálnějších formátů jako je například grafickÿ formât TIFF, se kterÿm si poradí většina prohlízečů obrázků (vcetné programû IrfanView32 a XnView zminénÿch vÿ§e). Bezplatnÿ prohlizec GeoMedia Viewer si mûzete po vyplnéní nékolika základních ûdajû stáhnout na *http:/[/www.intergraph](http://www.intergraph).*  $com/gis/demos/viewer/down-form. asp.$ 

Standardem pro 3D grafiku na Internetu je formât VRML (Virtual Reality Modeling Language). Populární prohlizec pro tento formât se jmenuje Cosmo Player a je to plugin (doplnék) pro prohlizec Internetu. Stáhnout jej mûzete z adresy *http://www. cai. corn/cosmo.*

NejrûznéjSich formâtû existuje nepfebemé mnozstvi a i kdyz nástroje na vytváfení dokumentû v urcitém formátu mohou bÿt velmi drahé,

mûzete si bÿt téméf jisti, ze existuje i bezplatnÿ prohlizec. S trochou úsilí se vám jisté podafi potfebnÿ prohlizec na Internetu najit. Vyuzit mûzete klasické vyhledâvace jako jsou Altavista *([www.altavista.com](http://www.altavista.com))* nebo Google *[\(www.google.com](http://www.google.com)),* ale lepSich vÿsledkû dosáhnete prohledáváním archivû software jako jsou napf. Softseek *([www.softseek.com](http://www.softseek.com))* nebo CNET Download *[\(http://download](http://download). <cnet.com>).* NejlepSi je ovSem zacit pfimo na stránkách spolecnosti, která danÿ software vyviji a v jejimz vlastnim zájmu je dát k dispozici i bezplatnÿ prohlizec. Na zàvér chci jeSté upozornit na sluzbu Gohtm ([www.gohtm.com](http://www.gohtm.com); obr. 9), kde si mûzete nechat on-line bezplatné pfevést soubory formâtû PDF (Portable Document Format), RTF (Rich Text Format), TXT (obycejnÿ text), DOC (MS Word), XLS (MS Excel) a PPT (MS PowerPoint) na soubor HTML, kterÿ mûzete prohlizet v libovolném intemetovém prohlizeci, tedy i Exploreru. Abyste mohli sluzbu pouzívat, musite se nejprve zaregistrovat, ale registrace je bezplatnà. Na konec kazdé pfevedené stránky je sice pfipojen reklamni prouzek, ale to by nemělo představovat váznější problém. Pokud si nevite rady s nékterÿm formâtem, podivejte se na strànku *[http://www.](http://www.matisse.net/files/) matisse. net/files/ formats.html,* kde jsou umistény odkazy na znâmé prohlizece (pro rûzné operacni systémy) fady formâtû obvyklÿch na Internetu.

VSechny odkazy uvedené v clânku najdete jako obvykle na ádrese *[www.klabal.net/arhnks](http://www.klabal.net/arlinks),* abyste je nemuseli z casopisu pracné opisovat.

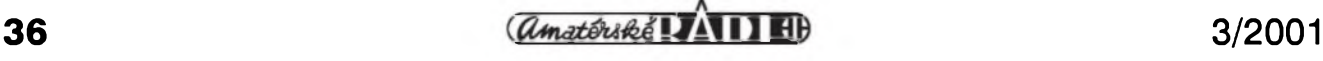

### **Sovietska armádna rádiová stanica Severka**

### Miroslav Horník, OM3CKU

V tomto príspevku venujem spomienku rádiostanici z byvalého ZSSR, ktorá sa aktívne pouzívala aj v naSom protifaSistickom boji. Túto rádiostanicu s póvodnym oznacením RP-6 poznala asi väčšina radistov partizánskych jednotiek a tiez radisti pozemnych vojsk pod krycím názvom Severka. Bola vel'mi populárna a jej pouzívatelia ju ešte aj dnes radi spomínajú. Rádiostanicami Severka bol vyzbrojeny aj 1. čs. armádny zbor v ZSSR. Vznikla ako dósledok nedostatku rádiostaníc v sovietskej armáde po vypuknutí vojny, najmá na najnizších stupňoch velenia. Preto az pocas vojny vznikali nové konštrukcie rádiostaníc s rôznou úrovňou úspešnosti.

Severka bola skonštruovaná v podmienkach obkl'úceného Leningradu, co sa vyrazne prejavilo na pouzitych materiáloch a celkovom prevedení. Konštruktérom bol V. A. Michailov a vychádzal zo svojej staršej verzie s názvom OMEGA, ktorá mala póvodne slúzit'skupinám geológov na Sibíri. Urcením pre malé jednotky, operujúce casto v tyle nepriatel'a, boli dañé malé rozmery, jednoduché zapojenie a vyhradné pouzívanie telegrafíe. Rádiostanica bez batérií mala rozmery 190 x 140 x 100 mm hmotnost' 2 kg. Raritou bola skrinka zhotovená z dreva, pravdepodobne

#### *Obr. 1. Maketa rádiostanice Severka*

lepením dyh, cím vznikla <sup>l</sup>'ahká a vel'mi odolná schránka. (Rovnaky spòsob sa pouzival napríklad pri stavbe trupu lietadiel LAAG, La-5, brit-<br>skych Mosquito Mosquito a d'alších.)

Schèma je vel'mi jednoduchá, ale pritom vtipná. Prijímac

je v zapojeni 1-V-l, teda spátnovázobny audion s aperiodickym vf predzosilñovacom a jednym nf stupñom. Prvá elektrónka El bola typu 2K2M. Pri príjme pracovala ako aperiodicky (neladeny) vf predzosilñovac. Tym sa vyrazne znízilo pósobenie antény na audion a tiez sa potlacilo vyzarovanie audiónu do antény pri príjme telegrafie, co stazovaio moznost' zamerania takejto rádiostanice. Druhá elektrónka E2 typu 2K2M pracovala ako spátnovázobny audion s reguláciou spátnej vázby zmenou napátia na druhej mriezke. Na nf stupni bola ako E3 pouzitá SO257.

Pri vysielaní pracovali iba El a E3. Elektrónka El pracovala ako kryš-

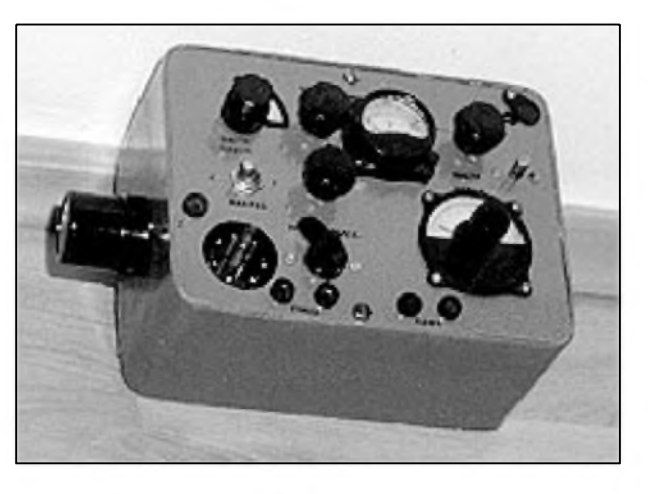

tálovy oscilátor, ak bol krytiál zapojeny, inak ako plynule ladeny s rezonanenym obvodom v anóde. Takéto riešenie oscilátora bolo v sovietskych konštrukciách dosť casté z toho dóvodu, ze krytiály boli pomerne vzácne a stanica dokázala pracovat' aj v prípade jeho straty alebo znicenia, co bolo v bojovych podmienkach dost' bezné.

Rádiostanica sa napájala zo suchych batérií. Zeravenie z dvoch kusov clánkov so vzduchovou depolarizáciou typu 3S a kapacitou 29 Ah, anódy boli napájané zo štyroch kusov batérií BAS60 s kapacitou 0,45 Ah, alebo troch BAS80. Táto zostava umozñovala prácu po dobu asi 30 hodín.

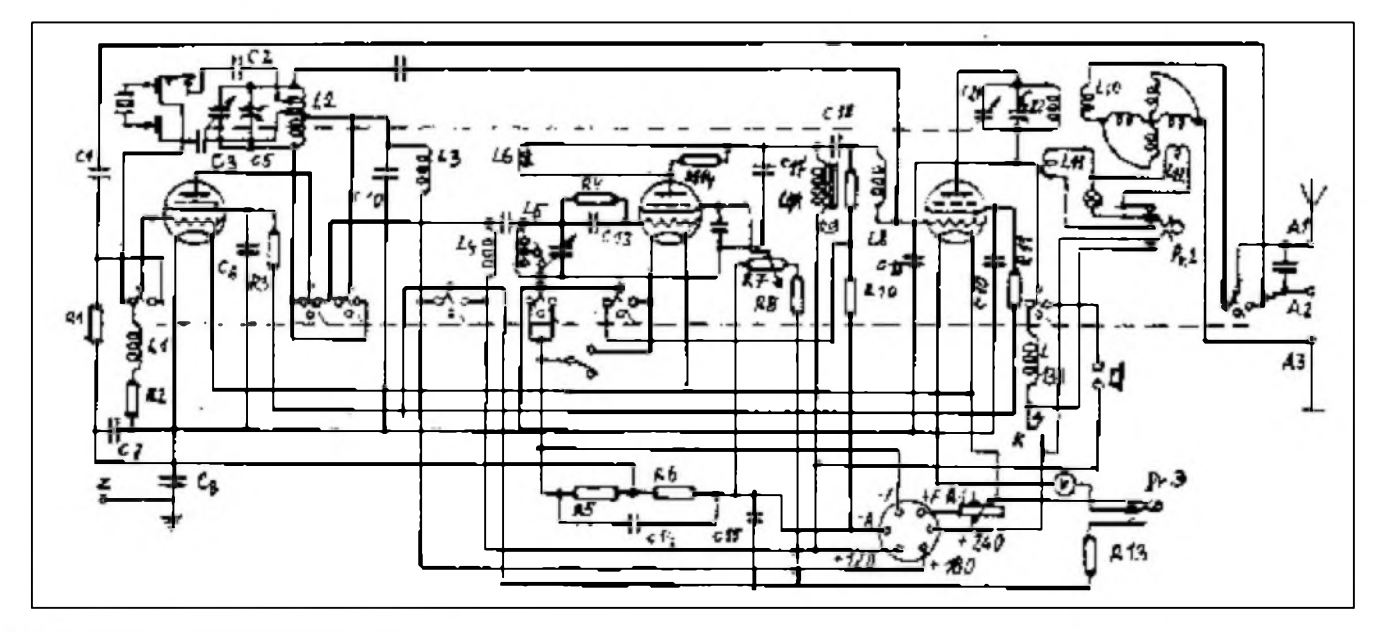

*Obr. 2. Schèma zapojenia Severky*

### **Podrobnosti k anglickemu prijimaci R1155 (AR 8/2000)**

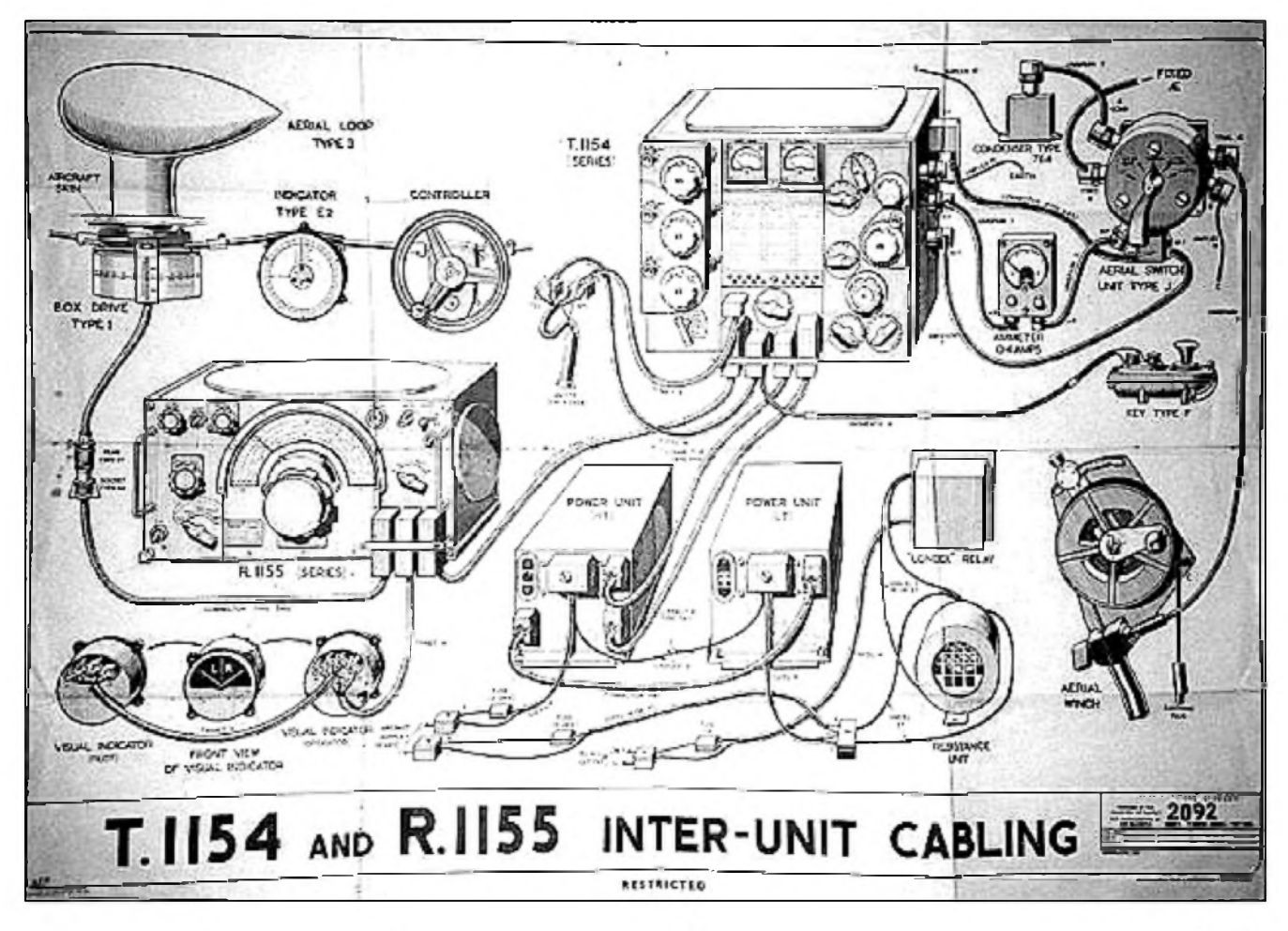

Ladislav Vitik, OK1LV

Tento anglicky superhet se zacal vyräbet od roku 1939 u Marconi Wireless Telegraph Company pod näzvem AD.87B/8882B, pozdeji jako T1083 a RI082. Konecny näzev RI 155 dostal ve spolupräci s vysilacem T1154 zacatkem roku 1940, kdy se zacal pouzivat v letounech Wellington, Lancaster a Mosquito. Po zalozeni cs. bombardovaci perute RAF v Honingtonu se na nem Skolila fada radiotelegrafistü u operacni vycvikove

Napäjanie prijimaca bolo 120 V a pracoval od 2 do 10 MHz v dvoch podrozsahoch.

Napäjanie pri vysielani bolo 180 V pre oscilätor a 240 V pre koncovy stupen. Vysielac pracoval v rozsahu 2,5 az 6 MHz. Ladenie prijimaca aj vysielaca bolo podl'a individuälnych ciachovnych kriviek.

Koncovy stupen s E3 dodäval asi 2 W do drötovej anteny s dizkou asi 12 m. Protiväha bola delenä a skladala sa z troch dielov.

Radiostanica Severka bola postavenä na jednoduchom plechovom Sasi, pripevnenom k prednemu panelu. Nerovnake rozsahy prijimaca a vysielaca neboli na zävadu, nakol'ko na väcSie vzdialenosti, napriklad pri

spojeni s partizanskymi jednotkami, sa bezne pracovalo na oddelenych frekvenciäch (semiduplex).

Dosah rädiostanice bol pövodne predpokladany do 800 km proti zäkladni vybavenej dokonalymi (na dane podmienky a dobu) prijimacmi a vykonnymi vysielacmi. V praxi sa však pomerne casto komunikovalo az do 1500 km.

Podl'a dostupnych materialov bolo vyrobenych asi 7000 kusov. Vyskytovali sa dve varianty popisu ovlädacich prvkov. Prvä s ruskym popisom bola pouzivana beznymi jednotkami Cervenej arrnady a druhä s anglickym popisom bola pouzivana spravodajskymi jednotkami a agentami.

Po skonceni vojny sa tato stanica podl'a mne dostupnych informacii pouzivala opäf v geologickych expediciach az do konca 50. rokov, kedy bola postupne nahrädzanä modernejSimi konStrukciami, hlavne RBM1 a RBM5. Na obräzkoch je schema pochädzajüca z ruskeho casopisu RADIO a maketa v mierke 1:1. Zaujimave je, ze podl'a sovietskych pramenov bola vyrobenä aj jedna séria osadená sieťovými elektrónkami so zeravením  $6,3$  V a sieťovým napajanim.

*Pramene:* RADIO (ZSSR).

Vlastne poznamky a fotografie.

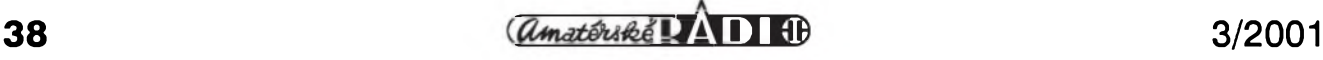

jednotky našich leteckých posádek. Dûlezitÿm doplñkem byl pfipojenÿ vizuální indikátor na pfístrojové desee pilota a navigátora k urcení sméru pfi zaméfování nebo letu na cíl (homing). Frekvencní pásma byla rozdélena do péti podrozsahû: 1. 18,5 MHz az 7,5 MHz; 2. 7,5 MHz az 3 MHz; 3. 1500 kHz az 600 kHz; 4. 500 kHz az 200 kHz; 5. 200 kHz az 75 kHz. Rozsahy 3, 4 a 5 byly urceny pro zaméfování, rozsah <sup>1</sup> a 2 pro spojení. PfísluSné antény pro pfíjem byly zapojovány automaticky pfepínacem rozsahu. Za normálních podmínek se pouzívalo pevné antény v rozsahu <sup>1</sup> a 2, vlecné svinovací antény pro rozsahy 3, 4 a 5. Pro zaméfování se přijímac připojoval k ručně otočné rámové anténé s odecítací stupnicí a vizuálním indikátorem se dvéma ruckami pro vizuální urcení sméru (viz obr. 1).

Pfi letu na cíl podle vizuálních metod byla rovina rámové antény kolmá k podélné ose letounu a kurs byl určen průsečíkem obou ukazatelů na stfední cáfe stupnice indikátoru. Pfi letu na cíl podle sluchu byla rámová anténa rovnéz kolmo k podélné ose letounu, ale kurs se urcoval vzhledem k urcité vysílací stanici podle sluchového minima. Vizuální zaméfovac byl pfepínán elektronicky na principu pfepínání "srdcovky".

Pfijímac se vyrábél v nékolika modifikacích: R1155 - hliníkové provedení Sasi, R1155E - ocelové provedení Sasi s mezifrekvencním filtrem, R1155M - "hliníková" verze s mf filtrem, urcen pro pozemní výcvik, R1155B - "hliníková" verze s antiradarovÿm filtrem, RI 155F "ocelová verze s antiradarovým filtrem, R1155C - speciálně určen pro zamèfovace, RI 155L - s rozsahem 200 az 500 kHz, 600 az 18,5 MHz, RI 155N - jako verze L, ale urcen pro námofní pouzití.

8. cervence 1941 velitelství pobfezního letectva informovalo Marconi Company o nedostatcích pfijímace. Mezifrekvencní kmitocet 560 kHz se nacházel v blízkosti frekvence Radio Athlone v Severním Irsku. Vÿsledkem bylo zafazení pásmového filtru. Zménil se rovnéz ladicí pfevod 100 : <sup>1</sup> na 80 :1. Na obr. 3 a 4 vidíte pfijímac R1155 s laděním ve starší verzi vyrábené do roku 1941.

Pfijímac R1155 byl pouzíván také u nové vzniklÿch povâlecnÿch leteckÿch bombardovacích plukû es. letectva.

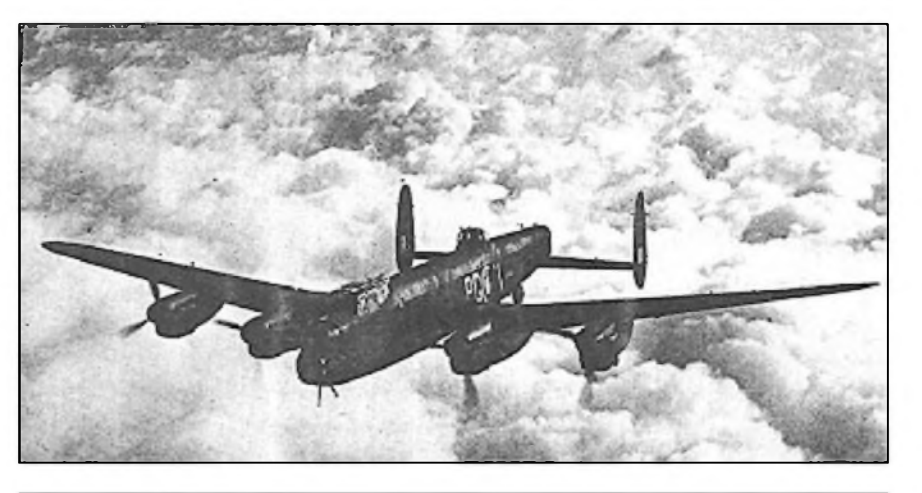

*Obr. 2. Tèzky bombardér LancasterI, na jehoz palubè byl instalován pfijímac R1155 (snirnek pfevzat z italského casopisu Antique Radio Magazine c. 35/2000)*

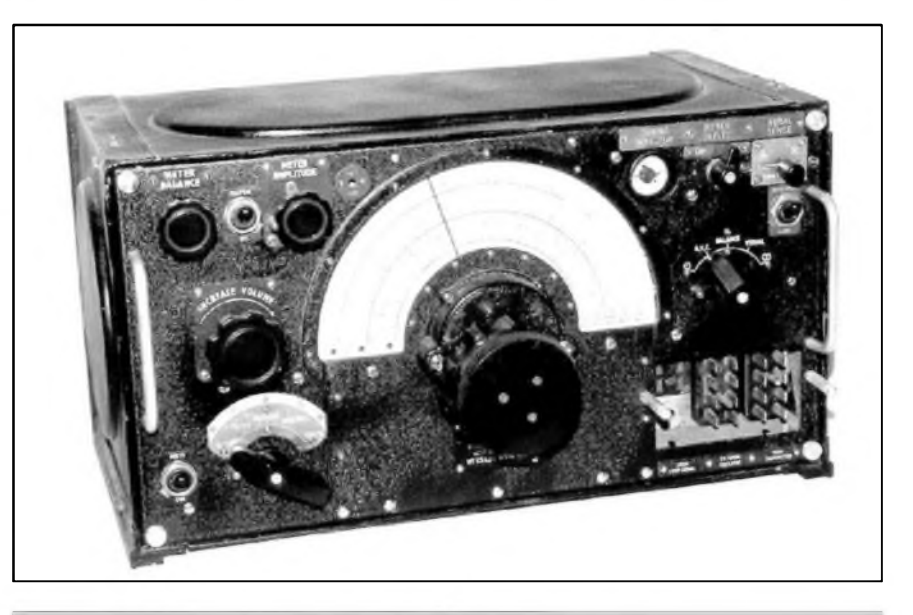

*Obr. 3. Pohled na pfedni panel pfijímace R1155*

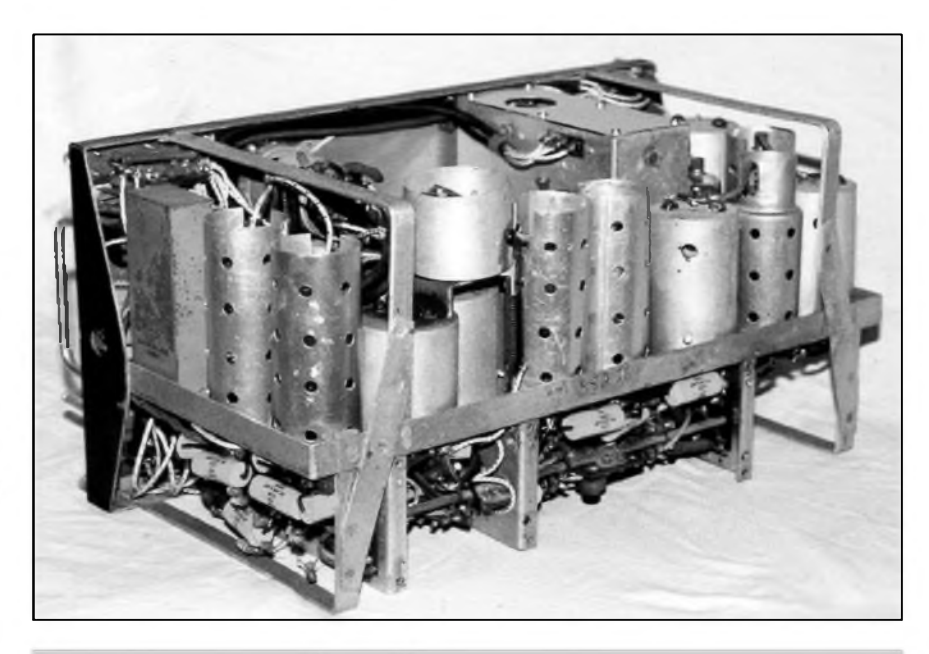

*Obr. 4. Pohled na odkryty pfijímac R1155 zezadu*

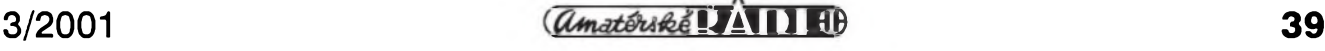

# **Elektronka s postupnou vlnou - TWT**

### Frantisek Loos, OK2QI

Anglická zkratka TWT oznacuje elektronky s postupnou vlnou - Travelling Wave Tubes, predstavujici v radioamatérském vysílání reálnou moznost provozu odrazem od povrchu Mèsíce EME (Zemé - Mésíc - Zemè) v pásmu 3 cm. Jako zesilovac muze taková elektronka pracovat na krajné vysokÿch kmitoctech, prakticky az do 50 000 MHz.

V současné době se "zapomenutá" TWT pouzívá ve vojenské technice na Západě i na Východě. Firmou Tracos Aerospace s Electronics System byl vyvinut kontejner s ruSici, nesenÿ letounem, pro kmitoctová pásma 10 az 20 GHz, kterÿ je osazen ctyfmi samostatnÿmi elektronkami s postupou vlnou TWT. Ruskÿ palubni radiolokâtor Super Kopio pro prûzkum a fizeni palby se schopnosti snímat nejen pfední, ale i zadni polosféru má vysilac osazenÿ elektronkou s postupnou vlnou TWT. Pracuje s impulsnim vykonem 5 kW v kmitoctovém pàsmu 9 az 9,5 GHz.

V radioamatérském ponziti TWT v prazském radioklubu OKI KIR dava 15 W na kmitoctu 10 GHz pro provoz EME. Ostatni evropské stanice pouzivaji podle pfehledu zvefejnéného némeckym casopisem DUBUS v pàsmu 3 cm prùmémé 25 W. Nékteré speciàlni americké, holandské a Svédské stanice pro EME vyuzivaji TWT se 100 az 400 W.

Zesilovac s postupnou vlnou vyvinul Kompfner a popsal jej v r. 1947 v The Travelling Wave Tubus as amplifier at Microwaves [1].

Cinnost TWT, dale permaktronu, se zaklàdà na vyuzivani stfidavych ucinku mezi elektronovym proudem a postupujici elektromagnetickou vlnou. Má-li nastat strídavé působení mezi elektronovym tokem (svazkem)

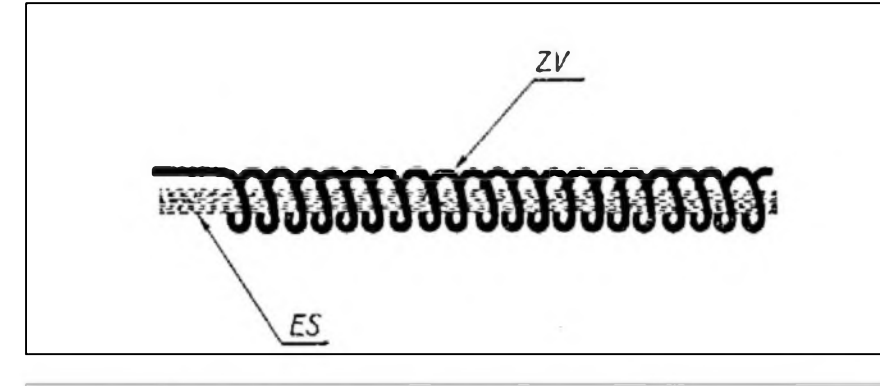

*Obr. 2. Zpozd'ovaci vederli (ZV) permaktronu a elektronovÿ svazek (ES)*

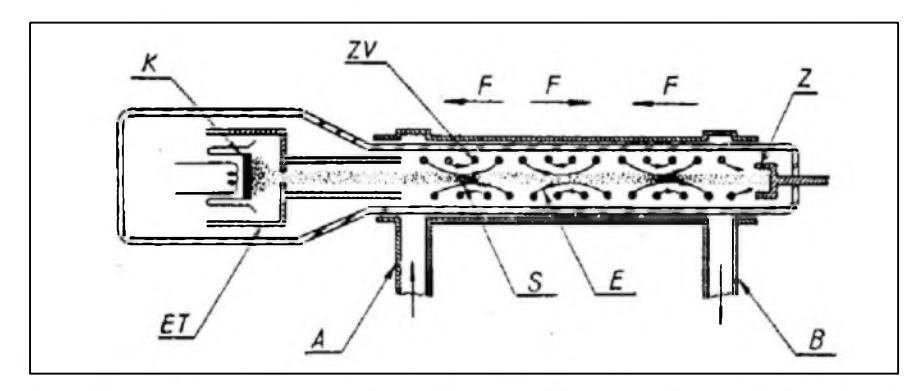

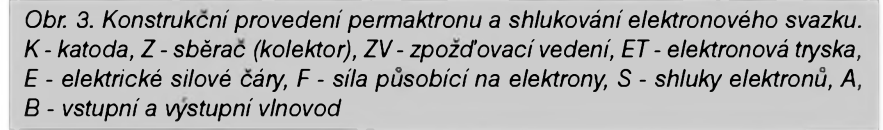

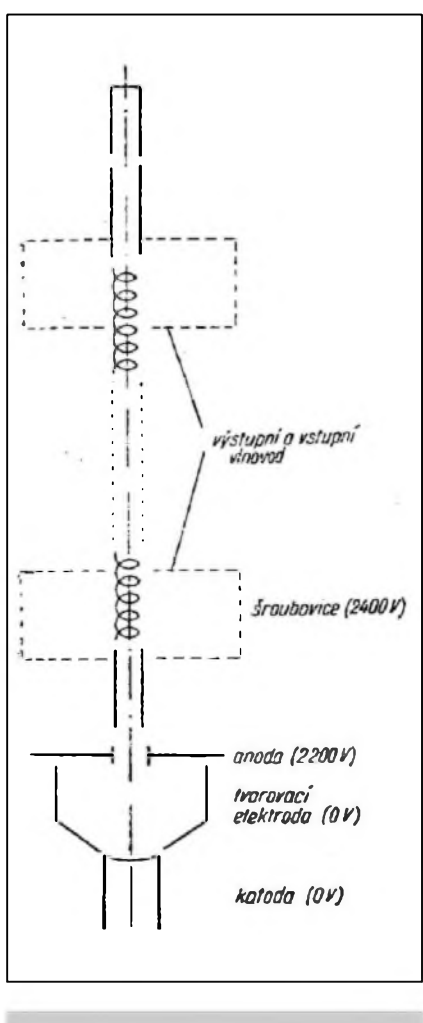

*Obr. 1. Konstrukce permaktronu M1789*

a elektromagnetickou vlnou, je nutné, aby jejich rychlosti byly pribliznè stejné velké. Vzhledem k tomu, ze elektromagnetické vlny se Siri rychlosti svétla a elektrony se nemohou pro svoji hmotu takto urychlit, musíme uměle zmenšit fàzovou rychlost elektromagnetické vlny. Do sméru Sfreni vlny se vlozi vhodné zpozd'ovaci vedeni ve formé spiràly podle obr. 2, v jejiz ose proudi elektronovy svazek. Signàl se pfivàdi obdélnikovym vlnovodem na spiràlu z tenkého dràtu.

Po spiràle se Siri elektromagnetickà vlna pribliznè rychlosti svétla. Tim vznikà uvnitf spiràly elektrické vysokofrekvencni pole, které se Siri ve směru šíření původní vlny. Rychlost tohoto pole je tolikrát menší než rychlost svétla, kolikràt je stoupàni spirály menší nez její obvod. Podle [2] se v praktickych pfípadech voli rychlost pole uvnitr spirály tak, aby byla 1/10 az 1/20 rychlosti svètla. Tato rychlost odpovídá asi rychlosti elektronů pohybujících se v ose spirálového vodice. Pohyb elektronů je zpusoben napétím 1000 V na urychlovací elektrodé. Tak muzeme synchronizovat elektronovy svazek s vlnou pomocí vhodného urychlovacího napětí. Je-li rychlost elektronů pfíblizné rovna vlnové rychlosti, jsou elektrony pod vlivem elektrického pole vlny, tedy rychlostné fízeny (modulovány) a fázové zaostfeny (fokusovány).

Zvolíme-li pro elektrony o néco větší rychlost než pro šíření vlny ve sméru osy spirály, nastává situace, kdy se elektronové shluky pohybují stále v poli vlny, a tím jí pfedávají svoji kinetickou energii.

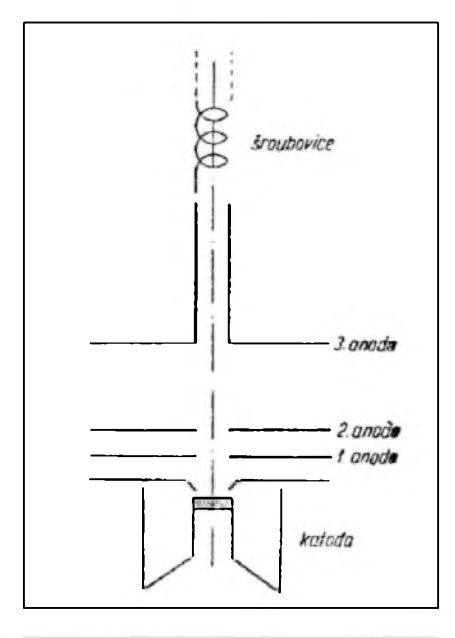

*Obr. 4. Príklad konstrukce trysky s malym sumem*

Mírou získané vf energie, která byla k postupné vlné dodána ze stejnosměrného zdroje, je ta část kinetické energie elektronů, jíž odpovídá rozdíl rychlosti mezi

svazkem a vlnou. svazkotvorných soustav, které se nazÿvaji elektronové trysky, se vyuzívá pro vytvofení elektronového svazku s velkou proudovou hustotou.

Jednoduché provedení takové soustavy je na obr. 3. a skládá se z katody, Wehneltova válce a z provrtané anody, která je spojena se zpozd'ovacim vedenim. Vlivem sil prostorovych nâbojû mezi elektrony má svazek snahu se rozbihat pfi postupu podél své drâhy. Proto svazek obklopujeme podélnÿm magnetickym polem, které tvoîi proudová civka nebo permanentni magnet.

V letech 1952 az 1956 v souvislosti se snahou o konstrukci permaktronu pro účely radiolokační techniky a techniky radioreléových spojů se usilovalo o konstrukci s malÿm cinitelem Sumu.

Ukázalo se, ze pro vÿkony nad 100 W se spirála jiz nehodi. Dewey zkonstruoval permaktron velkého vÿkonu, v némz prochází dutÿ paprsek elektronů mezi hladkým vnějším vodicem a vnitfnim vodicem, kterÿ má pfícná zebra podle obr. 5.

#### **Literatura**

- [1] Starr, A. T: Radiotechnika velmi krâtkÿch vin. SNTL 1962.
- [2] Weber, A.: Vëlmi krâtké vlny. SNTL 1957.
- [3] Kauckÿ, S.: Elektronickÿ ùder. Association European Military Press - Armádní magazin ATM 5/1959.
- [4] DUBUS (DX Überrichweiten Bau von Geräten UHF, SHF) 3/1998, EME Directory, Equipment.

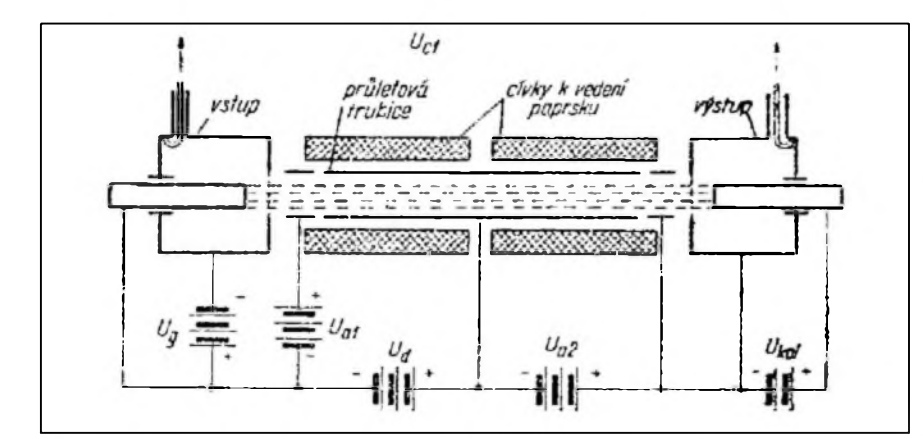

*Obr. 5. Permaktron s vyuzitim vlivu prostorového náboje*

- [5] Pfirucni katalog Tesla.
	- [6] Taschenbuch Bereich Röhren. Siemens 1972, s. 314.
	- [7] AEG-Telefunken Technische Daten Röhren 1972, s. 284-289, Wanderfeldröhre - Travelling Wave Tubes.

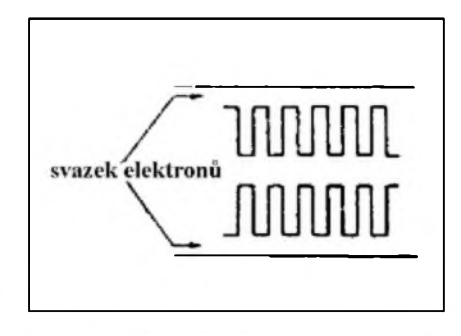

*Obr. 6. Príklad zpozdovaciho obvodu pro permaktron s velkym vykonem*

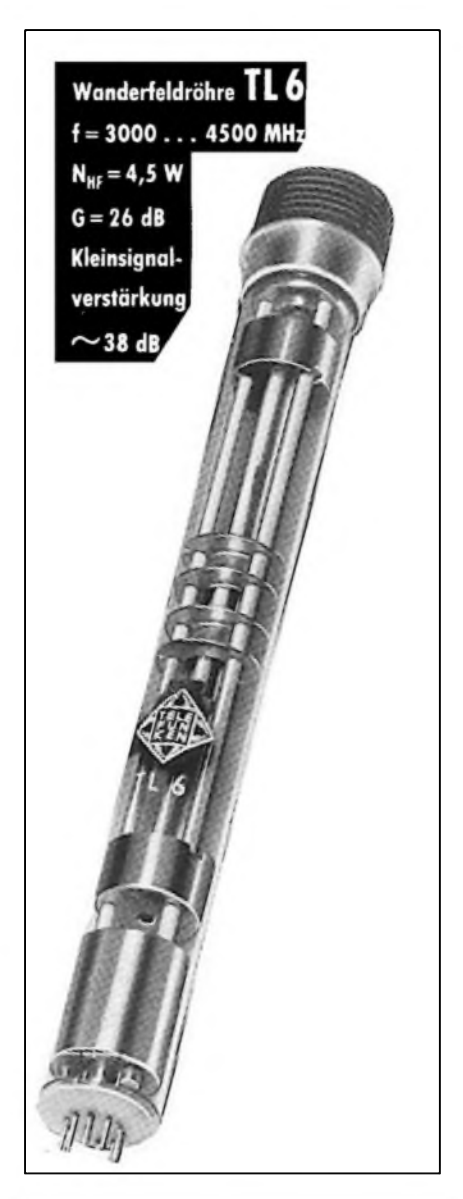

*Obr. 7. Elektronka s postupnou vlnou - TWT, permaktron*

 $3/2001$  *matériké*  $\overline{I}$ 

### **Radioamatérská skola (Kurs operátorú OK)**

Radioklub 0K1KHL V Holicich pfipravil Radioamatérskou Skolu jako pfípravu ke zkouSkám OK (dale jen "Škola"). Škola se uskuteční v Autokempinku (ATC) Hluboky u Holic v mésíci dubnu a kvétnu 2001. Na základě jiz získanych zkušenosti s predcházejícími kursy bude rozdélena opét na dvé cásti. První cást probéhne od soboty 28. dubna do úterka 1. kvétna (4 dny, z toho <sup>1</sup> pracovní), druhá pak s odstupem dvou tydnü v sobotu 12. kvétna a v nedéli 13. kvétna. Ihned na to v pondéli 14. kvétna 2001 probéhnou tamtéz zkouSky. Zacàtek vyuky je v den nástupu od 09.00 a v další dny od 08.00 hodin.

V areàlu ATC bude umisténo vysílací pracoviště, kde bude trénován nácvik práce na stanici. K vyuce bude mozné pouzít také Spickové vybavené vysílací stredisko radioklubu OK1KHL na Kamenci, které je od ATC vzdáleno 20 minut péSky.

Prednášet bude Jiří Sklenář, OKIWB, ktery je garantem celé akce, a další zkušení a osvědčení lektoři z rad radioamatérü.

Vyucovat se budou povolovací podmínky, zkratky, provoz na stanici, technika a telegrafíe. Frekventanti na povolení tfídy C musí znát alespoñ základy telegrafie (všechny telegrafní znacky). U všech úcastníků se předpokládá základní znalost radioamatérského provozu. Skola není pro úplné začátečníky.

Skola se uskutecní, jen pokud do 1. dubna 2001 bude přihlášeno minimálně 20 zájemců.

Závěrecné zkoušky se budou konat pfed komisí Ceského telekomunikacního úfadu Praha.

Ubytování je zajiSténo v chatkách (vytápénych) v ATC a rovnéz stravování je zajiSténo v restauraci ATC. Základní cena ubytování je 120 Kc na den.

Organizacní poplatek (Skolné) ciní 800 Kc na osobu. Kdo se zúcastní jen zkoušek, zaplatí sníženy organizacní poplatek 400 Kc. Mimoto zaplatí .<br>účastník poplatky ČTÚ za zkoušku, osvédcení a vystavení koncese die nové schváleného telekomunikacního zákona primo CTU.

Pfedbézné pfihláSky nutno zaslat na adresu Radioklubu

#### *OK1KHL - <sup>A</sup> UTOMOTOKLUB,*

*Nádrazní 675, 534 01 HOLICE,* telefon - fax (0456) 820281, nebo na e-mail:

#### **[arklub@holice.cz](mailto:arklub@holice.cz)**

Tam dostanete téz další informace. Do volné psané pfihláSky uved'te pfíjmení a jméno, presnou poStovní adresu, datum narození a tfídu, pro kterou hodláte skládat zkoušku. Všem zájemcům budou pak zaslány podrobnéjSí informace.

Informace müzete téz získat u pfedsedy radioklubu Svetozara Majce, OK1VEY, na tlf. (0456) 523211 nebo 0606 202 647.

#### **OK1VEY**

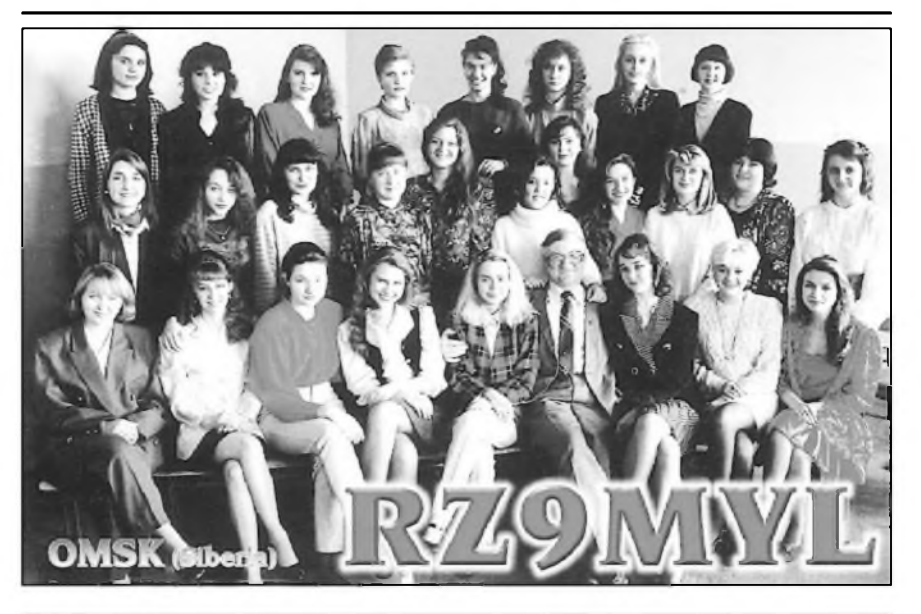

*Volaci znacka RZ9MYL patri ruskému radioklubu "PULSAR" v Omsku. Tento radioklub je pozoruhodny tim, ze jeho cleny jsou prevàznè zenya divky Radioklub byl zalozen v roce 1979 a jeho pùvodni znacka byla UK9MYL. Adresa prò korespondenci: P. O. BOX 1742, Omsk 644099, Russia.* OK1JL

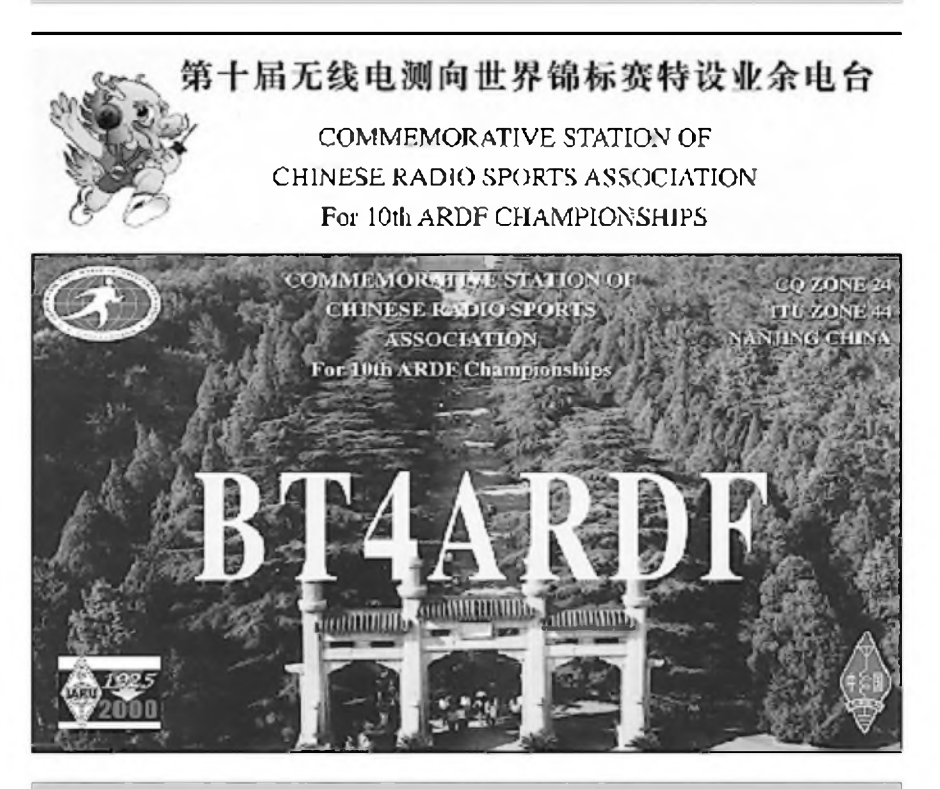

*QSL listekz 10. mistrovstvi svèta v ràdiovém orientacnim bèhu (ARDF), které se konalo v rijnu 2000 v Cine a z néhoz privezli nasi závodnici 8 medaili. Stanici BT4ARDF obsluhoval mimo jiné Stevo, OM3JW, od néhoz je tento listek.*

OK2JS

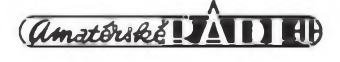

# **Zemè tucñákú a tuleñú - Macquarie Island**

Jan Sláma, 0K2JS

Koncem roku 2000 se opët stridal vÿzkumnÿ vëdeckÿ tÿm na ostrovë Macquarie, ktery lezi v australské subantarktické oblasti. Nachází se 1368 km jihovÿchodnë od Tasmánie. Na mapë ho Ize najít na 54° 30' jizni Sifky a 158° 57' vychodni délky. Objevil ho kapitàn Frederick Hasselborough 11. cervence 1810 pii lovu tuleñú. Byl pojmenován po guvernérovi Nového Jizního Walesu v Austràlii, ktery se <sup>j</sup>menovai Lachlam Macquarie. Az do roku 1919 byl ostrov většinou cílem loveckÿch vÿprav na tulenë. Poté vSak zájem o tulení olej poklesl natolik, ze se už další lovecké výpravy na ostrov nekonaly.

V období mezi dvëma svëtovÿmi válkami navStívilo ostrov mnoho vëdeckÿch expedic. Teprve v roce 1948 australská viada zalozila na ostrovë první stálou vëdeckovÿzkumnou stanici, na které se pravidelně střídají každoročně vëdecké tÿmy. V roce 1978 byl ostrov vyhlášen národní rezervací, čímž se značně omezil přístup návštěvníků. Ostrov je hornatÿ, 34 km dlouhÿ a maximální Sífka asi 5 km. Australská védecká stanice se nachází na sevemím cípu ostrova v zátoce Hasselborough. Nyní ho formâlnë spravuje tasmánsky úfad pro ochranu pfírody.

Vzhledem k nemoznosti návStév na tomto chránéním území se stai velice vzácnou zemí pro diplom DXCC. Jenom díky tomu, že ve vědeckých tÿmech, které pobÿvaly na ostrovë, se také vyskytovali radioamatéfi, mohla byt tato lokalita aktivována. Nebylo to však pravidelně, a tak se z ostrova ozvalo až do roku 2000 pouze 6 značek.

Prvním radioamatérem byl Robyn, VK0AE. Mnozí starší radioamatéři se jistë pamatují na dobu, kdy se poprvé ozval a jaký vzbudil zájem. Dalším byl Alan, VK0AN. Graeme, VK0GC, byl na ostrovë v roce 1983 a posléze jeStë jednou v roce 1989. Ten se pravidelnë ozÿval na 20 m. Také QSL od nëho chodily pravidelné. Další oprátoři Graeme, VK0NE, a Tom, VK0TS, nebyli zvláště činní. Také Warren, VK0WH, se ozÿval nepravidelnë. Alan Cheshire se na ostrov dostal s vëdeckÿm tÿmem v listopadu 1999. Pouzíval krátce znacku VK0LD.

Nàstupem roku 2000 zacal pouzivat znacku VK0MM. Pouze krátce 25. a 26.

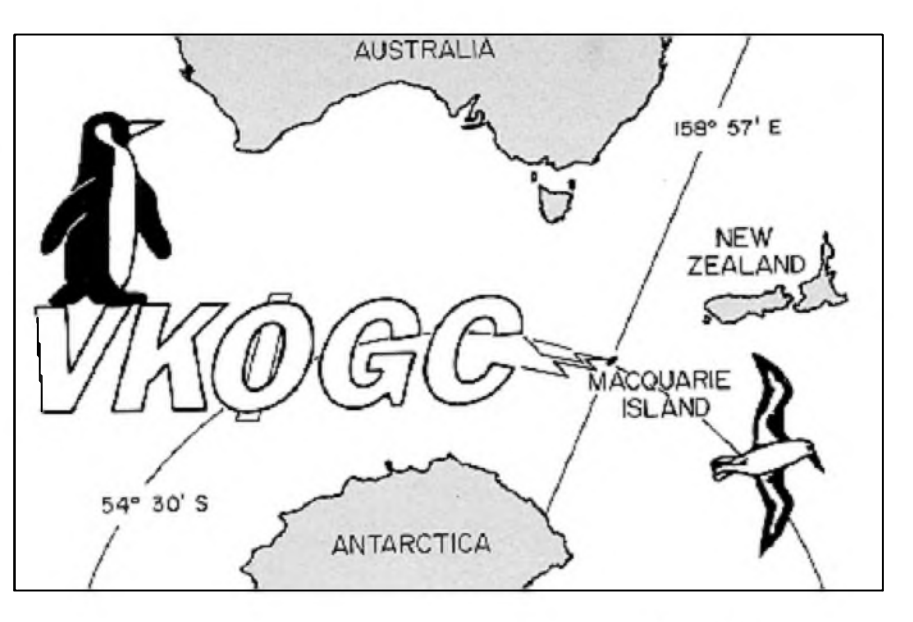

ledna 2000 pracoval pod speciálním prefixem AX0LD. Bohužel však Evropè nevènoval mnoho casu, a tak tento prefix asi mnoho OK stanic nezískalo. Alan zpočátku roku nebyl na pásmech příliš aktivní, neboť měl své profesní úkoly ve vèdeckém tymu, kde zastával koordinátora komunikace mezi australskymi antarktickymi stanicemi. Teprve průběhem roku se zacal vice vènovat radioamatérské činnosti. Jeho provoz byl častější než u dřívějších operátorů, avšak způsob, jakym pracoval, byl zvláStní. Jakmile pile-up na jeho kmitoctu pfesáhl únosnou mez, okamzité pfestal vysílat. Potom začal sestavovat rozvrhy provozu, kdy dal jen velice màio mozností Evropè s ním navazovat spojení. A v dobè, kdy podmínky Sífení byly vyborné pro Evropu i na WARC pásmech, věnoval se Američanům. Teprve koncem roku 2000 zacal vysílat i v pásmech 40 a 30 m. AvSak opèt jen velice krátkodobé. Stanice, které nemèly dobré anténní vybavení a pfísluSny vykon, nemèly moc nadèje na spojení. Nedoporučovalo se ani udělat s ním duplicitní spojení na stejném pásmu, neboť hned příslušnou stanici vySkrtnul ze seznamu. Nikdy po celou dobu svého provozu neuvefejnil, kolik uz vlastnè navázal spojení a na kterych pásmech. Také informace ohlednè QSL za spojení s VK0MM neposkytl. Mnoho radioamatérů, zvláště těch mladších, čeká nedočkavě na potvrzení této zemè. Pouze QSL za spojení

s AX0LD je možno vyžádat direct na ádrese: Sao Paulo CW Group, P O. Box 1807, Sao Paulo SP01059-970, Brasil. Po Alanové návratu domü je mozno získat další informace o jeho pobytu na ostrové na webové stránce *www.geo*[cities.com/vk0ld.](http://www.geo-cities.com/vk0ld) Alan se nechal slyšet, ze cely vytézek za QSL chce vénovat na détskou onkologii v Austrálii.

Bohuzel v dalSím vyzkumném tymu, ktery je nyní na ostrové, není zádny radioamatér a proslychá se, ze i do budoucna bude omezen radioamatérsky provoz z australskych antarktickych stanoviSf.

#### **OK2JS**

#### *Po uzávérce:*

Alan, VK0LD a AX0LD, se rozhodl, ze za práci jako VK0LD nebude posílat "papírové" QSL a odpovídá na QSL lístky pouze v elektronické formé. Na dotaz, zda bude pro ty, ktefí potfebují tuto vzácnou zemi do DXCC, rozesílat i klasické QSL, prohlásil: "Posílám takovéhle QSL lístky a jestli je ARRL nebo jiná organizace bude či nebude uznávat, není müj problém." NaStéstí za provoz pod znackou VK0MM QSL zasílá - pozaduje QSL direct na VK4AAR: Alan Roocroft, P O. Box 421, Gatton, Q.L.D. 4343 Australia. PoStovné z Austrálie je vSak dražší než 1 USD, proto doporučujeme pfilozit do obálky <sup>1</sup> nebo 2 IRC.

**QX/JS**

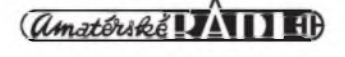